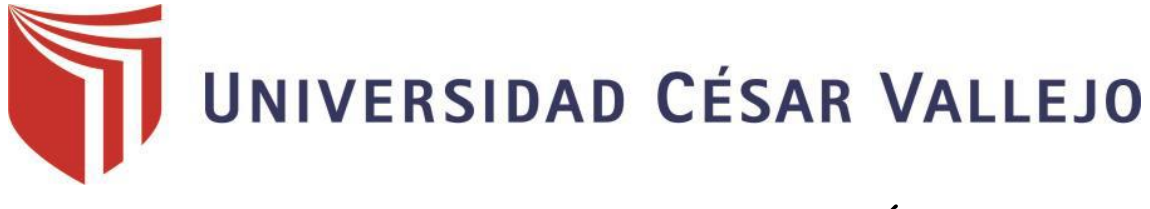

# FACULTAD DE INGENIERÍA

# ESCUELA PROFESIONAL DE INGENIERÍA DE SISTEMAS

"Sistema informático de control y monitoreo para Robots de desplazamiento mediante redes neuronales."

# **TESIS PARA OBTENER EL TÍTULO PROFESIONAL DE**: INGENIERO DE SISTEMAS

## **AUTOR:**

Saldaña Pérez Jhonattan

## **ASESOR:**

Ing. Cristian Werner García Estrella

## **LÍNEA DE INVESTIGACIÓN:**

Sistema de inteligencia artificial

## **TARAPOTO – PERÚ**

**2019**

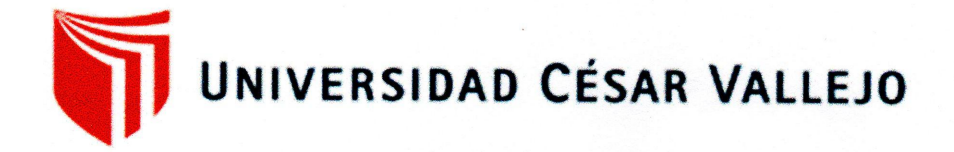

## **JORNADA DE INVESTIGACIÓN Nº 02 ACTA DE SUSTENTACIÓN**

El Jurado encargado de evaluar el Trabajo de Investigación, PRESENTADO EN LA MODALIDAD DE: DESARROLLO DE PROYECTO DE INVESTIGACIÓN.

Presentado por don (a): Saldaña Pérez Jhonattan

Cuyo Título es: "Sistema informático de control y monitoreo para Robots de desplazamiento mediante redes neuronales."

Reunido en la fecha, escuchó en la sustentación y la resolución de preguntas por el estudiante, otorgándole el calificativo de: 11, ONCE.

Tarapoto, 19 de diciembre de 2012.

Edward F Rubio Luna Victoria ING. DE SISTEMAS R. CIP. 116883 **PRESIDENTE** 

Carlos E. López Rodiguez Ing. CH INGENIERO DE SISTEMAS Reg. Nº 85282

**SECRETARIO** 

g. Luis Gibson Callacna Ponce de Computación y Sistemas  $P: 1.3.1366...$ VOCAL

## Dedicatoria

A mi familia, por su constante apoyo incondicional, en especial a mis padres y hermana son la inspiración en mi vida diaria, así mismo a los docentes y amigos de la Universidad.

Jhonattan

## Agradecimiento

Agradecer a todas las personas que estuvieron pendientes en el desarrollo del proyecto, apoyándome físicamente, espiritualmente y económicamente, agradezco a Dios por darnos salud, a mis padres, hermanos, amigos, Ingenieros, asesores, entre otros.

#### **DECLARATORIA DE AUTENTICIDAD**

Yo, Jhonattan Saldaña Pérez, identificado con DNI Nº 45886213, respectivamente con la tesis de investigación titulada: "Sistema informático de control y monitoreo para robots de desplazamiento mediante redes neuronales", declaro bajo juramento que:

- La tesis es de mi autoría.  $1)$
- Se ha respetado las normas internacionales de citas y referencias para las fuentes 2) consultadas. Por tanto, la tesis no ha sido plagiada ni total ni parcialmente.
- 3) La tesis no ha sido autoplagiada; es decir, no ha sido publicada ni presentada anteriormente para obtener algún grado académico previo o título profesional.
- Los datos presentados en los resultados son reales, no han sido falseados, ni 4) duplicados, ni copiados y por tanto los resultados que se presenten en la tesis se constituirán en aportes a la realidad investigada.

De identificarse fraude (datos falsos), plagio (información sin citar a autores), autoplagio (presentar como nuevo algún trabajo de investigación propio que ya sido publicado), piratería (uso ilegal de información ajena) o falsificación (representar falsamente las ideas de otros), asumo las consecuencias y sanciones que de mi acción se deriven, sometiéndome a la normativa vigente de la Universidad César Vallejo.

Tarapoto, diciembre de 2012.

Jhonattan Saldaña Pérez DNI. 45886213

## **Presentación**

Estimados miembros del jurado calificador, dando cumplimiento con las normas establecidas en el reglamento de grados y títulos de la Universidad César Vallejo; pongo a vuestra consideración la presente investigación titulada "Sistema informático de control y monitoreo para robots de desplazamiento mediante redes neuronales", con la finalidad optar el título de Ingeniero de Sistemas.

La investigación está dividida en cinco capítulos:

**I. INTRODUCCIÓN**. Se considera la realidad problemática, trabajos previos, teorías relacionadas al tema, formulación del problema, justificación del estudio, hipótesis y objetivos de la investigación.

**II. MÉTODO**. Hace referencia al plan de investigación con parámetros al marco científico.

**III. RESULTADOS**. Los resultados obtenidos producto de análisis ejecutado.

**IV. DISCUSIÓN**. Se interpreta y analiza los hallazgos obtenidos.

**V. CONCLUSIONES**. Donde se dan respuesta a todas las interrogantes expuestas en el trabajo.

**VI. RECOMENDACIONES.** Se proponen soluciones al problema investigado

**VII. REFERENCIAS**. Se asignan todos los autores citados dentro la investigación.

El Autor.

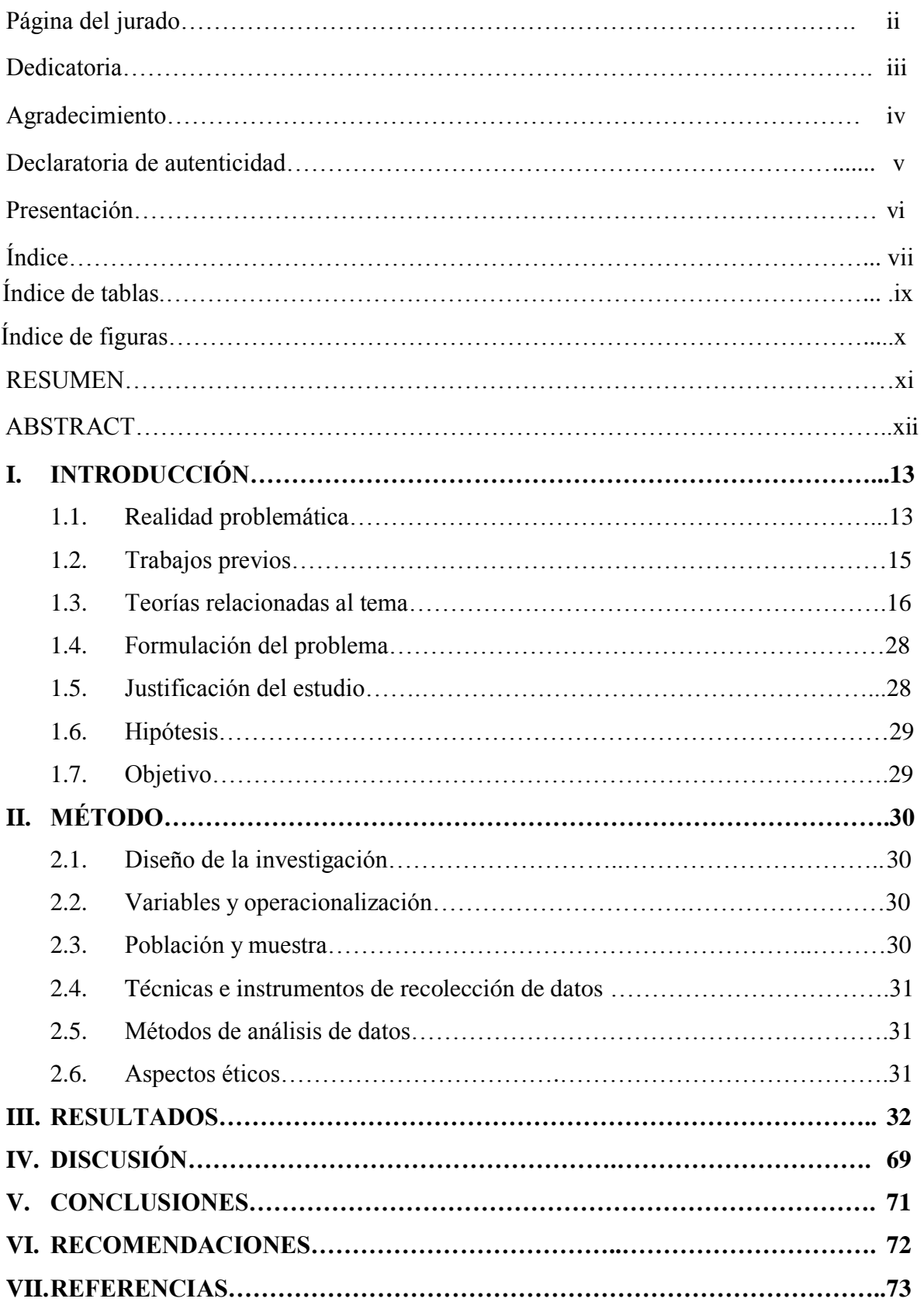

# **Índice**

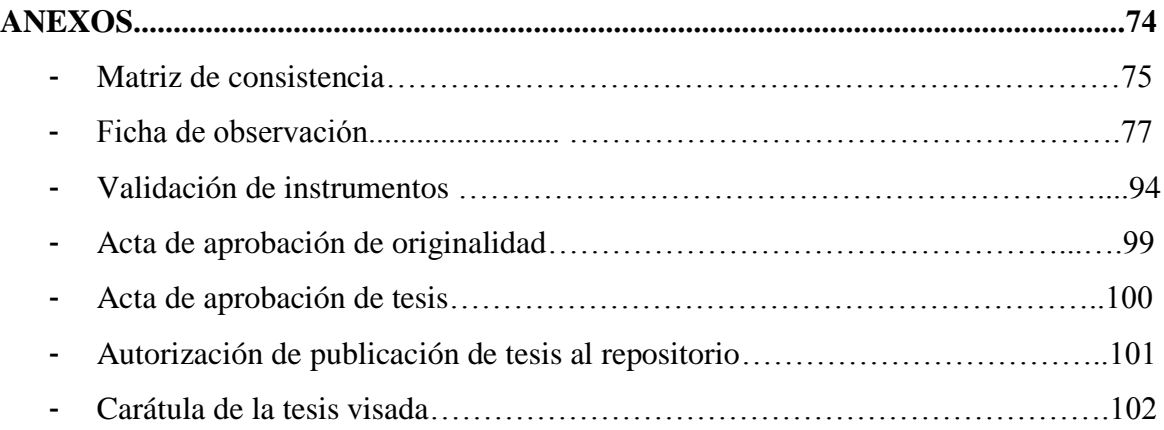

# **Índice de tablas**

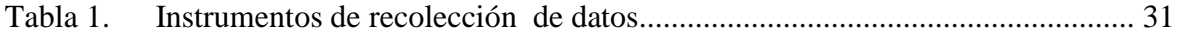

# **Índice de figuras**

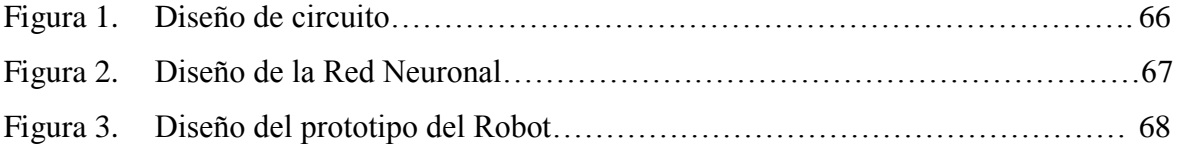

#### **RESUMEN**

La navegación en ambientes desconocidos es un tópico importante a tratar desde el punto de vista de la autonomía de robots móviles. En este trabajo propone una metodología nueva basado circuitos digitales y de redes neuronales para abordar este problema.

El problema de la navegación se descompone principalmente en la evasión de obstáculos, la construcción de un mapa del entorno, la localización automática del robot en el mismo y, finalmente la navegación desde un punto inicial hasta uno final. En el presente trabajo se utilizan la rede neuronal tipo perceptrón multicapa para la evasión de obstáculos. Al mismo tiempo se utiliza una red auto-organizada bidimensional con el propósito de guardar la información adquirida por los sensores en cada área del entorno, para luego poder reconocer situaciones similares y así lograr la auto-localización.

Para evaluar las técnicas elegidas, se construyó un simulador (en lenguajes C++) este simulador, además, es extensible a otros entornos y otros robots. Los resultados obtenidos en simulación, muestran que con las técnicas utilizadas el robot es capaz de evadir correctamente los obstáculos y de construir un mapa durante la exploración del entorno.

Palabras Claves: Redes neuronales, control informático, desplazamiento de robots

#### **ABSTRACT**

Navigation in unknown environments is an important topic to be treated from the point of view of the autonomy of mobile robots. This paper proposes a new methodology based digital circuits and neural networks to address this problem. The navigation problem is decomposed mainly in obstacle avoidance, building a map of the environment, the automatic location of the robot itself, and finally the navigation from a start point to an end. In this paper we use the multilayer perceptron neural rede for obstacle avoidance. At the same time using a two-dimensional self-organizing network for the purpose of saving the information acquired by sensors in each area of the environment, and then be able to recognize similar situations and thus achieve self-localization. To evaluate the techniques chosen, we built a simulator (in C) this simulator is also extensible to other environments and other robots. The simulation results show that with the techniques used the robot can successfully evade the obstacles and build a map for the exploration of the environment.

Keywords: Neural networks, computer control, robot displacement

#### **I INTRODUCCIÓN**

#### **1.1 Realidad Problemática**

En las últimas décadas del siglo XX el mundo experimentó trascendentales transformaciones tecnológicas. El cambio es una constante en la historia de la humanidad; sin embargo, en ciertos períodos ha sido tan gradual que resulta imperceptible; los cambios tecnológicas fueron más veloces que bajo esa presión las universidades se hacen más extensa y complicada en el que alumno debe adquirir un determinado número de conocimientos y habilidades cada vez más complejas, pero que tan complejas pueden llegar a ser, hoy estamos viviendo en un mundo cambiante donde más adelante existirán nuevas cosas que buscaran formas de vivir más placenteramente, este hecho nos da a pensar en la ayuda que puede brindar un robot, en este aspecto nosotros como alumnos de la facultad de Ingeniería nos vemos en la responsabilidad de incentivar a nuestros compañeros en el uso de los sistemas ampliando el conocimiento hacia otro nivel, mediante eso nosotros damos parte a la creación de una metodología para facilitar el así es desarrollo del sistema que será adecuado al robot para un desplazamiento casi autónomo.

En los últimos años se ha constatado el creciente interés que presentan los robots, tanto desde el punto de vista de la investigación primordial como de sus potenciales aplicaciones. Una de las principales características de los robots equipados con patas o con ruedas es su capacidad para poder desplazarse sobre una amplia variedad de espacios no estructurados. Esta particularidad los hace muy atractivos e interesantes para su aplicación práctica como robots de servicios en los que se requiere la locomoción sobre terreno natural, el cual se caracteriza por presentar superficies irregulares, diversos tipos de obstáculos y distintas pendientes. Sin embargo, el caminar sobre terreno natural implica que tanto la geometría como las propiedades físicas de los elementos que rodean al robot son desconocidas y muy variables, por lo que es necesario dotar al robot de un sistema de desplazamiento que adapte su comportamiento con respecto al entorno.

Uno de los principales problemas para crear una metodología para el desplazamiento casi autónomo de robots es la necesidad de contar con algoritmos que sean capaces de tomar decisiones en tiempo real, además de simultáneamente percibir y analizar el entorno.

Para tener una idea clara de esta complejidad de nuestro proyecto, consideramos un aspecto importante la arquitectura del robot. Entre ellos encontramos: la definición los sensores, los mecanismo de desplazamiento, algoritmos, base de memoria, circuitos integrados, entre otros.

## **1.2 Trabajos Previos**

#### Nivel Internacional

Guamán, O. (2019). En su trabajo de investigación: "Revisión sistemática de criterios de calidad para evaluar aplicaciones educativas", (Tesis de pregrado) Escuela Politécnica Nacional, llegó a las siguientes conclusiones: Existe un término que apareció en los últimos cinco años se llama "Calidad", el éxito de los sistemas de información ahora debe ser medidos por la calidad del producto (Sistema), se determinan indicadores para medir el rendimiento del sistema en las distintas fases de los procesos que involucra. Es decir, la utilidad del sistema debe ser medido o controlado.

Gonzálvez G. Nicolás (2015). En su trabajo de investigación sobre "LA integración de los sistemas de información para gestionar una cadena de suministros", (Tesis Doctoral) Universidad de Murcia, España, llegó a la siguiente conclusión:

Se distinguen muchas ventajas con la implementación de los sistemas de información, rescatando los recursos y la capacidad de las instituciones a lo largo de la cadena de suministros. Las bondades que brinda un sistema de información son perceptibles por los usuarios.

#### Nivel Nacional

Soto, José M. (2016). En su trabajo de investigación sobre: "Sistema de Caja de Control de pagos de la empresa de Transportes Treintitres", (Tesis de pregrado) Universidad Tecnológica del Perú, llegó a la siguiente conclusión:

Usando técnicas de programación estructurada -se puede cumplir con los objetivos y requerimientos de una necesidad, la programación estructurada permite trabajar con capas, donde la programación se vuelve más dinámica y fácil de escalar.

Granda, Juan R. (2006), En su trabajo de investigación sobre: "Sistemas de software para el manejo de información de entidades afines al Instituto de Construcción y Gerencia". (Tesis de pregrado) Universidad Peruana de Ciencias Aplicadas, llegó a las siguientes conclusiones:

Los sistemas implementados hoy en día son adaptables a los cambios, su rápida adaptación permite que el sistema sea escalable en medida que crece la institución.

El sistema genera mayor operatividad a la institución así como una interacción entre las oficinas y los usuarios (clientes).

### **1.3 Teorías relacionadas al Tema**

#### **1.3.1. Sistema Informático**

*La universidad de Oriente-Núcleo Monagas – Febrero 2011 en uno de sus ensayos dio a conocer que*: Se conoce que un sistema informático es la unión de elementos físicos y digitales (hardware y software) que interrelacionan para realizar actividades específicas. Estas ordenes son enviadas por distintos periféricos, y estas son procesadas por un software diseñado y programado a medida, el software necesita de un sistema operativo y aplicaciones para su funcionamiento, los sistemas utilizan bases de datos para almacenamiento de información. A esto se suma que para su soporte se necesita de personal especializado (analistas, programadores, diseñadores) quienes son los responsables del éxito del sistema.

### **Atributos de la Información**

La información debe ser:

- Exacta, inexacta. Cierta, falsa.
- Cuantitativa de poder medirla
- Cualitativa, que permita describir una situación

## **Sistema**

Conjunto de elementos organizados en secuencias lógicas que interactúan para lograr objetivos. Funcionan básicamente a través de entradas (reciben información que puede ser ordenes), que son procesadas para finalmente manifestarla como una Salida (resultado del procesamiento).

## **Características de los sistemas**

- Propósito u objetivo: Todo sistema es diseñado e implementado con un propósito u objetivo.
- Globalismo o totalidad: cuando se realiza algún cambio en el sistema, este normalmente afecta a todo el sistema, es decir bajo el principio de causa - efecto.

De estos cambios y ajustes, se derivan dos fenómenos: entropía y homeostasia.

 Entropía: que se entiende como el desgaste del sistema producto del pasar del tiempo, es decir todo sistema necesita de un mantenimiento por periodos para asegurar su optimización.

 Homeostasia: Definido como el equilibrio del sistema entre todas sus partes. La adaptabilidad de los sistemas para alcanzar el equilibrio es vital, los sistemas deben ser escalables y adaptarse a los cambios.

## **TIPOS DE SISTEMAS**

- **Sistemas físicos o concretos:** básicamente son los que están compuestos por equipos, maquinarias, piezas, etc.
- **Sistemas abstractos:** se refiere a las ideas, esto representa el nacimiento de un sistema, que nace de una idea y se desarrolla en base a eso, pero sin embargo hay ideas que no llegan a concretarse.

## **ELEMENTOS DE UN SISTEMA**

#### **Entrada de Información:**

Representan las ordenes a recibir por el sistema, estas órdenes pueden ser manuales (físicas) o digitales, físicas a través de un botón presionado, una puerta cerrada o un objeto detectado; las ordenes digitales, básicamente se dan a través del sistema, por ejemplo, eligiendo ingresando datos en un formulario, o seleccionando una opción como el imprimir.

#### **Almacenamiento de información:**

Dentro de un sistema existe la etapa de almacenamiento que básicamente se da a través de una base de datos, donde se almacena toda la información interactuada. Esta información es físicamente almacenada en discos duros, memorias, etc.

#### **Procesamiento de Información:**

A través de las memorias ram y procesadores, el sistema procesa los datos o información para obtener un resultado. Estos procesamientos están definidos en el sistema, recordemos que los sistemas se construyen en base a logro de objetivos.

#### **Salida de Información:**

La salida es la razón de ser de los sistemas, la capacidad de los sistemas se manifiesta en esta etapa, el resultado de la salida de la información procesada va definir el éxito del sistema. La salida puede manifestarse de varios tipos, a través de una impresión, de una voz, de un movimiento, sonido, etc.; la salida puede manifestarse de muchas formas.

## **CONTROL EN LOS SISTEMAS**

- 1. Normas que representan una actuación deseada. Estas normas pueden ser tangibles o intangibles, vagas o específicas, pero el control crea confusión a no ser que las personas involucradas entiendan que resultados se desean.
- 2. Una comparación de los resultados reales contra las normas. Esta evaluación debe ser reportada a una persona con autoridad para proceder en forma pertinente.

## **FACTORES DEL CONTROL**

Se debe tener en cuenta la cantidad, calidad, tiempo y costo.

### **CONTROL DEL SISTEMA DE INFORMACIÓN**

Todo sistema debe controlarse, es una cualidad fundamental para los sistemas, controlando se garantiza que su funcionamiento sea el esperado, sea óptimo.

Parte del control también abarca el tema de seguridad y esta debe afectar a todas las etapas del proceso (entrada, proceso, almacenamiento y salida).

Los sistemas deben tener la capacidad de ser escalables es decir flexibles a los cambios que puedan presentarse.

## **1.1.1.2 ALGORITMOS**

Los algoritmos pueden permitirnos ver cómo es la lógica de las entradas, procesamiento y salida de la información, esencialmente así es como funciona un algoritmo. Pero par ser considerada como algoritmo debe presentarse con un orden lógico, es decir sin cabida a ambigüedades.

Una característica de los algoritmos es que no puede ejecutarse y ver los resultados hasta implementarse en un lenguaje de

La descripción de un algoritmo usualmente se hace en tres niveles:

- 1. **Descripción de alto nivel.** Aquí se presenta en explicación el algoritmo de manera verbal buscando solucionar un problema.
- 2. **Descripción formal.** Aquí se describen la secuencia para solucionar un problema, utilizando pseudocodigos.

3. **Implementación.** El algoritmo es implementado en un lenguaje de programación y se demuestra la solución en ejecución.

También podemos utilizar diagramas de flujos para esclarecer el comportamiento del algoritmo

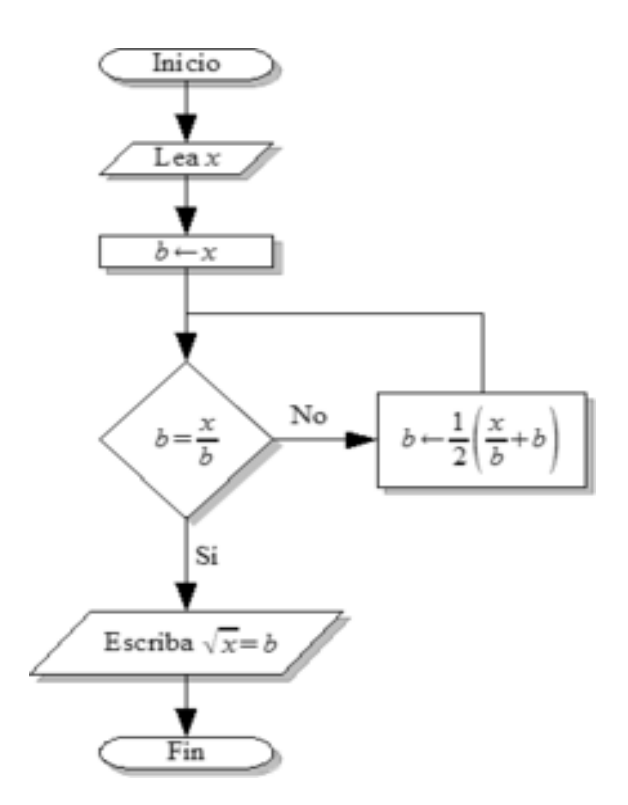

#### **DIAGRAMA DE FLUJO**

## **PSEUDOCÓDIGO**

Estos describen a los algoritmos muy semejantes a un lenguaje de programación, pero no deja de ser como un lenguaje natural.

Se usa para explicar el comportamiento de una secuencia lógica para buscar la solución a un problema.

## 1.1.1.3 Redes **Neuronales**

*Stuart Russell en su libro Inteligencia Artificial Un Enfoque Moderno 2da Edición nos habla sobre*: La neurona es una célula propia del cerebro que realiza 3 procesos básicos o reconocidos como, recibir la señal, procesar y emitir señales. La Figura 1.1 muestra el comportamiento de la neurona. Bajo lo mencionado en un inicio se pretendía crear redes neuronales artificiales.

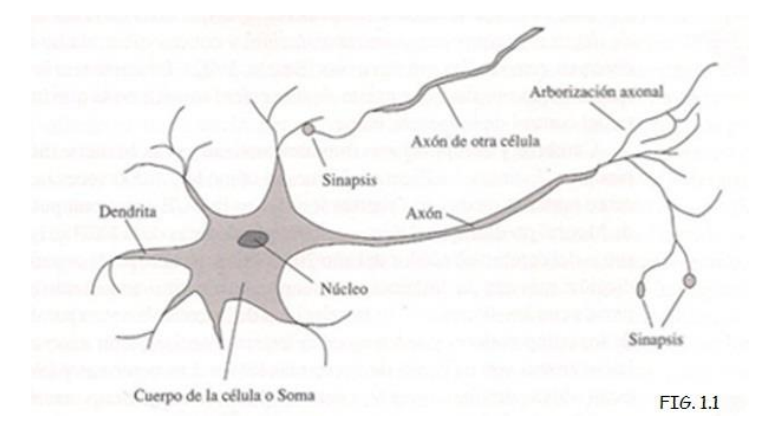

Desde los años 40 se desarrollaron modelos o prototipos más realistas logrando crear nuevos conceptos como la **neurociencia computacional**.

## **Estructura de las Redes**

Estructuralmente hay dos tipos de redes

- 1. Acíclicas o **redes con alimentación-hacía adelante**
	- Conocidas por presentarse en forma lineal, que tienen una entrada y este pasa un proceso lineal hasta llegar a su fin u objetivo.

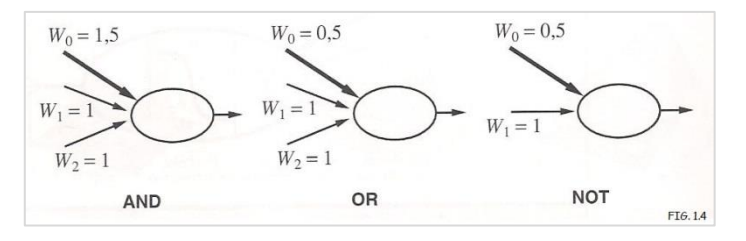

Se caracterizan por conformarse por capas, y cada una de estas tiene su propia entrada, estas capas pueden ser únicas, multicapas u capas ocultas.

Cuando las redes son multicapas, estas presentan ciertas ventajas, porque se maneja varias hipótesis a lo largo del proceso, cada capa es independiente de la otra. Las capas pueden presentar funciones de tipo booleanos AND, OR, NOT, y producir la percepción en el proceso.

#### 2. Cíclicas o **redes recurrentes**.

Este tipo se caracteriza por alimentar sus propias entradas, es decir, el resultado del proceso alimenta otros procesos o las mismas

$$
a_5 = g(W_{3,5}a_3 + W_{4,5}a_4) = g(W_{3,5}g(W_{1,3}a_1 + W_{2,3}a_2) + W_{4,5}g(W_{1,4}a_1 + W_{2,4}a_2))
$$

#### 1.1.1.4 **Lenguajes de programación robóticos**

*Knuth, D. E. en su libro "El Arte de la Programación nos da a conocer lo siguiente*: "Los controladores robóticos utilizan lenguajes de comportamientos bajo la definición de Brooks (1990)". Este tipo de lenguaje utiliza reglas basados en control en tiempo real AFSM. Multiples AFSM son integrados para control de módulos, muy parecido a la arquitectura de subsunción, este lenguaje de comportamientos está limitado por el estrecho del flujo de comunicación entre módulos. Bajo este concepto se ha llevado a los lenguajes de programación a perfeccionar el lenguaje de comportamientos mas poderosos, robustos y más rápidos durante la ejecución.

El lenguaje robótico genérico (generic robot language o GRL, Horswill, 2000), uno de los más conocidos, basado en programación por funciones para el control de grandes módulos. Este lenguaje utiliza bloques autómatas que proporciona construcciones más extensas y son tan eficientes como el lenguaje C.

Sistema de planificación de acción reactiva, apareció en 1994. RAPS este lenguaje provee facilidades para manejar errores que se producen en los lenguajes robóticos.

**Alisp** (Andre y Russell, 2002) lenguaje que permite trabajar acciones correctas utilizando como base el aprendizaje de refuerzo. Es decir, este lenguaje incorpora un conocimiento del dominio, en un sistema de aprendizaje por refuerzo. Este lenguaje está probado en prototipos en versiones de pruebas, se espera que se espera en los próximos años realizar pruebas reales.

## **ASSEMBLER**

Este lenguaje se caracteriza por codificar en serie para ser entendido por el usuario, después se codifica para convertir en lenguaje máquina, es decir entendible para el procesador.

#### **Realización de un programa**

Con los últimos avances de la tecnología y la innovación ya se tiene mas claro los pasos a seguir para un correcto desarrollo de un programa. A lo largo de los últimos 10 años se han establecido pasos, que se describen a continuación:

#### **Pasos a seguir:**

- a) **Planteamiento del problema:** Entendido como lo que se quiere lograr, aquí se reúne toda la información que explique y justifique el problema, también se presenta el diseño de las pantallas ideales para el programa; así mismo también se plantea la explicación del proceso a través de diagrama de flujo para su rápida comprensión.
- b) **Viabilidad de resolver el problema con un ordenador:** Se analiza la opción de dar respuesta con el ordenador, teniendo en cuenta la codificación, la capacidad de almacenamiento y memoria necesaria.
- c) **Realización del programa:** lo que se conoce como etapa de desarrollo utilizando un programa, aquí se representa ya el organigrama y la codificación.
	- 1. El organigrama. Es la representación gráfica del comportamiento de los procesos que componen el programa, de esta manera se logra entender su comportamiento.
	- 2. La codificación. Viene a ser la programación, que normalmente se hace utilizando un software especial basado en un lenguaje.
- d) **Prueba del programa:** En este paso, el programa pasa lo que llamamos etapa de prueba pero hoy los desarrolladores lo llaman, versión beta, o versión de prueba, que normalmente pasa por un cierto tiempo, para pulir el programa frente a eventualidades o errores en algún proceso.

e) **Documentación:** La etapa final, donde se prepara toda la documentación requerida para ordenar todo el contenido formal, para asegurar su posterior mantenimiento.

#### **1.1.1.5 Robótica**

Se entiende como robot a cierto aparato con forma de humano, capaz de realizar algunas ordenes como lo hacen las personas, este concepto nace desde 1921.

La robótica nació desde procesos básicos como aparatos con forma humanoide capaz de mostrar la hora o aquellos que emitían sonido como si hablaran.

En el siglo XVIII ya existían algunos avances y estos adoptaban cada vez una forma más convincente, como la obra del artesano Pierre Jacquet-Droz, que podían hacer dibujos simples, ejecutar piezas musicales en un órgano en miniatura o cumplir con otras simples funciones de entretenimiento.

En la actualidad los robots cumplen funciones mucho mas complejas, como consecuencia de la revolución industrial, la automatización abrió una nueva era, ya existen robots construidas por la industria bélica, en la carrera armamentista por gobernar ese campo tan bien explotado por las principales potencias mundiales.

Los robots han incursionado en distintos campos del ser humano desde robots que operan para salvar vidas hasta otras diseñadas para el entretenimiento.

#### **TIPOS DE ROBOT**

#### *Hoy en día se consideran los siguientes*:

#### **Móviles**

Son los mas desarrollados y usados por grandes instituciones como la NASA, son robots que poseen patas, orugas o ruedas para desplazarse, utilizados mayormente para exploración y en los últimos años para producción en industrias como la minería, también son utilizados para exploraciones espaciales como el Curiosity enviado a marte.

#### **Industriales**

Tipos de robots que más impactaron en la industrias, estos son componentes o artilugios de gran envergadura, creados para realizar trabajos complejos como ensamblaje de vehículos o trabajos mucho más complejos aún como los brazos mecánicos que realizan soldadura de microchips de computadoras, celulares, equipos de sonido y toda la línea de electrodomésticos, esta es la que más ha impactado en la vida cotidiana del ser humano.

#### **Médicos**

Los robots en este campo están incursionando, la medicina ve los beneficios que trae implementar robots en la medicina, aunque los avances todavía están por demostrarse, ya se evidencian avances en cuanto a la creación de prótesis de brazos, piernas.

### **1.4 Formulación al Problema**

¿De qué manera el desarrollo del sistema de información ayudará al control y monitoreo para robots de desplazamiento mediante redes neuronales?

#### **1.5 Justificación**

La presente investigación se justifica por las Siguientes razones:

- Logramos minimizar tareas a los programadores de Robots, y de una u otra forma que se pueda inculcar a los investigadores a ponerle más empeño y que puedan dar o mejorar las aplicaciones ya creadas, esto se basa para dar más importancia y que se pueda poner en práctica en muchas áreas necesarias, donde esté en riesgo la participación del hombre.
- Se diseñó un algoritmo que responde a la lógica de la metodología así se logra seguir pasos ordenados, en este caso el diseño del algoritmo tuvo que ser minucioso para el buen funcionamiento de la metodología implantada en el Robot.
- El Diseño del sistema informático de control y monitoreo para robots de desplazamiento, fue creado para promover la programación robótica, desde este modo se pueda desarrollar nuevos sistemas que se acoplen al nuestro en pro de la investigación, al mismo tiempo se entablo una forma de investigación más involucrada con el programador ya que puede utilizar sus conocimientos en pro del desarrollo robótico.

## **1.6 Hipótesis**

El desarrollo de un sistema de información ayudará significativamente al control y monitoreo para robots de desplazamiento mediante redes neuronales

## **1.7 Objetivos**

## **1.7.1 Objetivo General**

Describir las características del sistema de información de Manejo Presupuestario, con la aplicación del Control Interno en APAFA del Centro Educativo Juan Jiménez Pimentel.

## **1.7.2 Objetivo Específico**

- Conocer los procesos de control interno de los fondos presupuestales de la institución educativa.
- Evaluar los mecanismos de control Presupuestario.
- Plantear mejoras a los procesos para optimizar el control de los fondos presupuestales a través del sistema informático.

## **II. MÉTODO**

## **2.1 Diseño de Investigación**

Pre experimental con evaluación solo después

X O

## **2.2 Variables, Operacionalización**

O: Corresponde al Sistema informático después de la aplicación del Control y monitoreo.

X: Control y monitoreo para robots de desplazamiento.

## **2.3 Población y Muestra**

Población:

Los Robots de Desplazamiento terrestre del Perú

• Muestra:

Prototipo del Robot de Desplazamiento terrestre

## **2.4 Técnicas e instrumentos de recolección de datos**

## **Tabla 1**

Instrumentos de recolección de datos

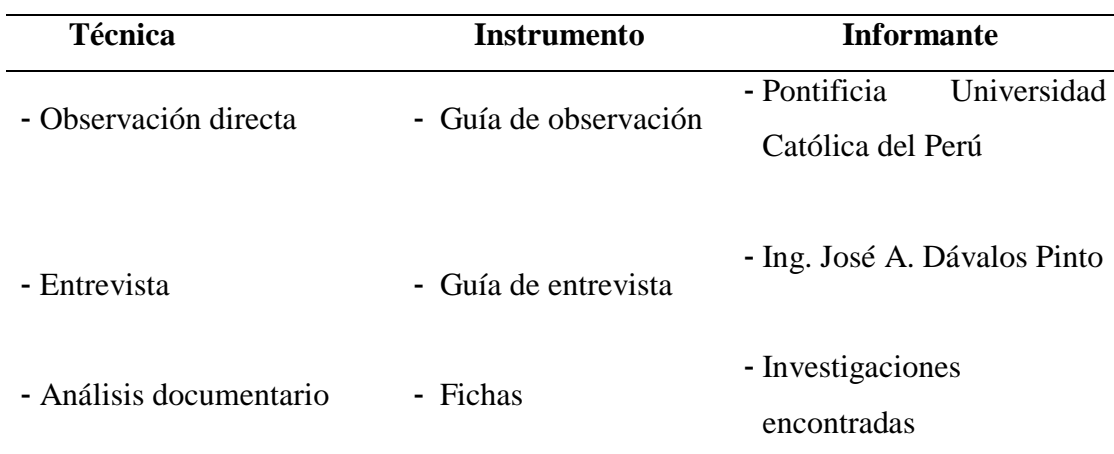

*Fuente*: Elaboración propia

## **2.5 Métodos de análisis de datos**

La información recolectada fue analizada siguiendo procedimientos específicos, se presentó la información organizada en tablas y gráficos, respondiendo a los objetivos de la investigación; se utilizó un software SPSS para procesar la información y presentar los resultados.

## **2.6 Aspectos éticos**

Los datos obtenidos y procesados fueron procesados y protegidos bajo los criterios éticos que exige esta investigación, además del consentimiento de la institución para la publicación de la información.

## **III RESULTADOS**

3.1 Realizar el levantamiento de información para la formulación de la metodología de desarrollo.

A continuación mostramos la metodología planteada para la cual pensamos que es necesario seguir los pasos establecidos

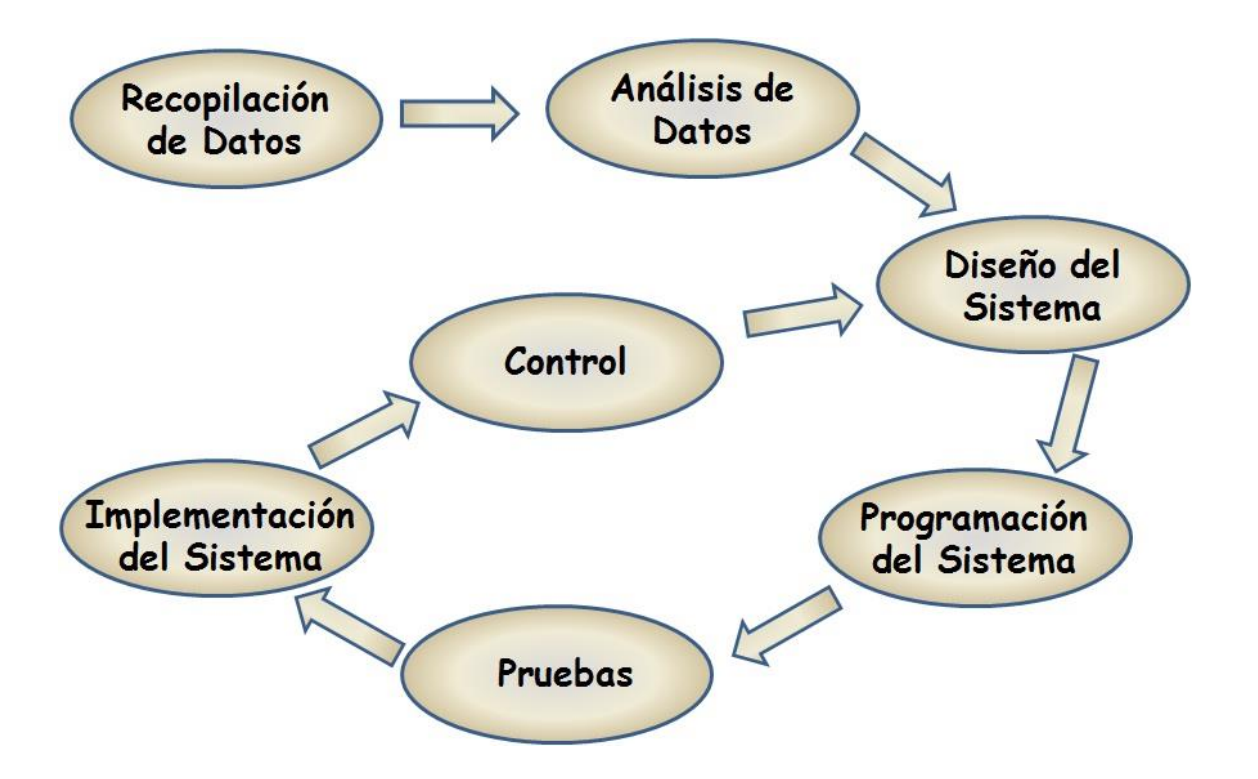

Como podemos observar en el diseño planteado se muestran 7 pasos para las cuales daremos una explicación de cada uno de ellos y también como logramos seguir los pasos según el desarrollo del proyecto que se realizó.

#### Recopilación de Datos

Como parte del diseño metodológico de investigación es necesario determinar el método de recolección de datos y tipo de instrumento que se utilizará. Es importante aclarar que el método en investigación se toma como medio o camino a través del cual se establece la relación entre el investigador y el sujeto de investigación para la recolección de datos y por supuesto el logro de los objetivos propuestos en la investigación. El instrumento es el mecanismo que utiliza el investigador para recolectar y registrar la información obtenida. Al hablar de métodos e instrumentos de recolección de datos también se menciona el uso de fuentes primarias y secundarias; las primarias son la que obtienen información a través del contacto directo con el sujeto de investigación y son: observación, entrevista y el cuestionario. Y las secundarias se refieren a la obtención de información a través de documentos, publicaciones resúmenes etc.

En el plano de nuestro proyecto la recopilación de Datos se realizó mediante un viaje de investigación a la Pontificia Universidad Católica del Perú (PUCP), en la cual se pudo encontrar mucha información tanto teórica como sistemas realizados en Robots pero con un objetivo diferente, así mismo se pudo visitar el laboratorio de mecatrónica, se pudo observar muchos proyectos y se investigó que no cuentan con una metodología estable para el desarrollo de los proyectos Robóticos.

#### Análisis de Datos

Análisis de datos es la actividad de transformar un conjunto de [datos](http://es.wikipedia.org/wiki/Datos) con el objetivo de poder verificarlos muy bien dándole al mismo tiempo una razón de ser o un análisis racional. Consiste en analizar los datos de un problema e identificarlos.

En el aspecto de nuestro proyecto el análisis de datos fue realizado mediante un análisis minucioso de la información que se trajo de la PUCP, de acuerdo a eso analizamos los datos correspondiendo un resumen de la información traída.

## Diseño del Sistema

El Diseño de sistemas es el arte de definir la arquitectura de [hardware](http://es.wikipedia.org/wiki/Hardware) y [software,](http://es.wikipedia.org/wiki/Software) componentes, módulos y [datos](http://es.wikipedia.org/wiki/Dato) de un sistema de cómputo para satisfacer ciertos [requerimientos.](http://es.wikipedia.org/wiki/Requerimiento_(sistemas))

Es la etapa posterior al [análisis de sistemas.](http://es.wikipedia.org/wiki/An%C3%A1lisis_de_sistemas)

El diseño de sistemas tiene un rol más respetado y crucial en la industria de [procesamiento de datos.](http://es.wikipedia.org/w/index.php?title=Procesamiento_de_datos&action=edit&redlink=1) La importancia del software multiplataforma ha incrementado la [ingeniería de software](http://es.wikipedia.org/wiki/Ingenier%C3%ADa_de_software) a costa de los diseños de sistemas.

Los métodos de [Análisis y diseño orientado a objetos](http://es.wikipedia.org/wiki/An%C3%A1lisis_y_dise%C3%B1o_orientado_a_objetos) se están volviendo en los métodos más ampliamente utilizados para el diseño de sistemas. El [UML](http://es.wikipedia.org/wiki/Lenguaje_Unificado_de_Modelado) se ha vuelto un estándar en el [Análisis y diseño orientado a objetos.](http://es.wikipedia.org/wiki/An%C3%A1lisis_y_dise%C3%B1o_orientado_a_objetos) Es ampliamente utilizado para el modelado de sistemas de software y se ha incrementado su uso para el diseño de sistemas que no son software así como organizaciones.

En nuestro desarrollo del proyecto nosotros lo vemos a partir del diseño del circuito, el diseño de los algoritmos que ayudara a encontrar la Lógica, el diseño del sistema, y algunos diseñas más que ayudaran en el desarrollo del mismo

#### Programación del sistema

En esta fase le damos mucha importancia a la programación del sistema ya que en esta fase haremos la lógica de programación que se podrá realizar en cualquier lenguaje de programación que se adecue al modelo del PIC, en este caso la elección de esta fase fue tomada por la gran importancia que tiene la programación para los ingenieros de Sistemas

En el aspecto de nuestro proyecto esta parte es una de las más interesantes ya que se suele entender que la programación es importante en nuestros estudios, y por esa razón ponemos como fase en nuestra metodología establecida.

#### Pruebas

En esta etapa se comienza a obtener los resultados. Generalmente las pruebas las comenzamos con las llamadas líneas bases las cuales consisten en ejecutar cada transacción sin concurrencia ninguna (con la totalidad de los recursos disponibles) para obtener el mejor tiempo posible de cada una. Estos tiempos nos servirán luego como puntos de comparación. Al comenzar las pruebas se recomienda asignar un porcentaje de carga bajo (por ejemplo un 20% de la carga que se desea soportar), si todo funciona según lo esperado subir al 40%, y así hasta llegar al 100% o 200% si se desea.

34

La razón fundamental para tomar esta estrategia es encontrar con un nivel de complejidad menor los problemas más gruesos, atacarlos y luego pasar al siguiente escalón. Si se ejecutaría de primera el escenario objetivo puede pasar que ocurran varios problemas al mismo tiempo, agregando complejidad al análisis de los mismos.

Luego de varias iteraciones de ejecución, reportes y correcciones (lógica, configuración, re-diseño, etc.) se llega a una versión del sistema que cumple con los desafíos planteados, o no se llega y se aprende sobre los puntos en los cuáles se debe mejorar.

En nuestro caso la realización de las pruebas se hizo en el formato de sistema buscando no obtener ningún error lógico en la programación y seguidamente en el dispositivo en el cual se ejecutó el sistema.

#### Implementación del Sistema

La implementación es la penúltima fase del desarrollo de sistemas. Es el proceso de instalar equipos o software nuevo, como resultado de un análisis y diseño previo como resultado de la situación o mejoramiento de la forma de llevar a cabo un proceso automatizado. Al implementar un sistema lo primero que debemos hacer es asegurarnos qué el sistema sea operacional o que funcione de acuerdo a los requerimientos del análisis y permitir que los usuarios puedan operarlos.

Durante el proceso de implementación se debe poner en práctica todas las estrategias posibles para garantizar que el usuario inicial del sistema se encuentre libre de problemas lo cual se puede describir durante este proceso se puede llevar a cabo la correcciones.

Existen varios enfoques de implementación:

- Es darle responsabilidad a los grupos
- Uso de diferentes estrategias para el enfrentamiento de usuarios.
- El analista necesita formular medidas de desempeño con los cuales evalúa a los usuarios.

Con lo referente a nuestro sistema este fase no se pudo llevar a cabo por el simple hecho que debe ser implementado en una empresa real existente la cual las empresas no obtén por proyectos en fase de desarrollo y al ser nuevo no apuestan sus inversiones a este, es por esa razón la cual solo el tema dice que es un sistema la cual no hay implementación*.*

#### Control

En esta última fase hacemos mención al control que debemos tener de nuestro Sistema que hemos creado la cual nosotros lo vemos como una actualización o que se hará cada tiempo determinado para así poder dar más opciones a nuestros clientes o crear nuevas versiones que reemplacen a las más antiguas para así buscar tener un sistema que se acople completamente en la empresa ya implementada, así también esta se conecta con la fase de diseño para que así se cumpla con el circulo metodológico y sea más eficiente.

En nuestro sistema no llegamos hasta esta fase por el motivo ya descrito en la anterior fase.
# **3.2 Diseño del Algoritmo**

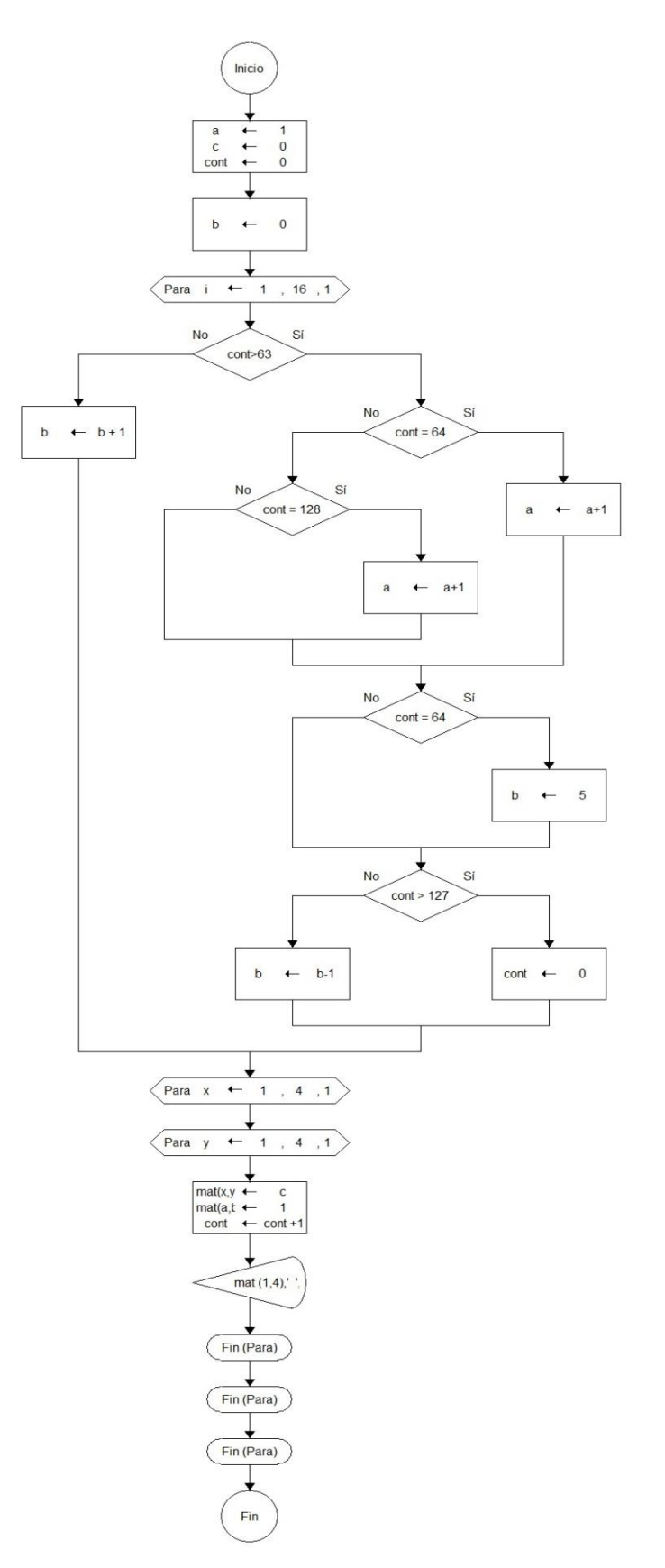

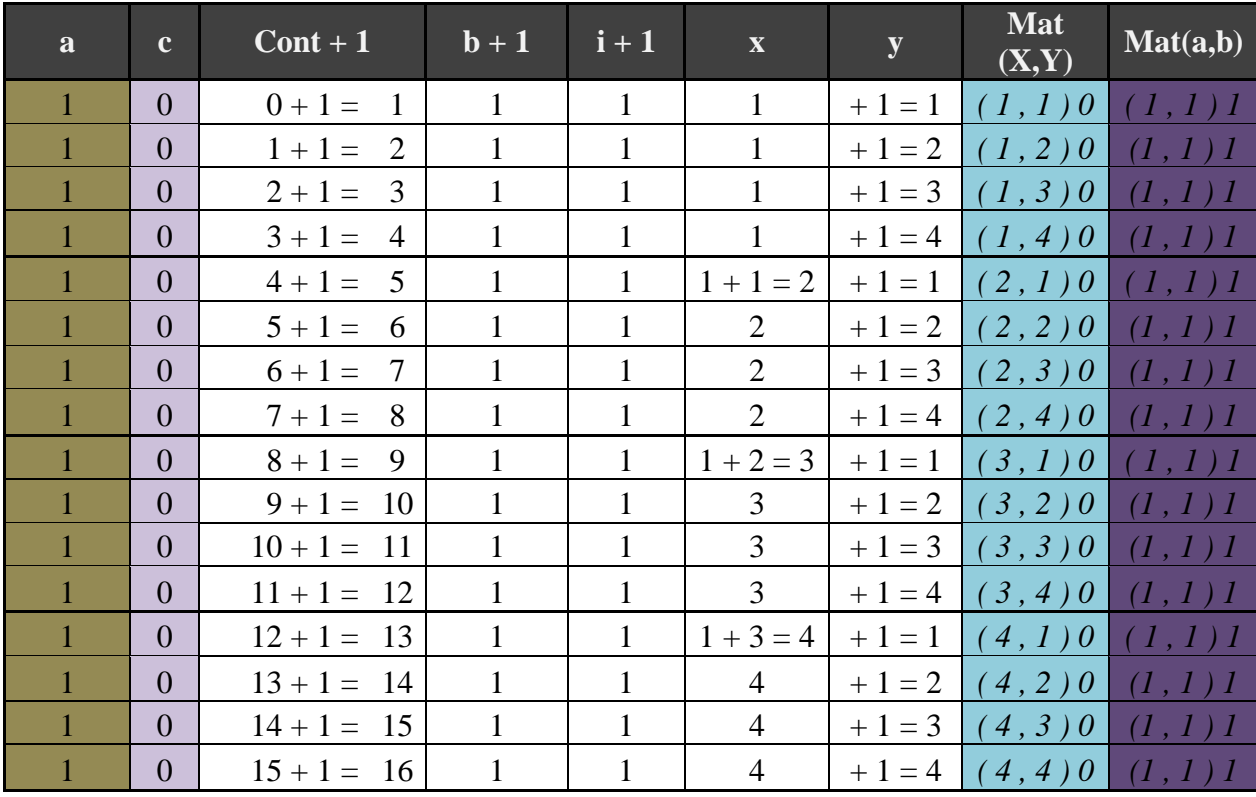

# **3.3 Prueba de Escritorio del Algoritmo**

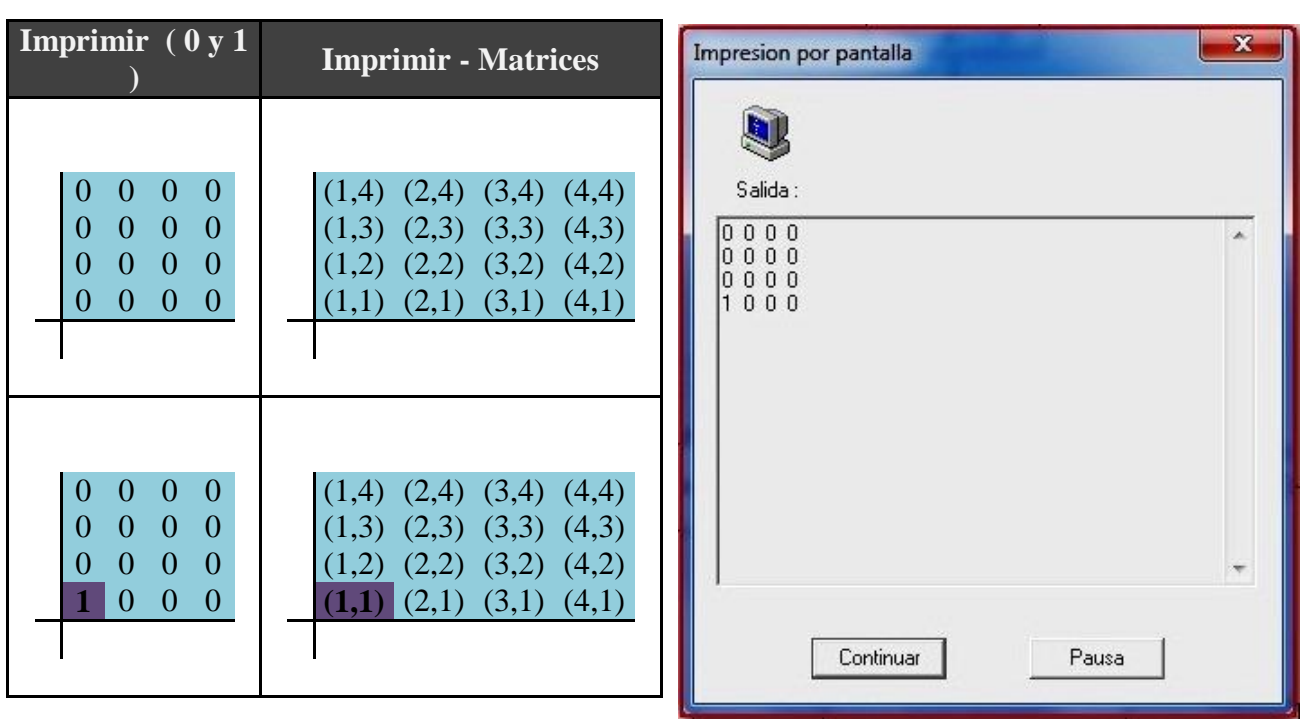

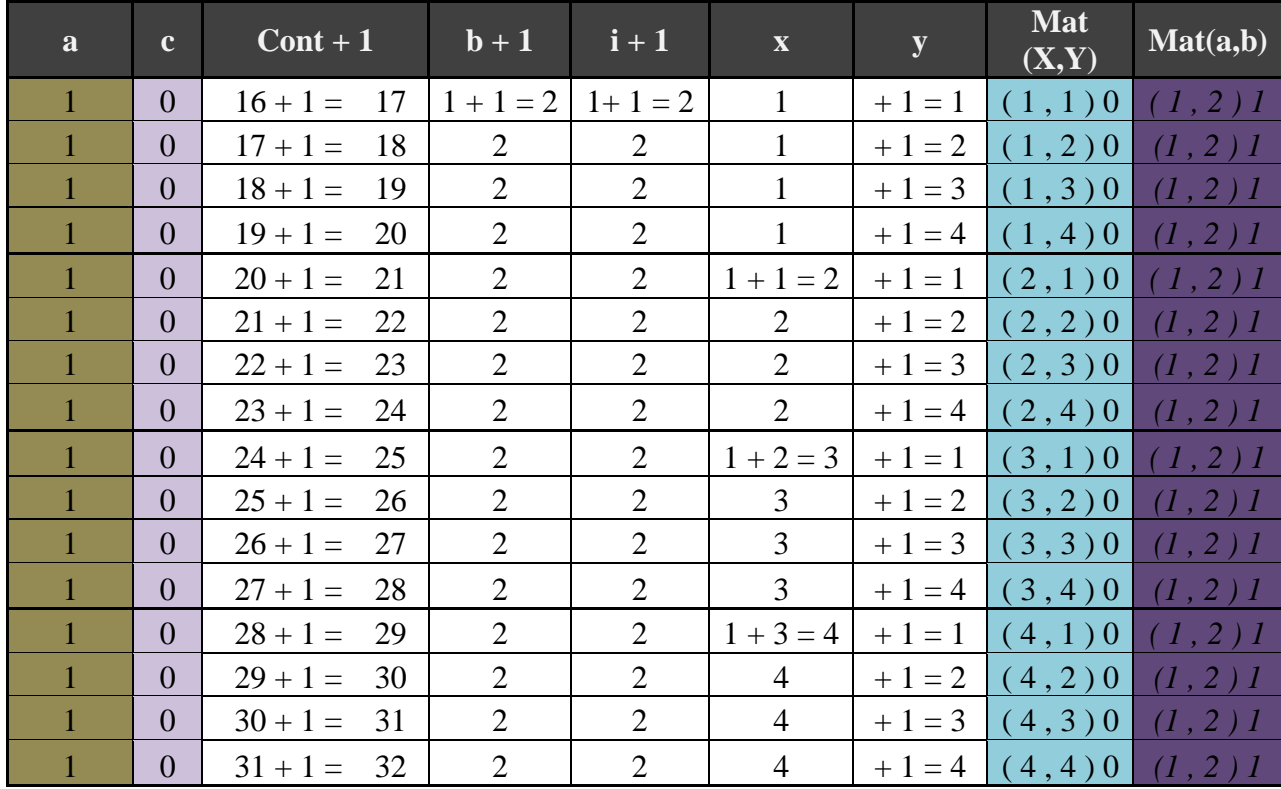

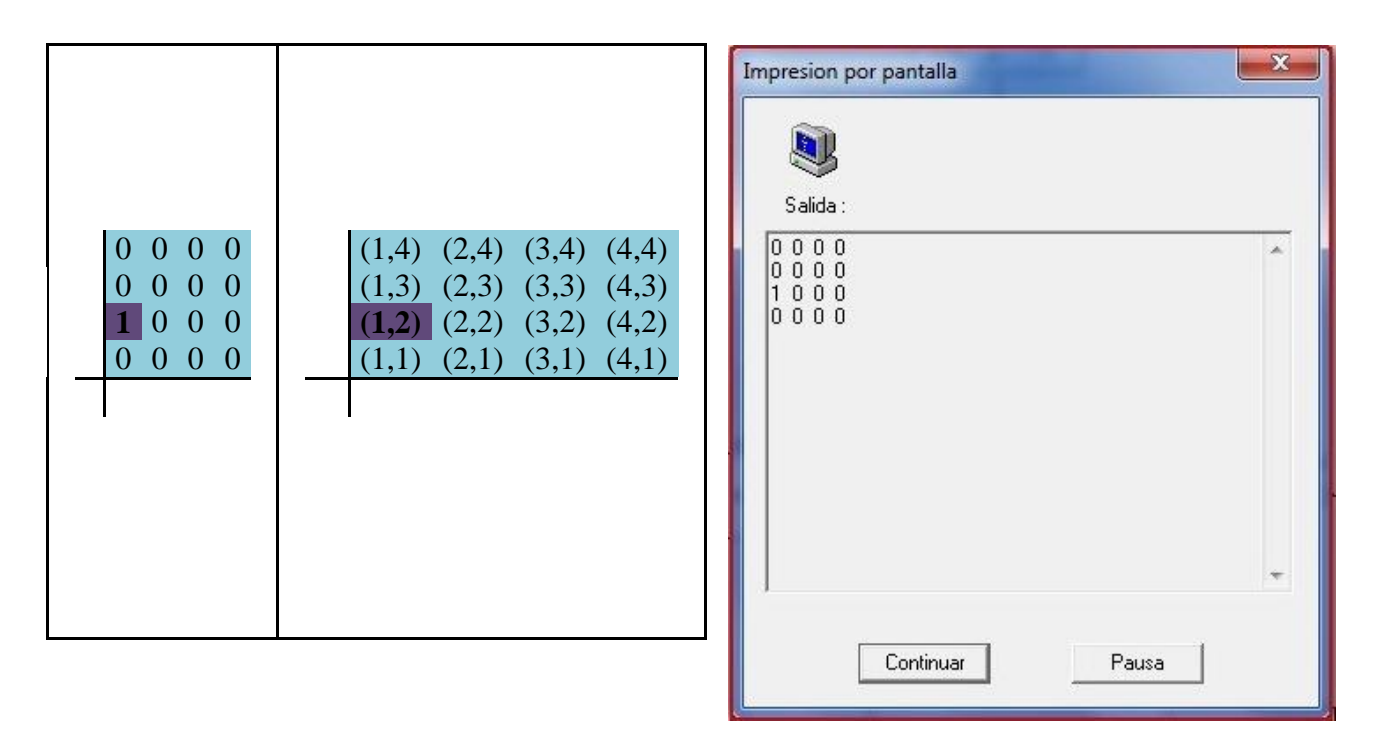

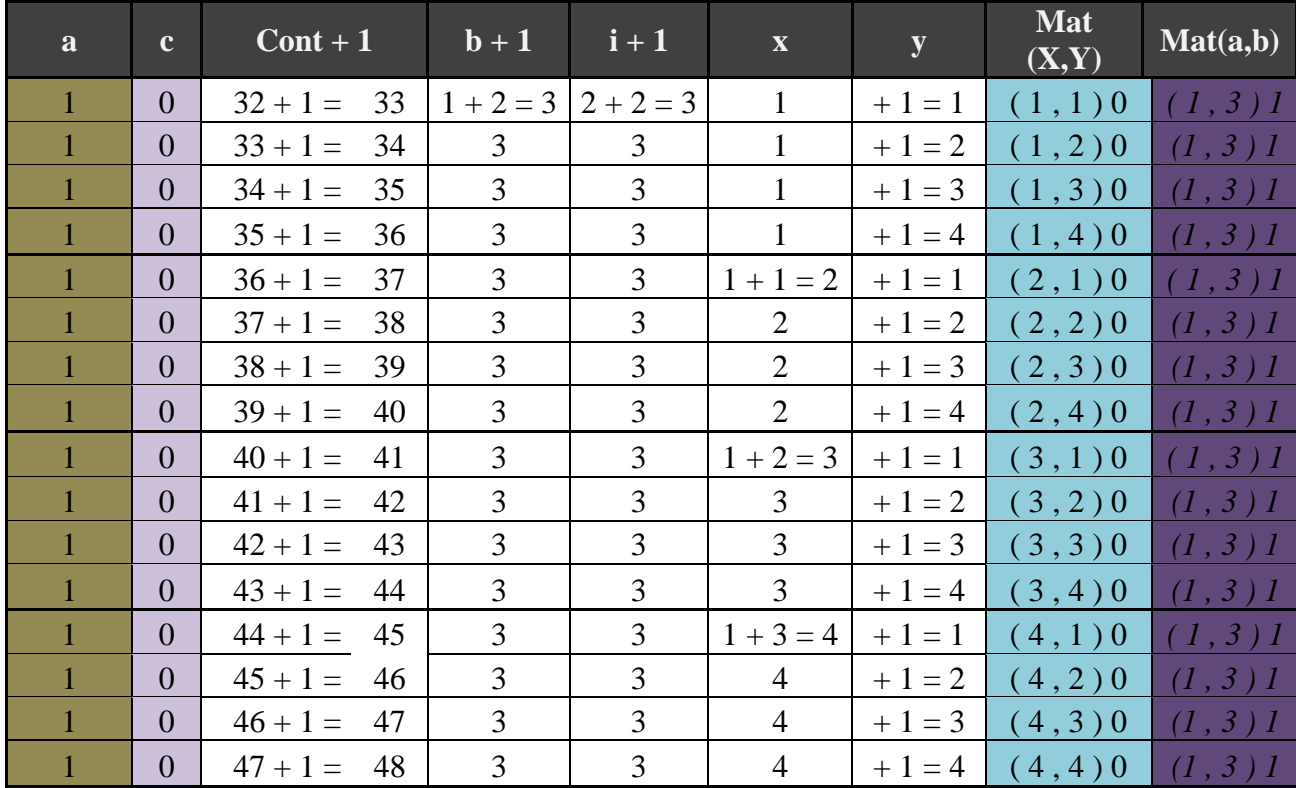

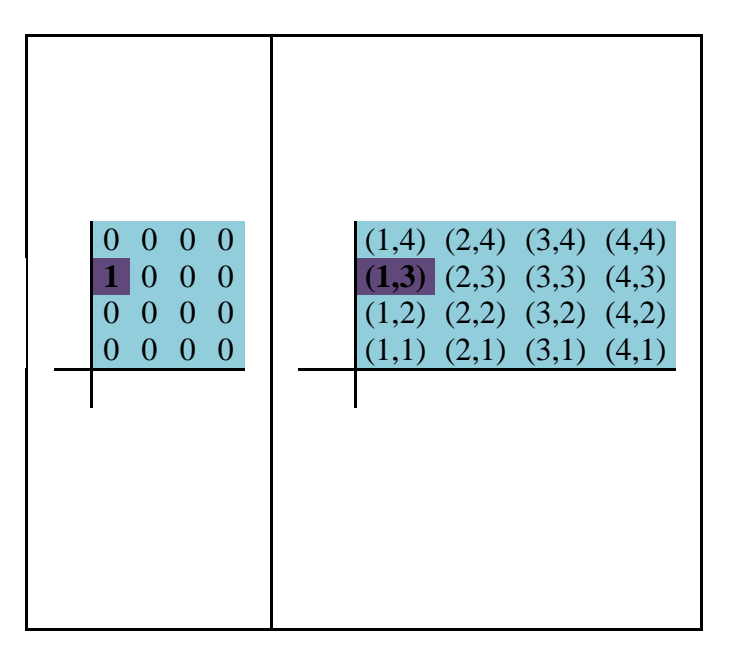

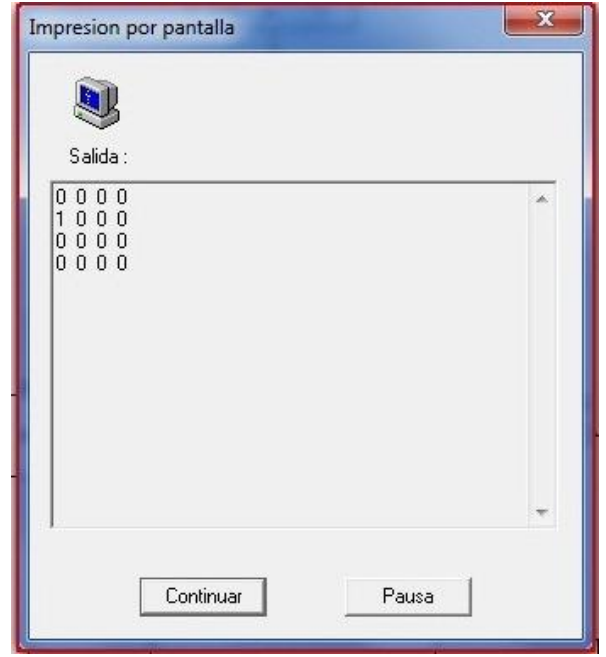

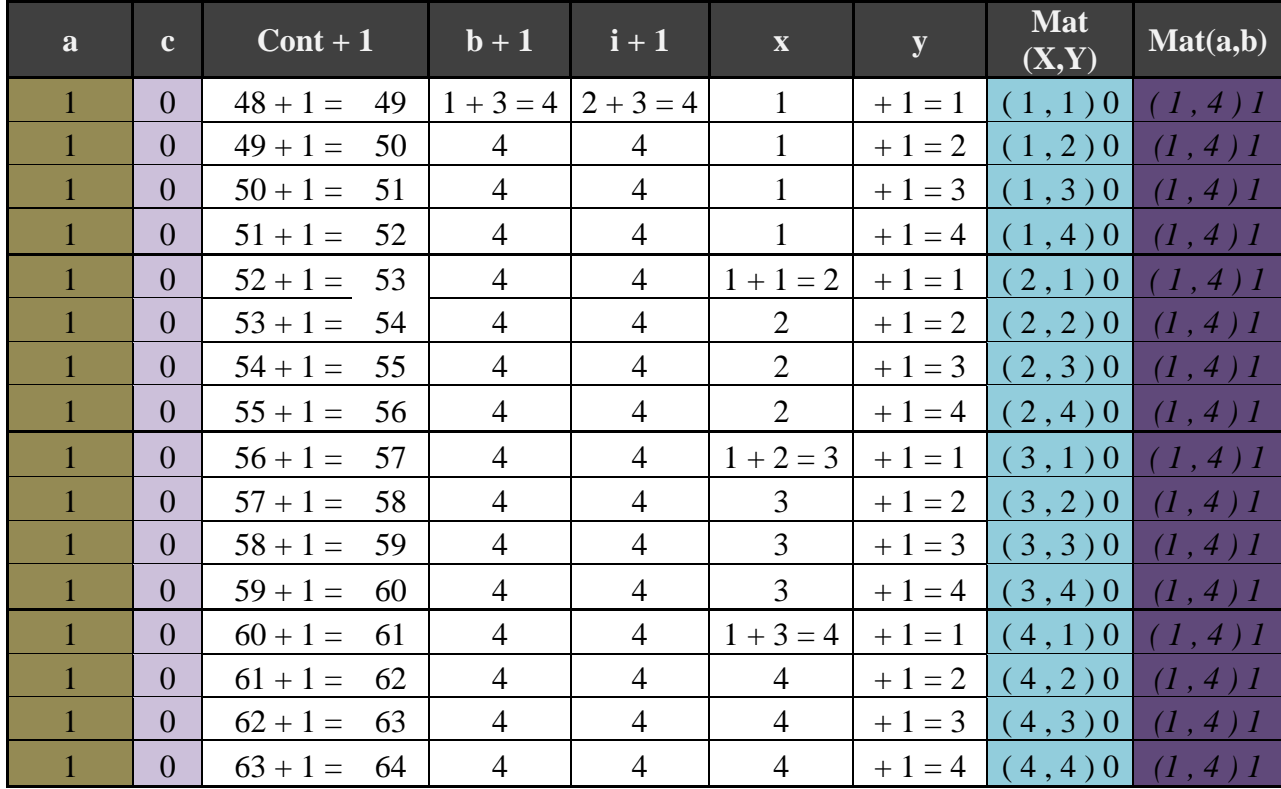

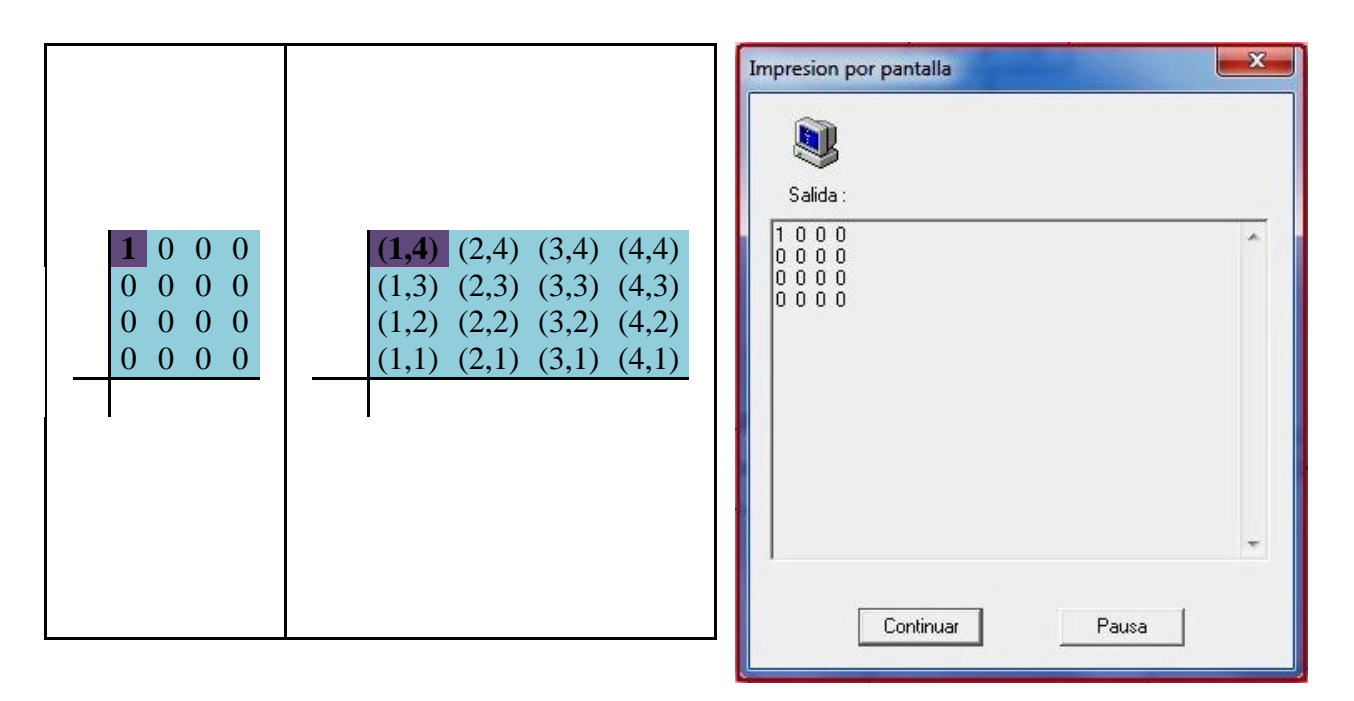

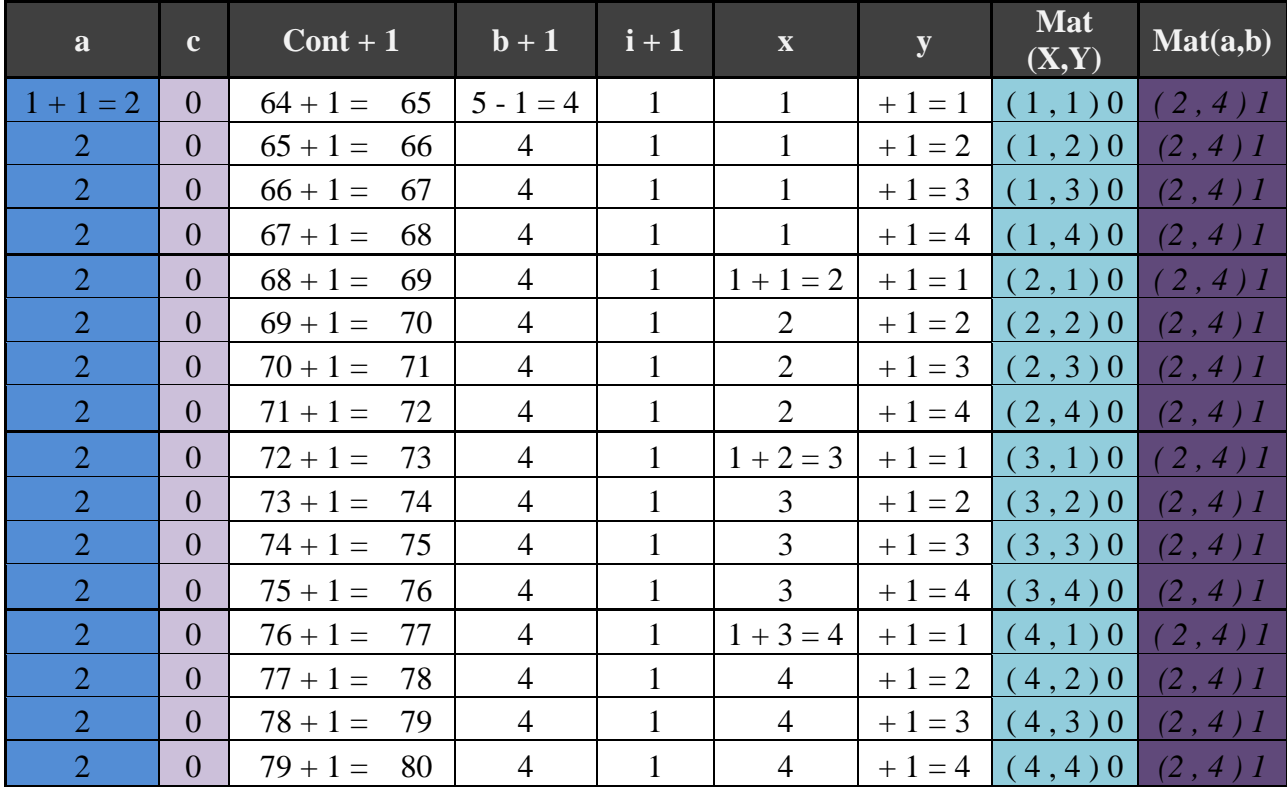

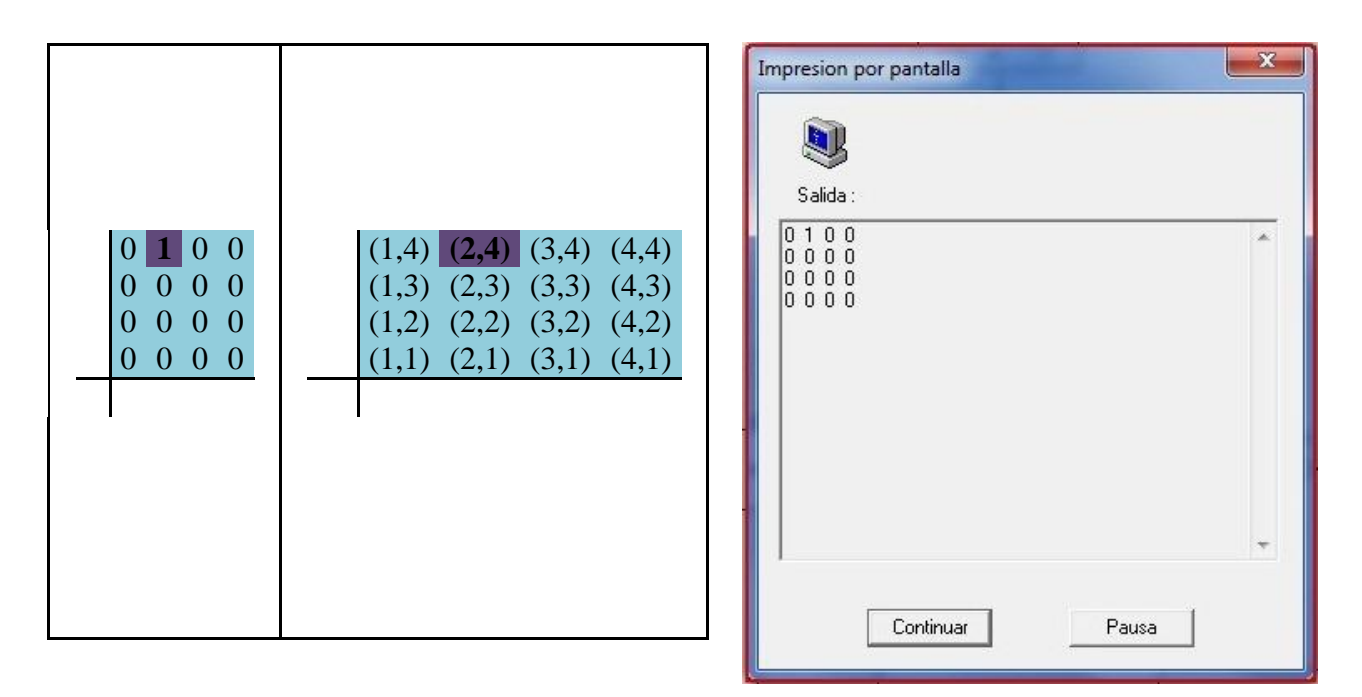

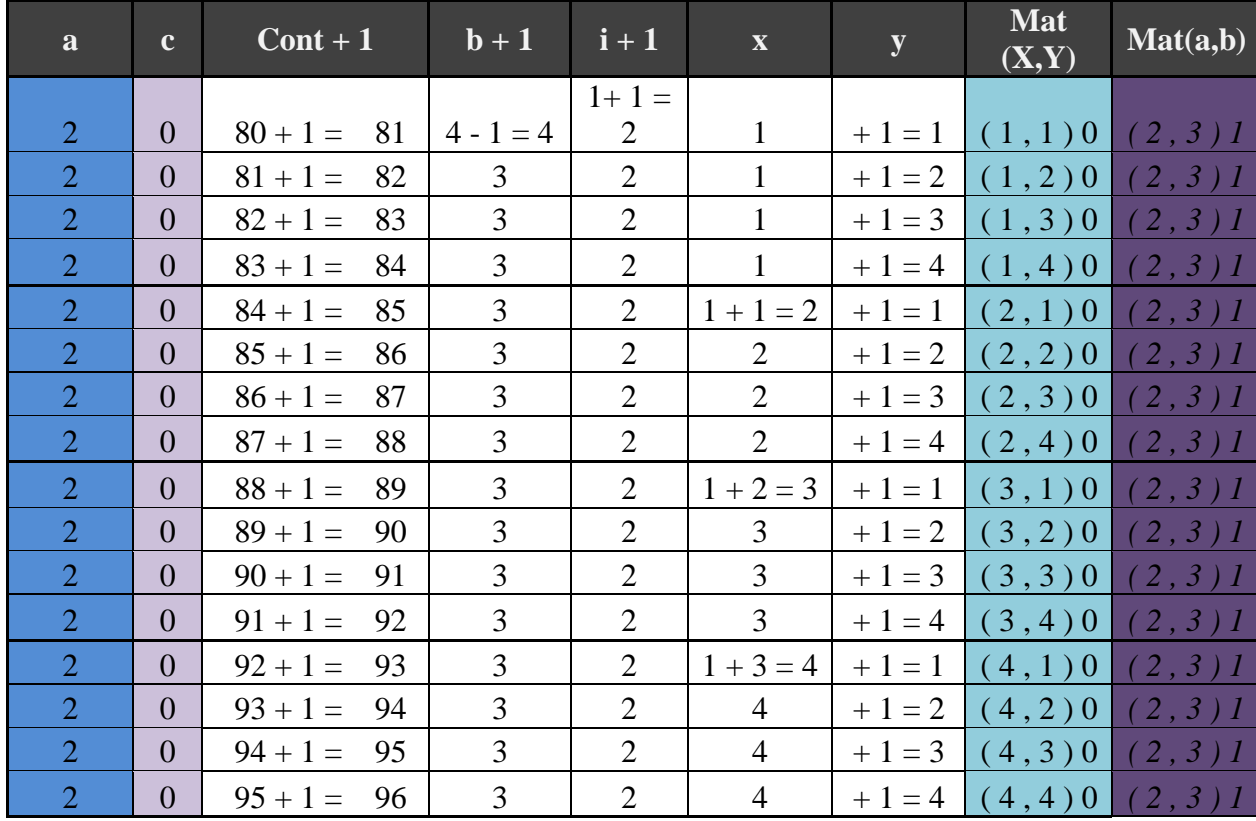

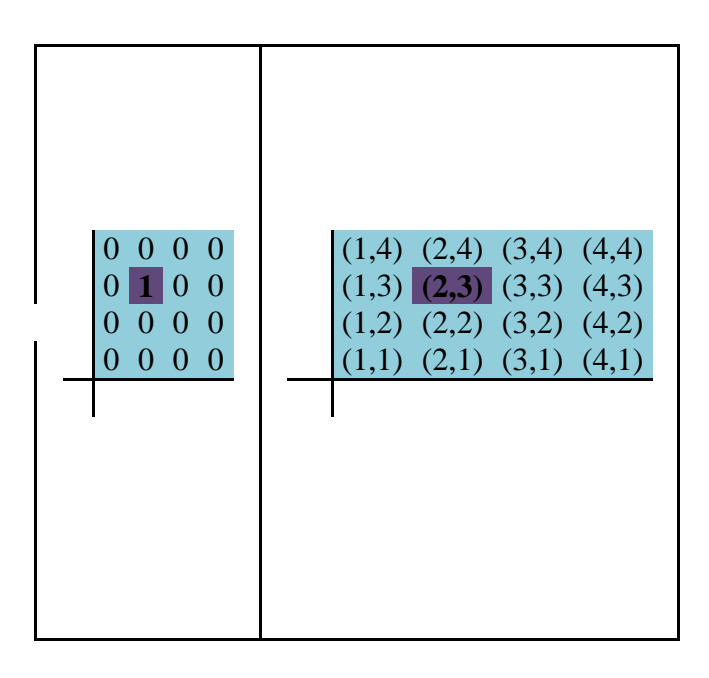

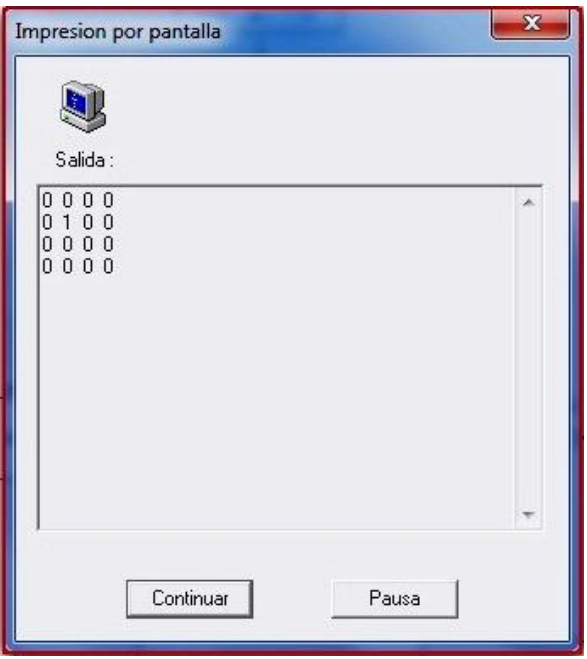

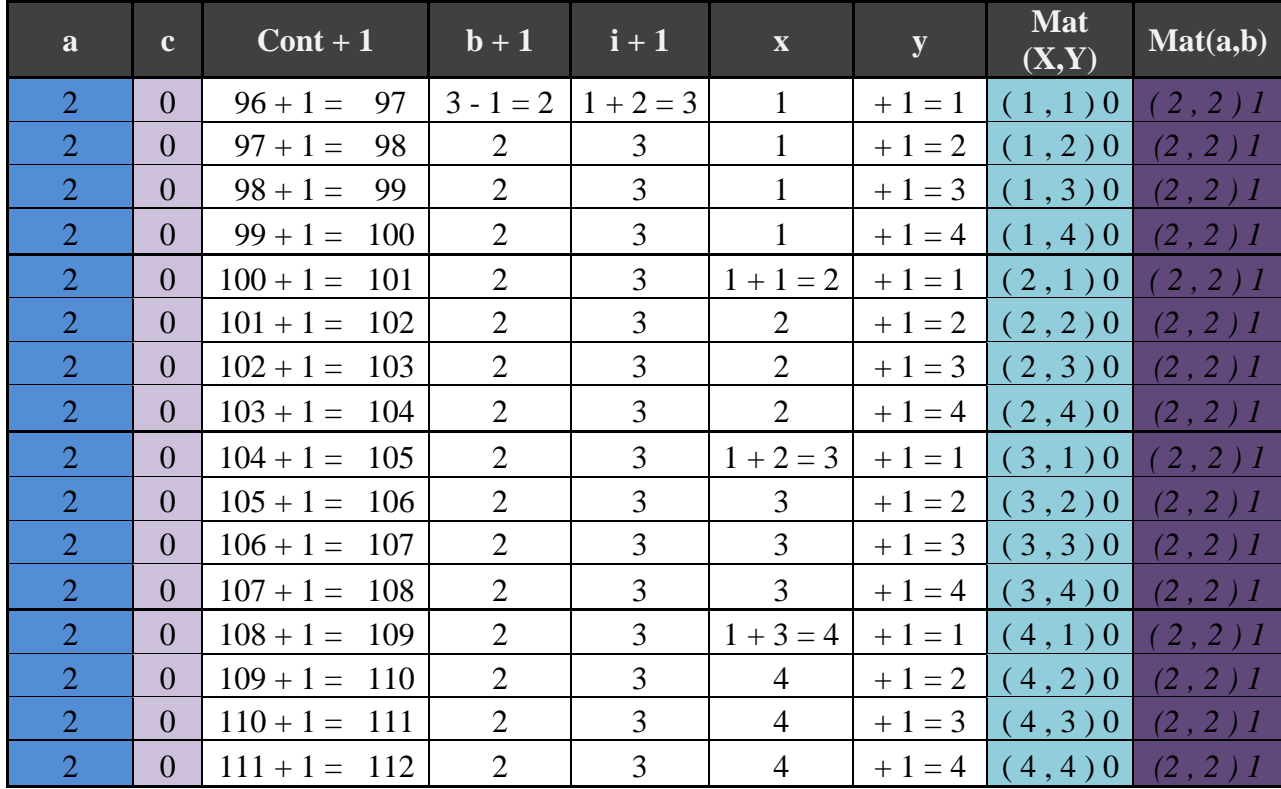

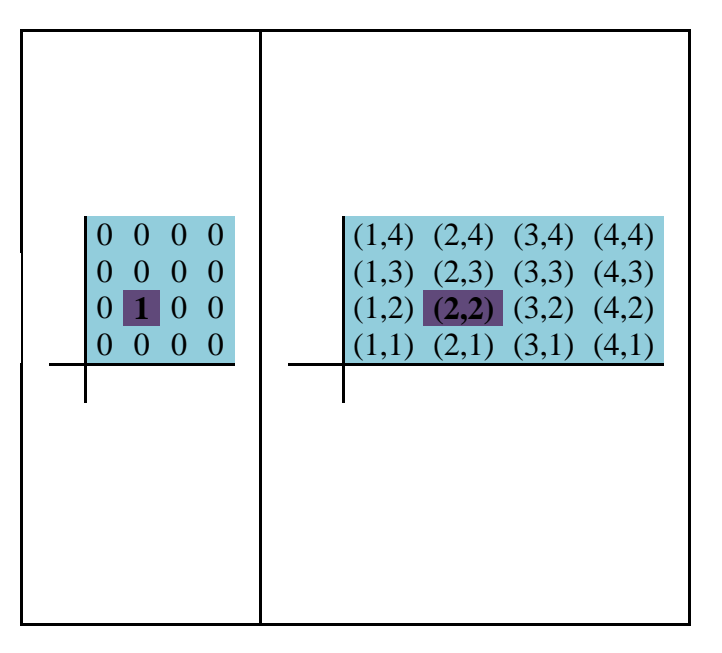

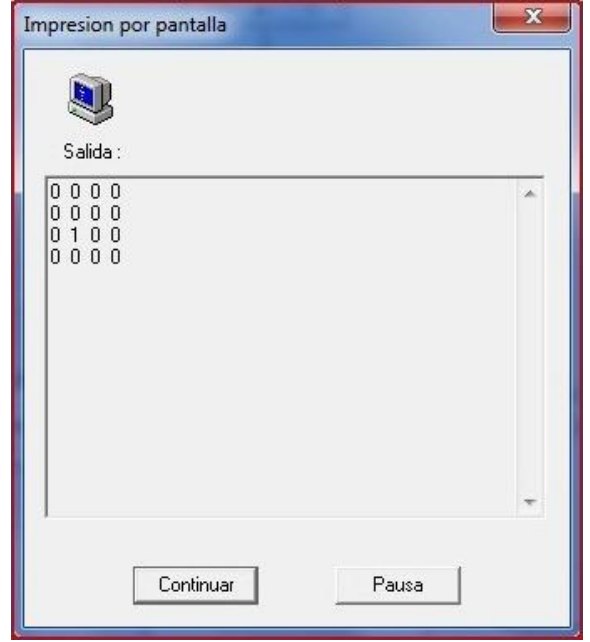

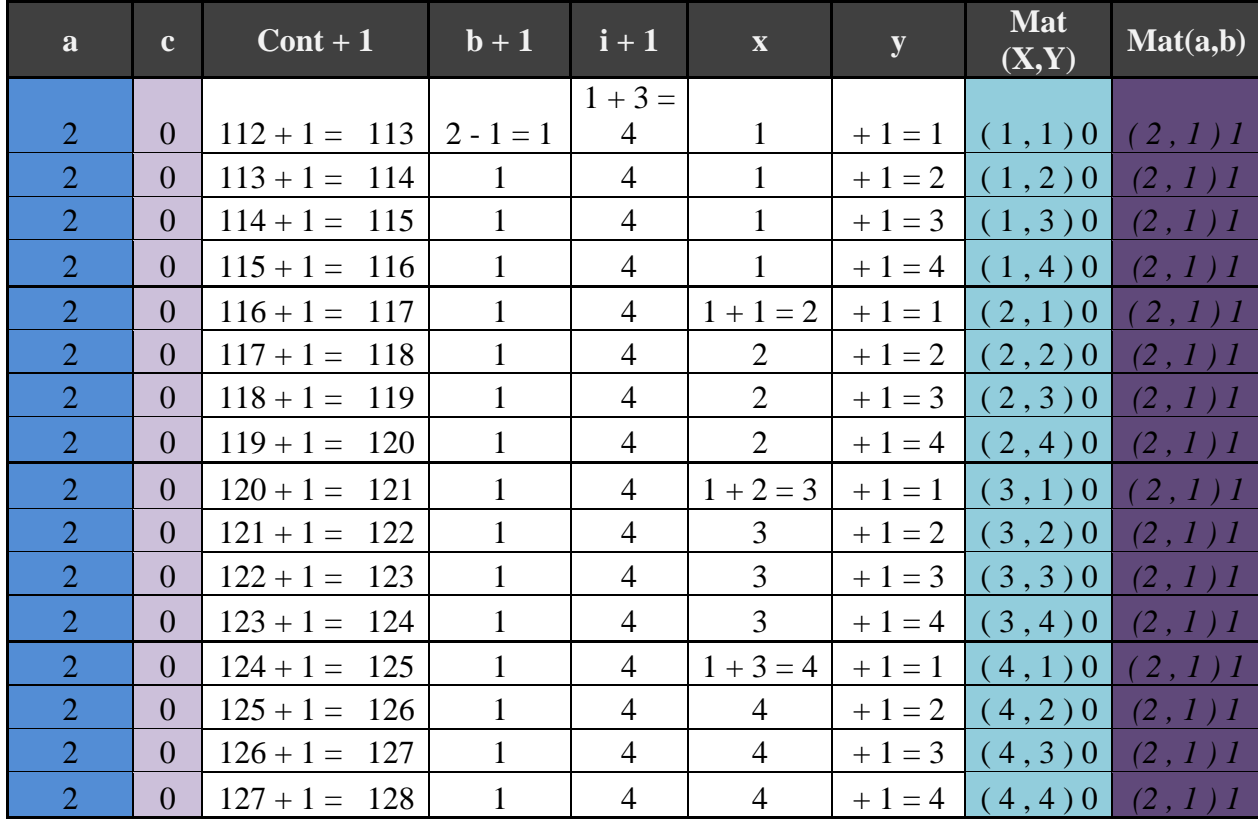

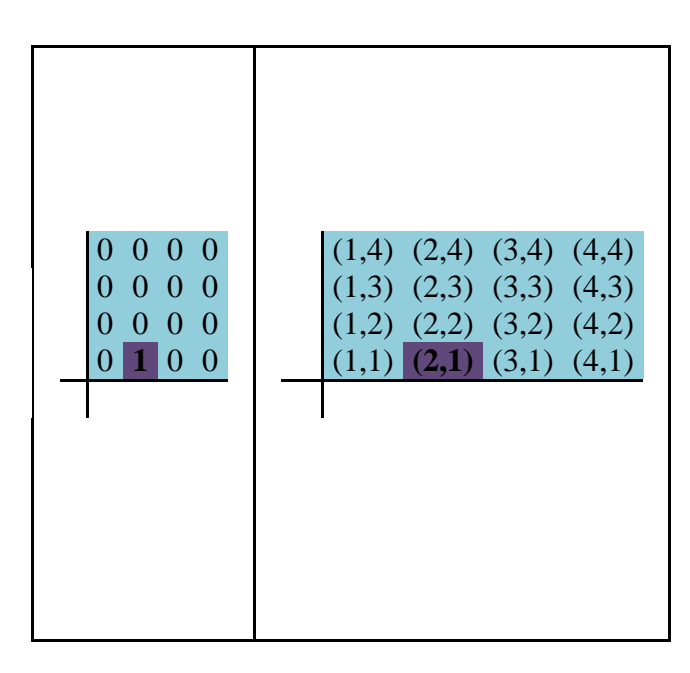

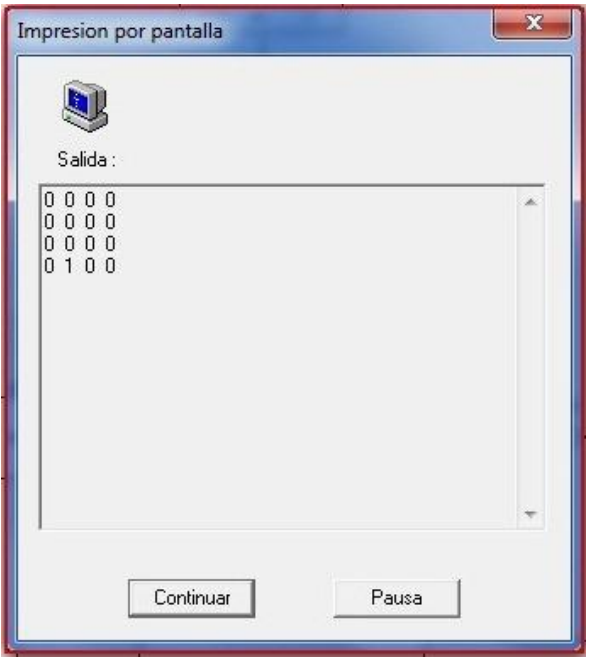

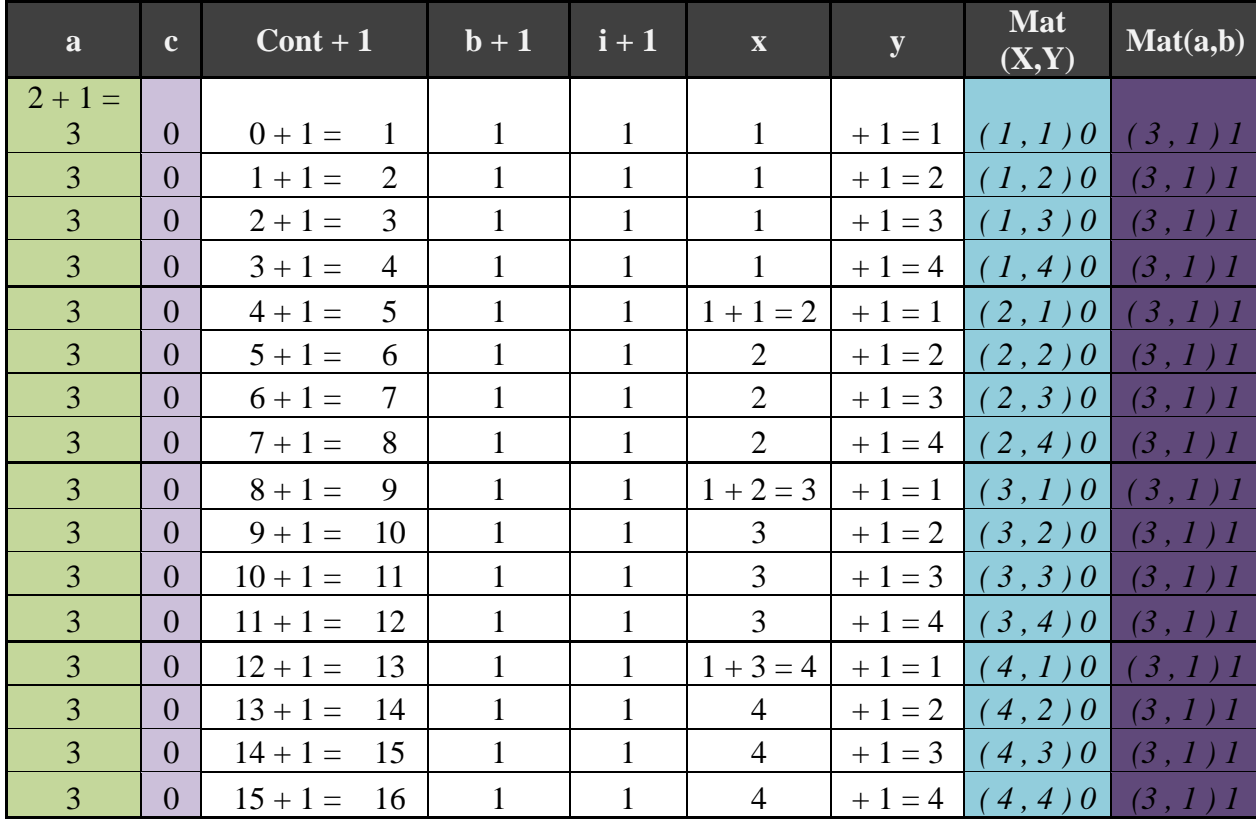

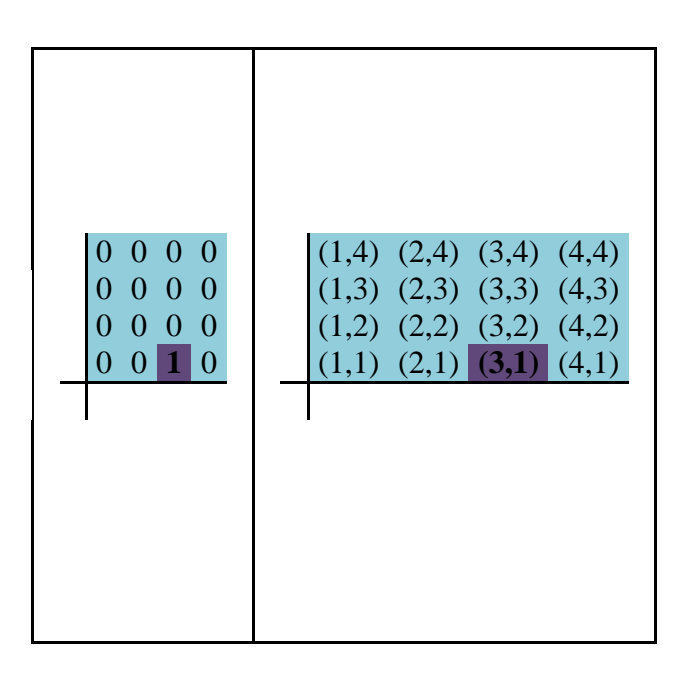

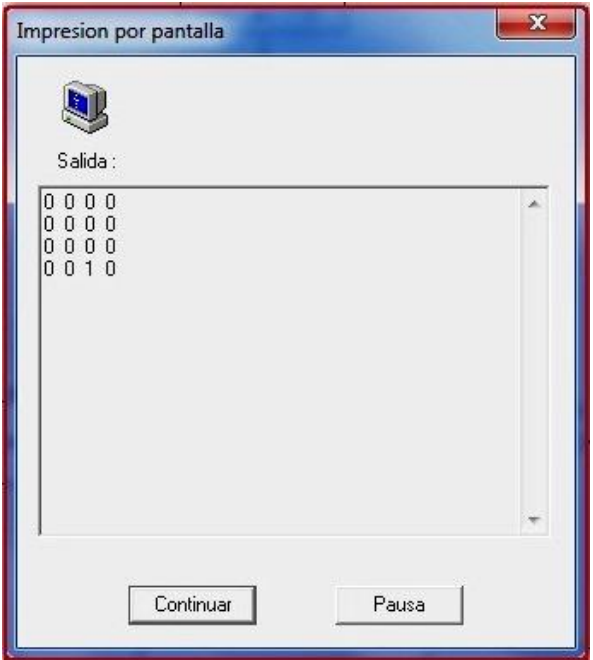

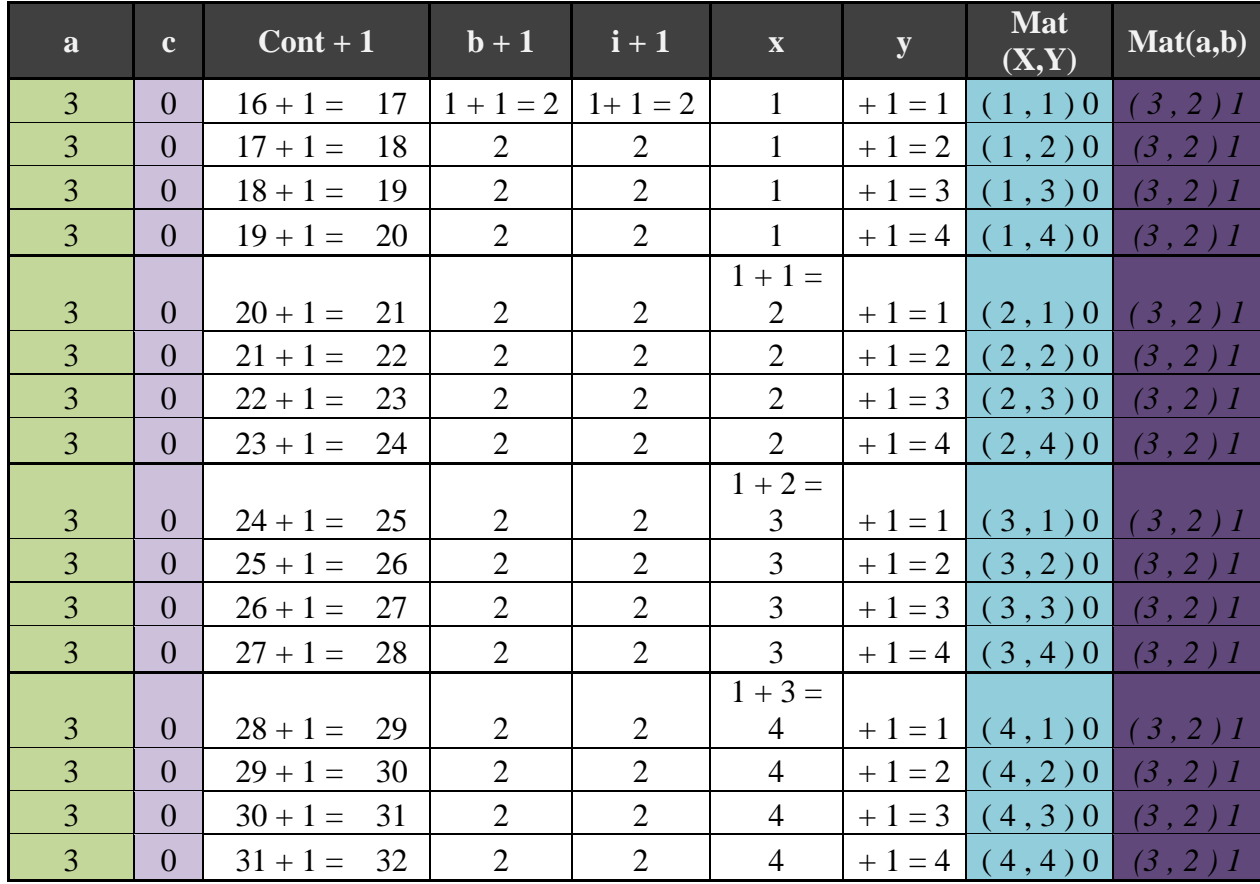

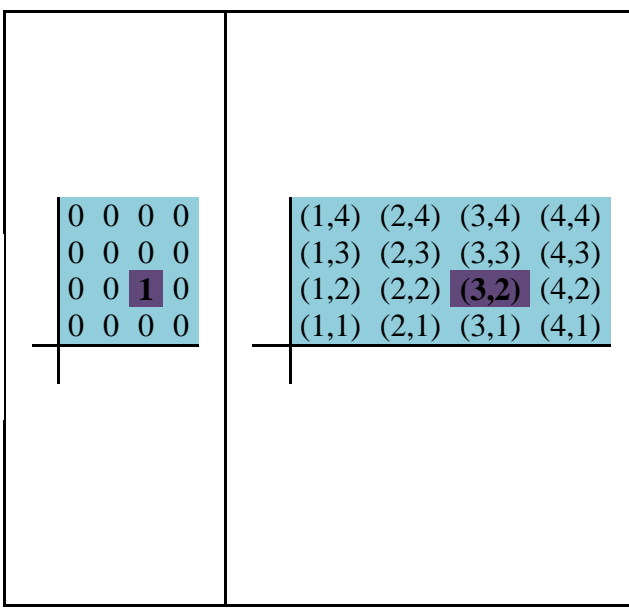

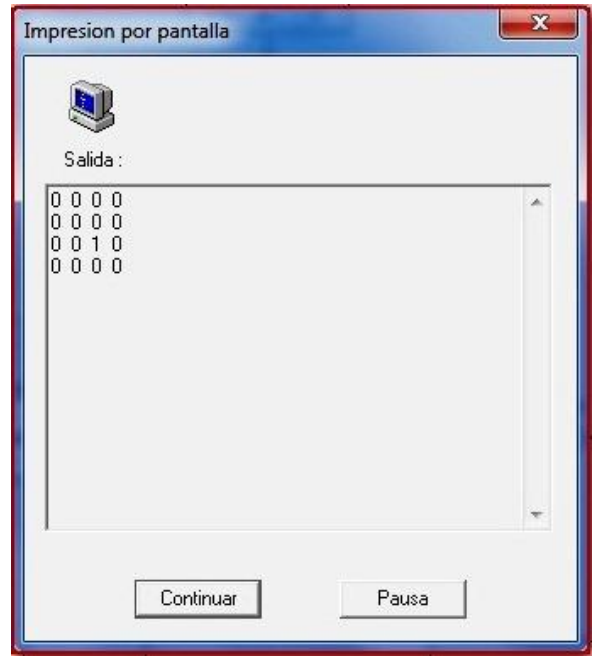

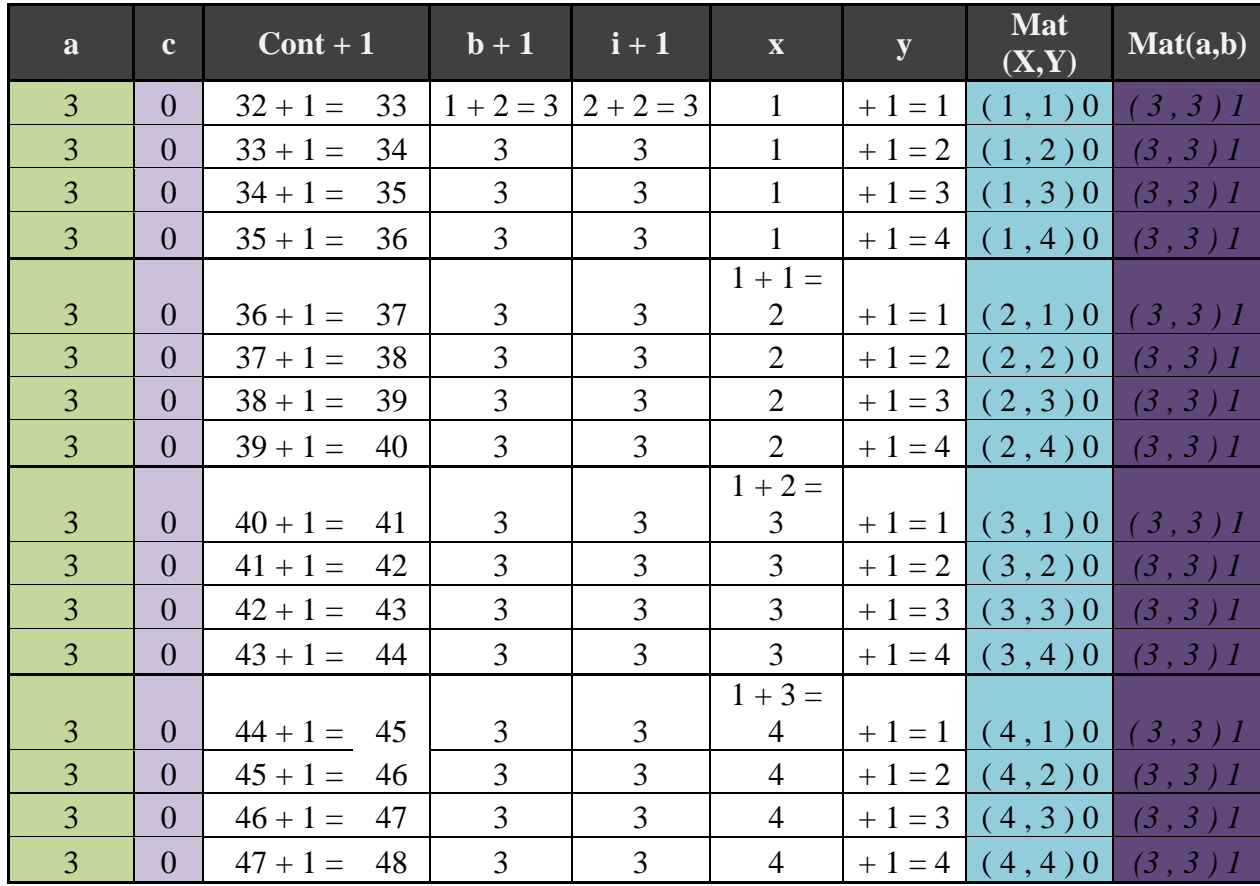

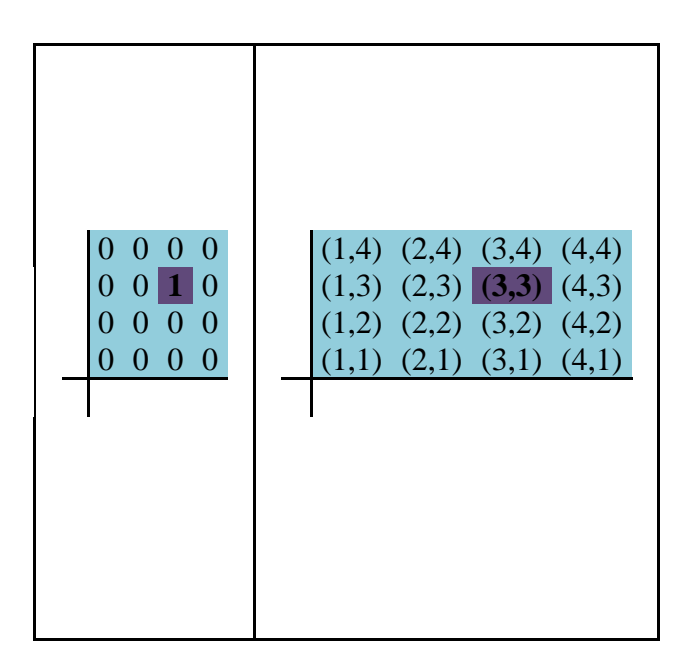

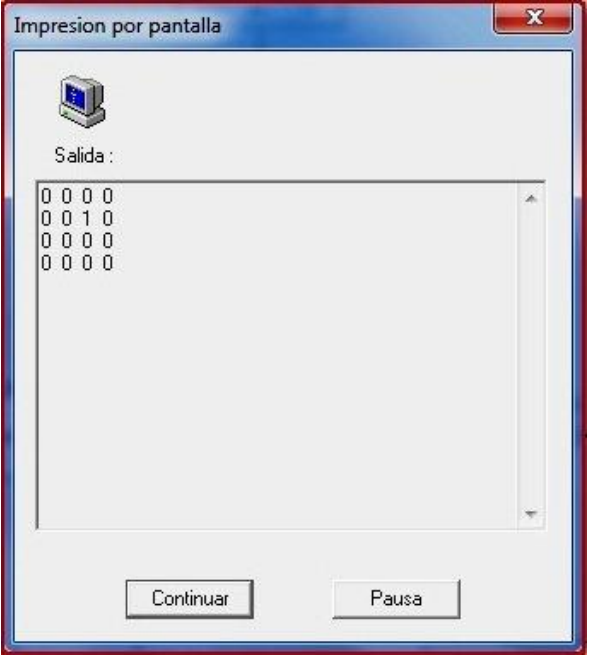

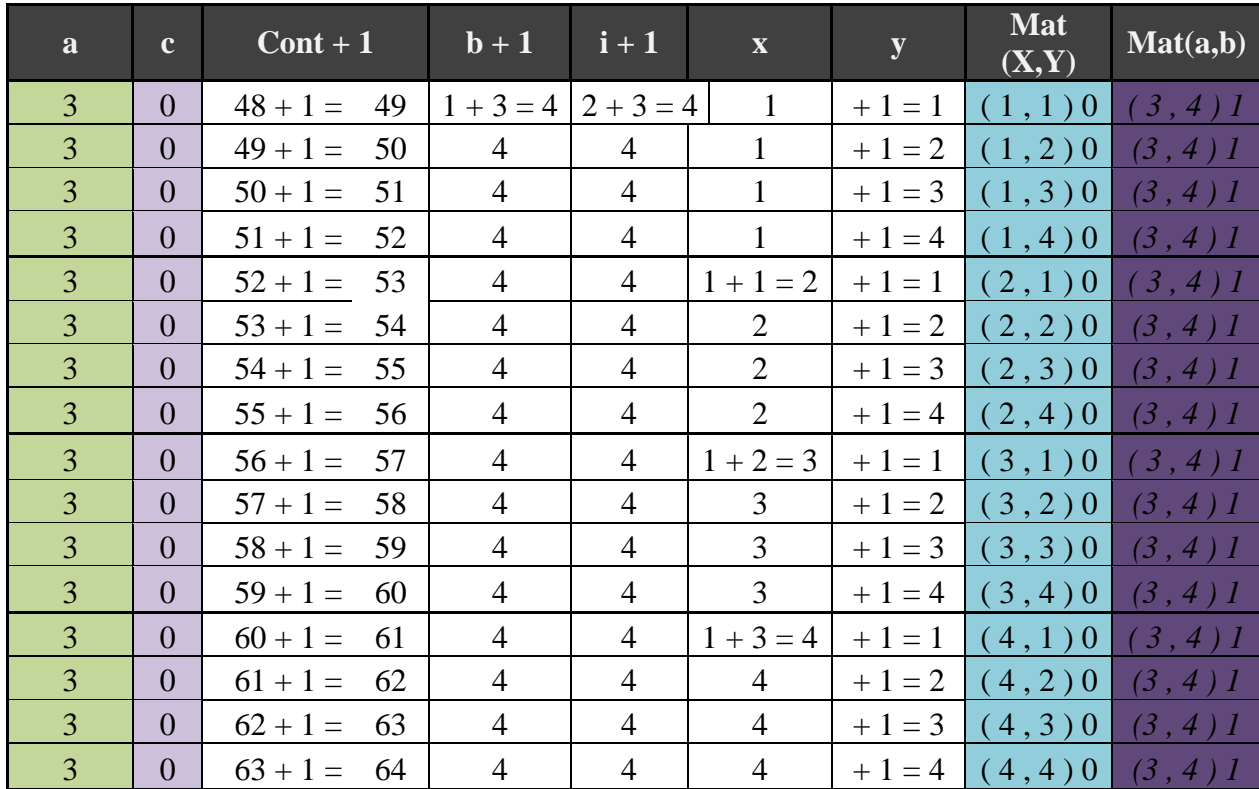

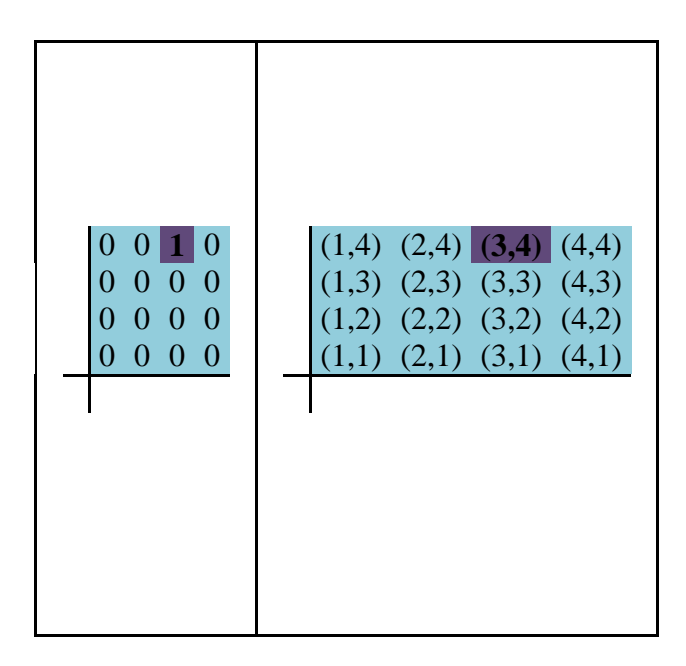

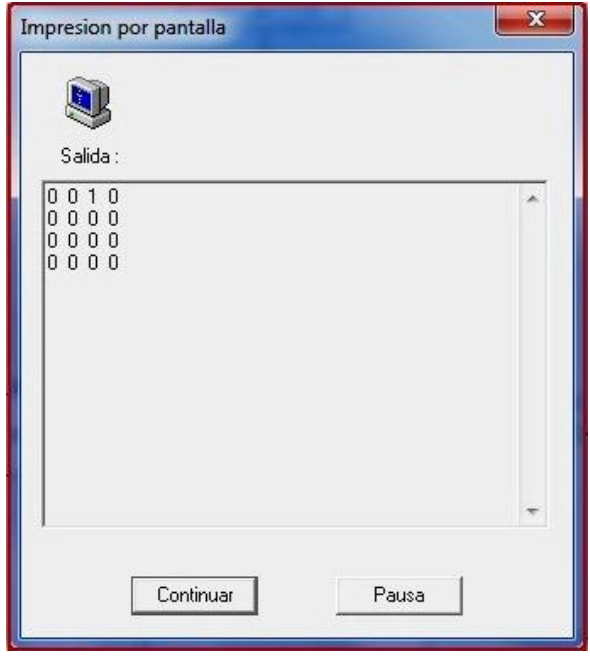

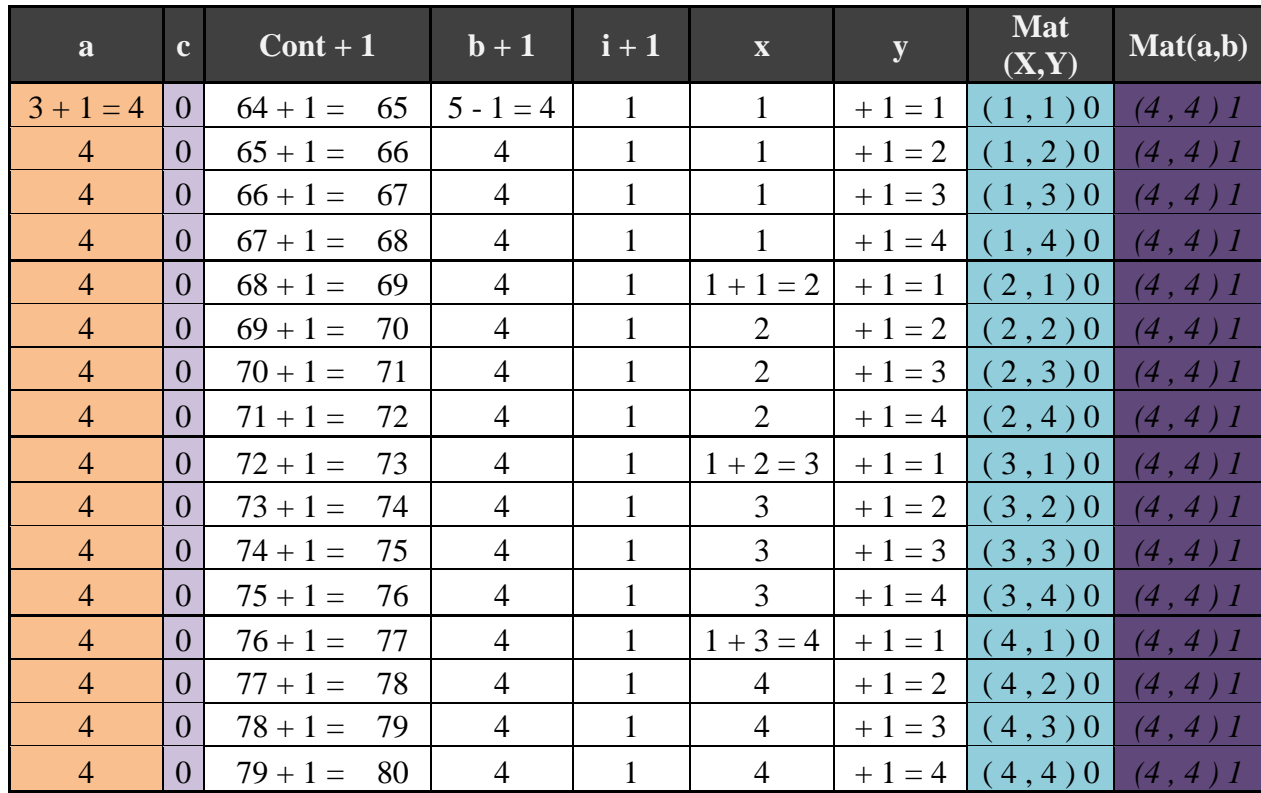

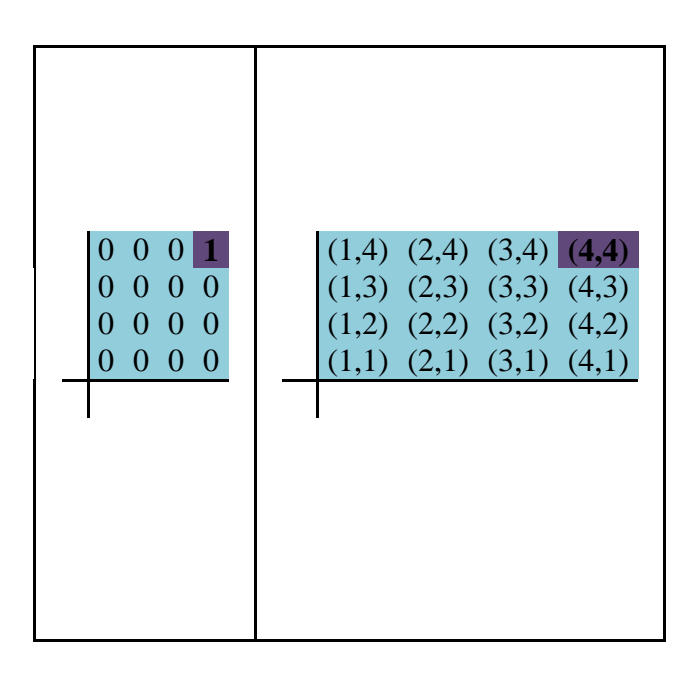

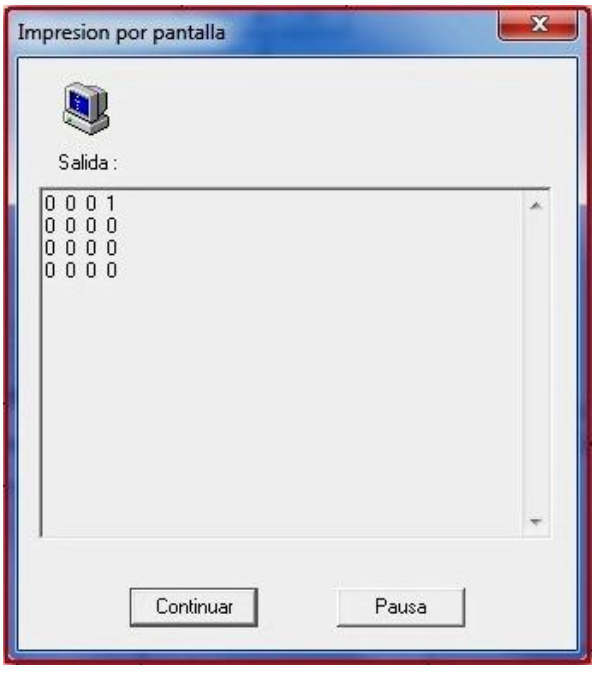

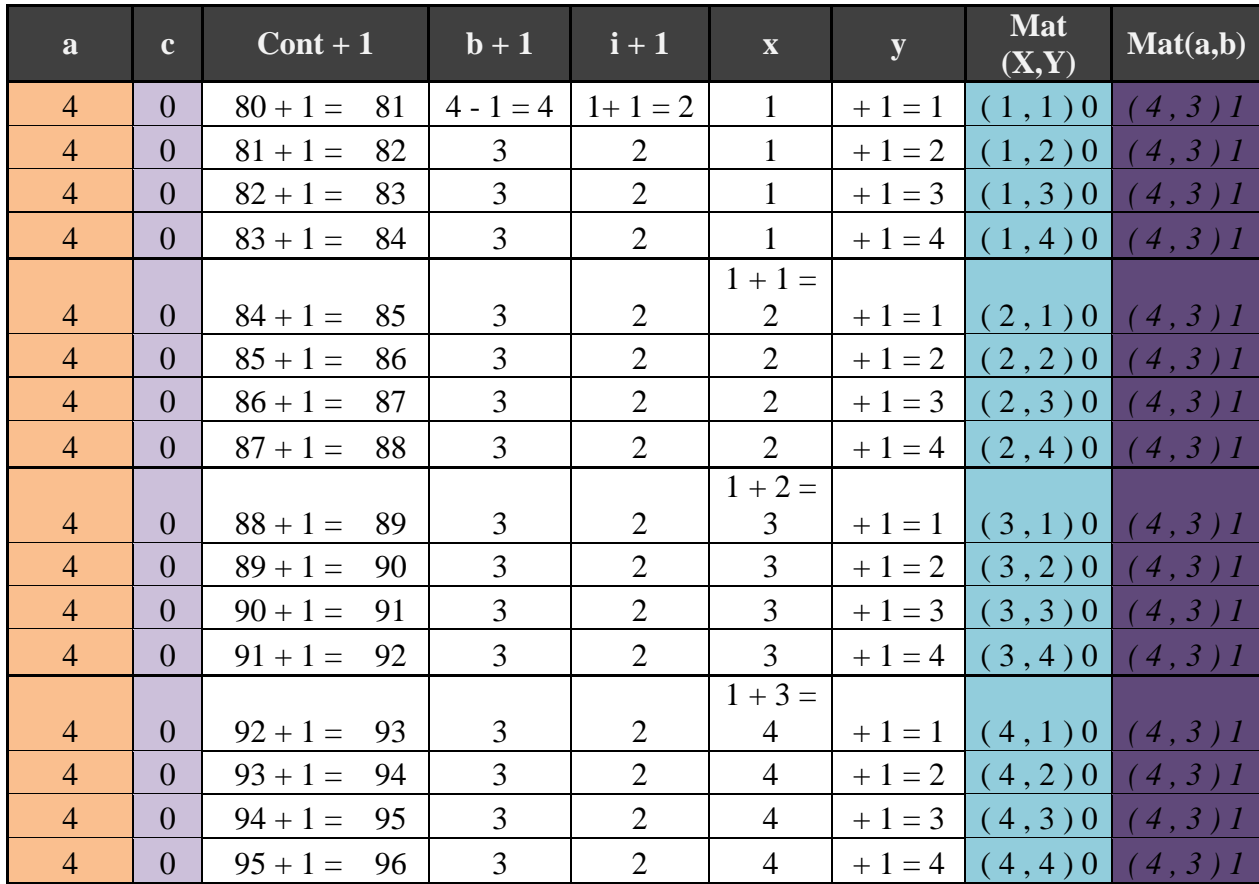

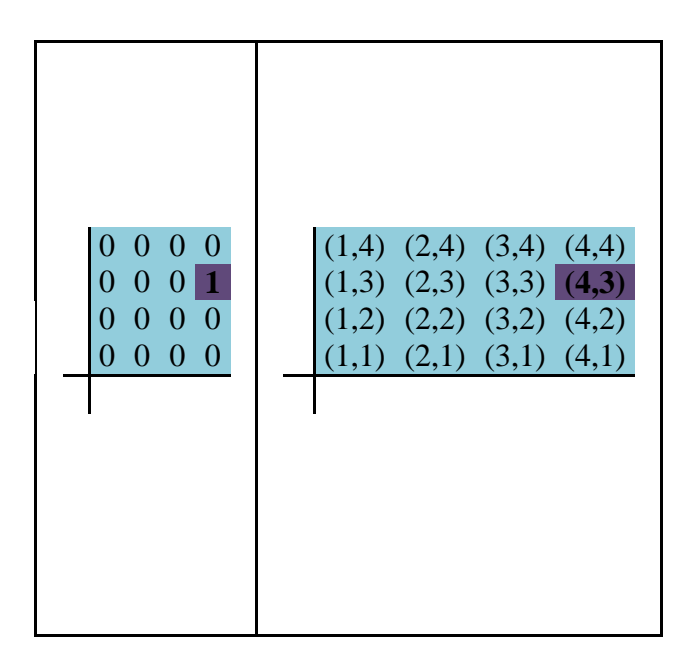

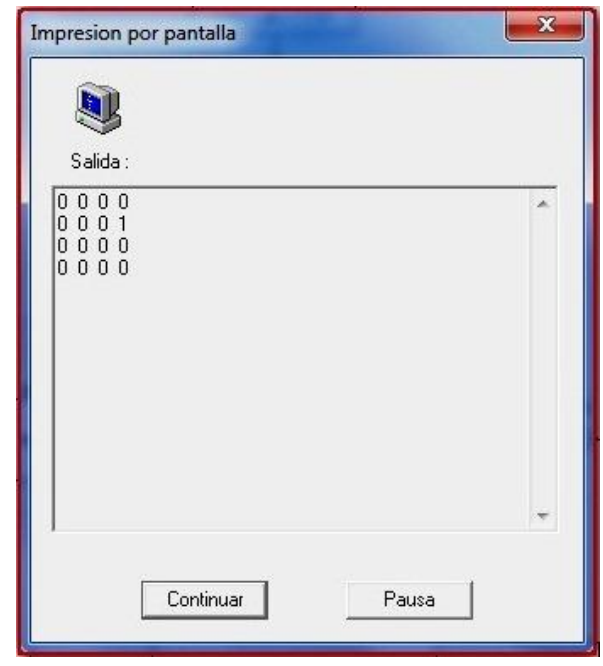

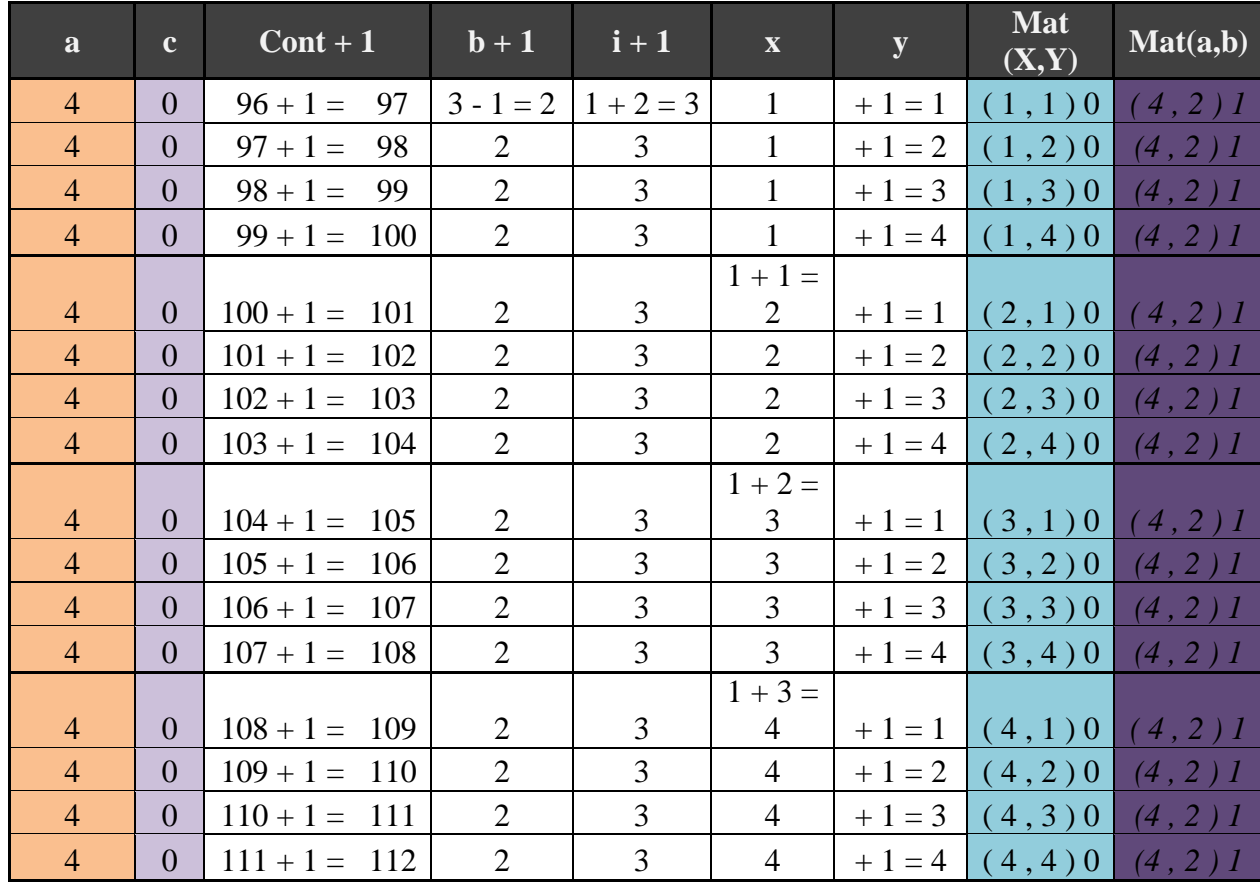

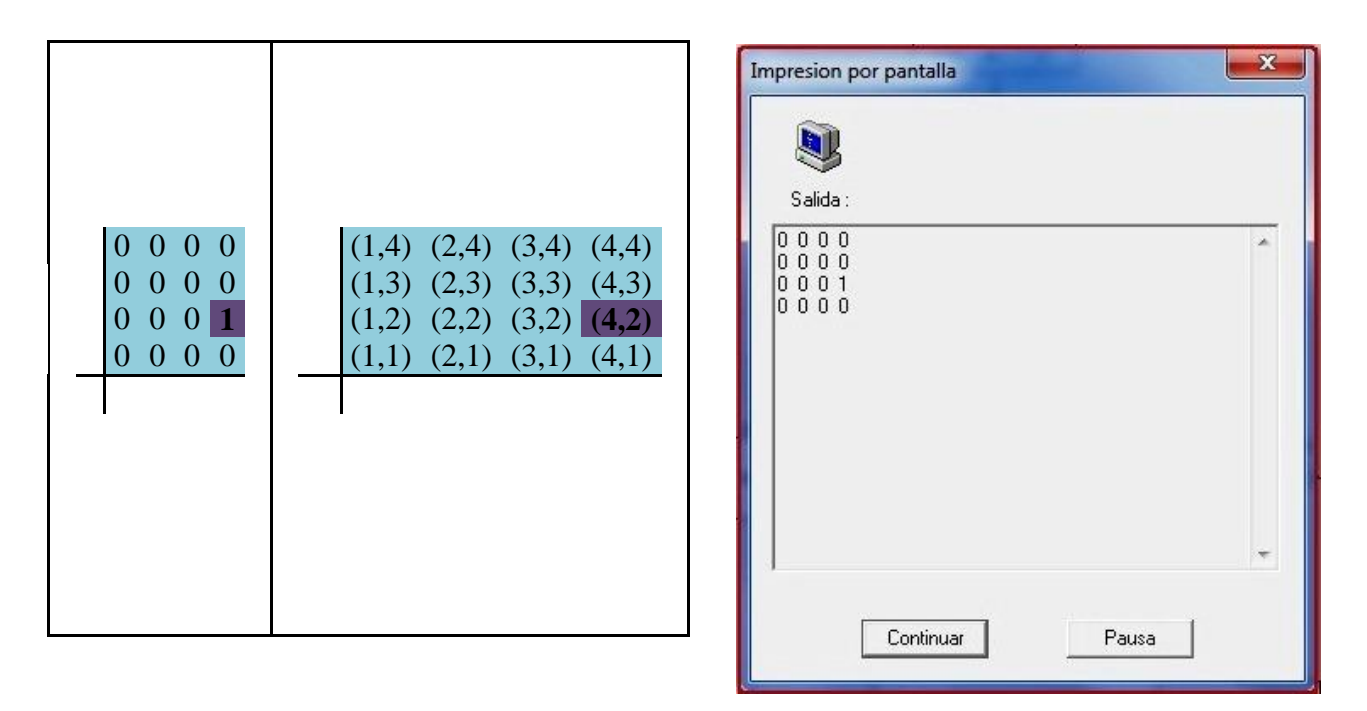

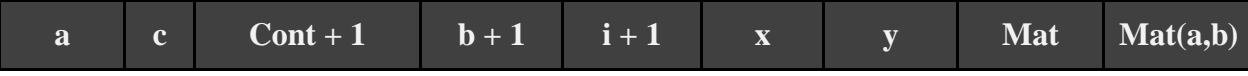

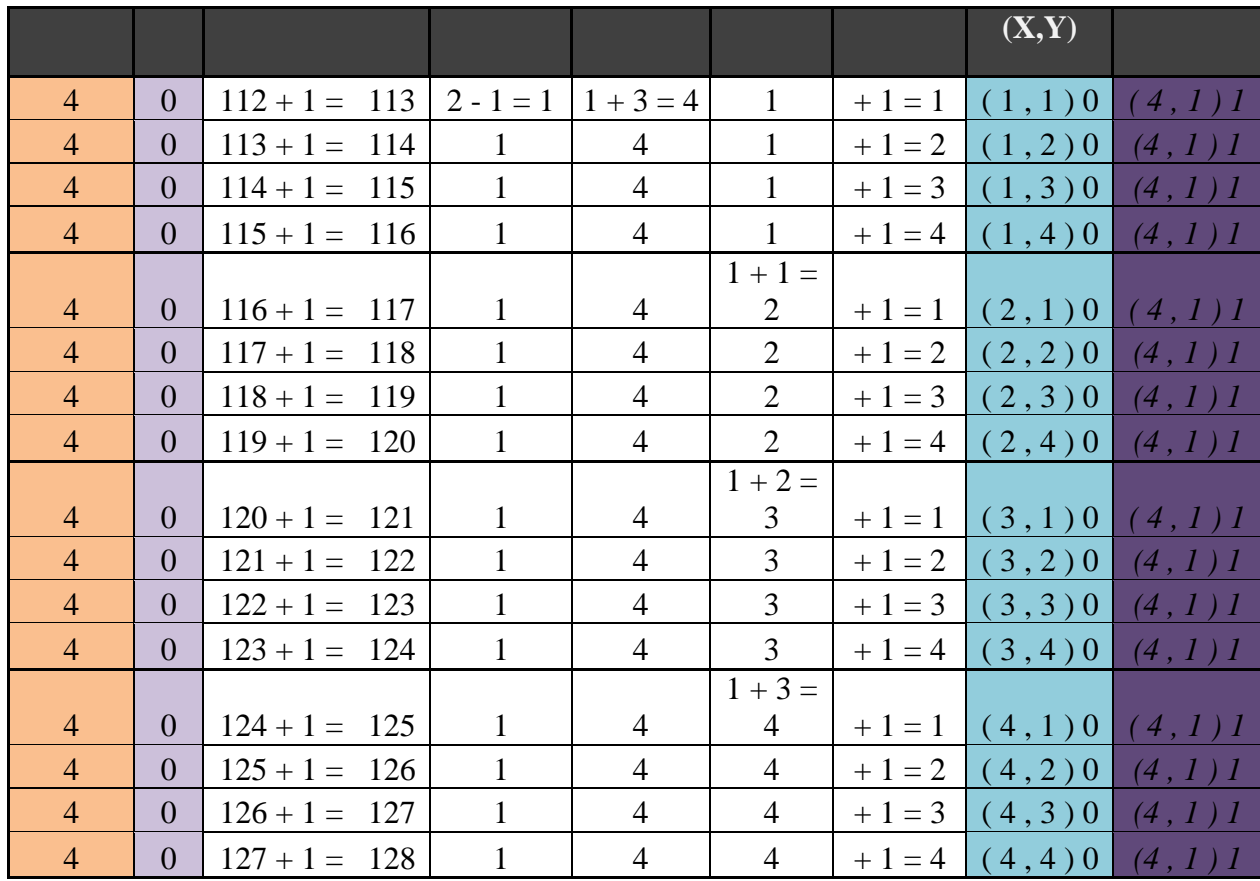

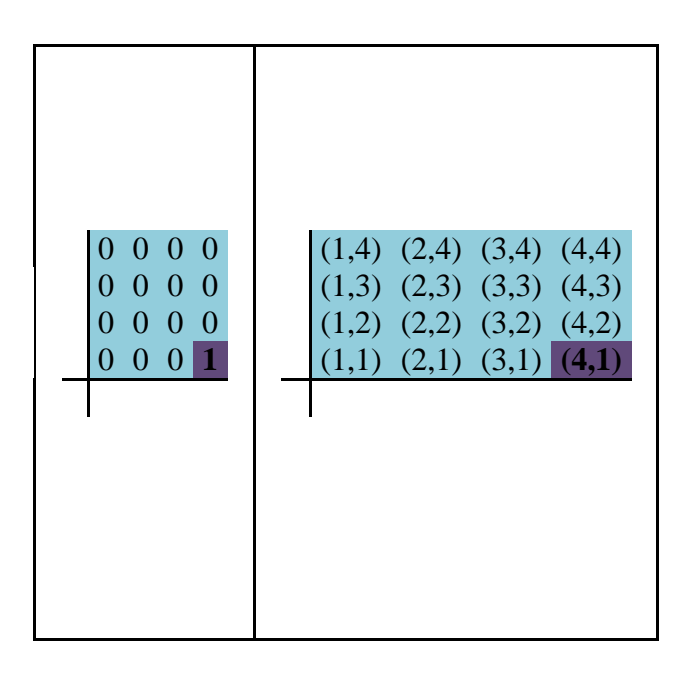

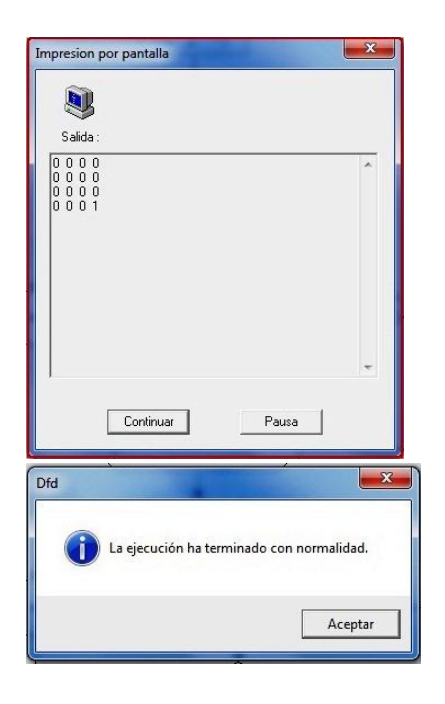

### **3.4 Programación del circuito en C**

#include<16f877a.h> #include <STDLIB.H> #fuses HS,NOWDT #USE DELAY(CLOCK=4000000) #define SIG pin\_a0

int p=0; int a=5; int  $r=10$ ; int  $d=9$ ; int i= $6$ ; int  $g=1$ ; int h=4; char x;

void Eva1 (void){

output\_b(g); delay\_ms(500); output\_b(a); delay\_ms(1000); output\_b(h); delay\_ms(500); output\_b(a); delay\_ms(1000); output\_b(h); delay\_ms(500); output\_b(a); delay\_ms(1000); output\_b(g); delay\_ms(500);

}

void Eva2 (void){

output\_b(h); delay\_ms(500); output\_b(a); delay\_ms(1000); output\_b(g); delay\_ms(500); output\_b(a); delay\_ms(1000); output\_b(g); delay\_ms(500);

```
output_b(a); delay_ms(1000);
output_b(h); delay_ms(500);
```
# }

```
void Eva3 (void){
      output_b(g); delay_ms(500);
      output_b(a); delay_ms(1000);
      output_b(d); delay_ms(750);
```
## }

```
void Eva4 (void){
```
output\_b(g); delay\_ms(500); output\_b(a); delay\_ms(1000); output\_b(g); delay\_ms(500);

# }

```
void Eva5 (void){
      output_b(h); delay_ms(500);
      output_b(a); delay_ms(1000);
      output_b(i); delay_ms(750);
```
# }

void Eva6 (void){ output\_b(h); delay\_ms(500); output\_b(a); delay\_ms(1000); output\_b(h); delay\_ms(500);

# }

```
void Eva7 (void){
      x=Eva1, Eva2;
      srand(x);
      rand();
```
; }

float distancia(void)

### {

 long pulso; float distancia; output\_high(SIG); delay\_us(10); output\_low(SIG); set\_tris\_a(0x01);

```
 while(!input_state(SIG)){}
set_timer1(0);
 while(input_state(SIG)){} 
 pulso=get_timer1(); 
 delay_ms(30); 
 distancia=(pulso/58.12);
```
return distancia;

# }

void main(){ set\_tris\_b(0);

> /\* Primera linea de Desplazamiento\*/ output\_b(a); delay\_ms(1000); if(distancia() $<$ 20){ Eva $1()$ ;

> > output\_b(a); delay\_ms(1000); output\_b(a); delay\_ms(1000); output\_b(d); delay\_ms(1000);

output\_b(a); delay\_ms(1000); output\_b(d); delay\_ms(1000);

/\* Segunda linea de Desplazamiento\*/

output\_b(a); delay\_ms(1000); output  $b(a)$ ; delay ms(1000); output\_b(a); delay\_ms(1000); output\_b(i); delay\_ms(1000); output\_b(a); delay\_ms(1000); output\_b(i); delay\_ms(1000);

/\* Tercera linea de Desplazamiento\*/

output\_b(a); delay\_ms(1000); output\_b(a); delay\_ms(1000); output\_b(a); delay\_ms(1000); output\_b(d); delay\_ms(1000); output\_b(a); delay\_ms(1000); output\_b(d); delay\_ms(1000);

/\* Cuarta linea de Desplazamiento\*/ output\_b(a); delay\_ms(1000); output\_b(a); delay\_ms(1000); output\_b(a); delay\_ms(1000);

output\_b(p);

## }

output\_b(a); delay\_ms(1000);

if(distancia()  $<$ 20){

Eva $1()$ ;

output\_b(a); delay\_ms(1000); output\_b(d); delay\_ms(1000); output\_b(a); delay\_ms(1000); output\_b(d); delay\_ms(1000); /\* Segunda linea de Desplazamiento\*/

output  $b(a)$ ; delay ms(1000); output\_b(a); delay\_ms(1000); output\_b(a); delay\_ms(1000); output  $b(i)$ ; delay ms(1000); output\_b(a); delay\_ms(1000); output\_b(i); delay\_ms(1000);

/\* Tercera linea de Desplazamiento\*/

output\_b(a); delay\_ms(1000); output\_b(a); delay\_ms(1000); output\_b(a); delay\_ms(1000); output\_b(d); delay\_ms(1000); output\_b(a); delay\_ms(1000); output\_b(d); delay\_ms(1000);

/\* Cuarta linea de Desplazamiento\*/

output\_b(a); delay\_ms(1000); output\_b(a); delay\_ms(1000); output\_b(a); delay\_ms(1000);

output\_b(p);

}

output\_b(a); delay\_ms(1000);

if(distancia()  $<$ 20){

Eva3(); output\_b(d); delay\_ms(1000); output\_b(a); delay\_ms(1000); output\_b(d); delay\_ms(1000);

/\* Segunda linea de Desplazamiento\*/ output\_b(a); delay\_ms(1000);

output\_b(a); delay\_ms(1000); output\_b(a); delay\_ms(1000); output\_b(i); delay\_ms(1000); output\_b(a); delay\_ms(1000); output\_b(i); delay\_ms(1000);

/\* Tercera linea de Desplazamiento\*/

output\_b(a); delay\_ms(1000); output\_b(a); delay\_ms(1000); output\_b(a); delay\_ms(1000); output\_b(d); delay\_ms(1000); output\_b(a); delay\_ms(1000); output\_b(d); delay\_ms(1000);

/\* Cuarta linea de Desplazamiento\*/ output\_b(a); delay\_ms(1000); output\_b(a); delay\_ms(1000); output\_b(a); delay\_ms(1000);

output\_b(p);

} output\_b(a); delay\_ms(1000); //giro output\_b(d); delay\_ms(1000); if(distancia()  $<$ 20){

> Eva4(); output\_b(d); delay\_ms(1000);

/\* Segunda linea de Desplazamiento\*/

output\_b(a); delay\_ms(1000); output\_b(a); delay\_ms(1000); output\_b(a); delay\_ms(1000); output\_b(i); delay\_ms(1000);

output\_b(a); delay\_ms(1000); output\_b(i); delay\_ms( $1000$ );

/\* tercera linea de Desplazamiento\*/

output\_b(a); delay\_ms(1000); output  $b(a)$ ; delay ms(1000); output\_b(a); delay\_ms(1000); output\_b(d); delay\_ms(1000); output\_b(a); delay\_ms(1000); output\_b(d); delay\_ms(1000);

/\* Cuarta linea de Desplazamiento\*/

output\_b(a); delay\_ms(1000); output\_b(a); delay\_ms(1000); output\_b(a); delay\_ms(1000);

output\_b(p);

#### }

output\_b(a); delay\_ms(1000); //giro output\_b(d); delay\_ms(1000); if(distancia()  $<$ 20){

Eva7();

output\_b(a); delay\_ms(1000); output\_b(a); delay\_ms(1000); output\_b(i); delay\_ms(1000); output\_b(a); delay\_ms(1000); output\_b(i); delay\_ms(1000);

/\* tercera linea de Desplazamiento\*/

output\_b(a); delay\_ms(1000); output\_b(a); delay\_ms(1000); output\_b(a); delay\_ms(1000); output\_b(d); delay\_ms(1000); output\_b(a); delay\_ms( $1000$ ); output  $b(d)$ ; delay ms(1000);

/\* Cuarta linea de Desplazamiento\*/

output  $b(a)$ ; delay ms(1000); output\_b(a); delay\_ms(1000); output\_b(a); delay\_ms(1000);

output\_b(p);

}

/\* Segunda linea de Desplazamiento\*/ output\_b(a); delay\_ms(1000); if(distancia()  $<$ 20){

Eva7();

output\_b(a); delay\_ms(1000); output\_b(i); delay\_ms(1000); output\_b(a); delay\_ms(1000); output\_b(i); delay\_ms(1000);

/\* tercera linea de Desplazamiento\*/

output\_b(a); delay\_ms(1000); output\_b(a); delay\_ms(1000); output\_b(a); delay\_ms(1000); output\_b(d); delay\_ms(1000); output\_b(a); delay\_ms(1000); output\_b(d); delay\_ms(1000);

/\* Cuarta linea de Desplazamiento\*/

output\_b(a); delay\_ms(1000); output\_b(a); delay\_ms(1000); output\_b(a); delay\_ms(1000);

```
output_b(a); delay_ms(1000);
if(distancia() <20){
```
}

Eva $5()$ ; output  $b(i)$ ; delay ms(1000); output\_b(a); delay\_ms(1000); output\_b(i); delay\_ms(1000);

/\* tercera linea de Desplazamiento\*/

output\_b(a); delay\_ms(1000); output\_b(a); delay\_ms(1000); output\_b(a); delay\_ms(1000); output\_b(d); delay\_ms(1000); output\_b(a); delay\_ms(1000); output\_b(d); delay\_ms(1000);

/\* Cuarta linea de Desplazamiento\*/

output\_b(a); delay\_ms(1000); output\_b(a); delay\_ms(1000); output\_b(a); delay\_ms(1000);

output\_b(p);

} output\_b(a); delay\_ms(1000); //giro output\_b(i); delay\_ms(1000); if(distancia()  $<$ 20){

Eva6();

output\_b(i); delay\_ms(1000);

/\* tercera linea de Desplazamiento\*/ output\_b(a); delay\_ms(1000);

62

output\_b(a); delay\_ms(1000); output\_b(a); delay\_ms( $1000$ ); output\_b(d); delay\_ms(1000); output\_b(a); delay\_ms(1000); output\_b(d); delay\_ms(1000);

/\* Cuarta linea de Desplazamiento\*/

output\_b(a); delay\_ms(1000); output\_b(a); delay\_ms(1000); output\_b(a); delay\_ms(1000);

output\_b(p);

} output\_b(a); delay\_ms(1000); //giro output\_b(i); delay\_ms(1000); if(distancia()  $<$ 20){ Eva7();

> output\_b(a); delay\_ms(1000); output\_b(a); delay\_ms(1000); output\_b(d); delay\_ms(1000); output\_b(a); delay\_ms(1000); output\_b(d); delay\_ms(1000);

/\* Cuarta linea de Desplazamiento\*/

output\_b(a); delay\_ms(1000); output\_b(a); delay\_ms(1000); output\_b(a); delay\_ms(1000);

output\_b(p);

}

/\* tercera linea de Desplazamiento\*/ output\_b(a); delay\_ms(1000); if(distancia()  $<$ 20){

Eva7();

output\_b(a); delay\_ms(1000); output\_b(d); delay\_ms(1000); output\_b(a); delay\_ms(1000); output\_b(d); delay\_ms(1000);

/\* Cuarta linea de Desplazamiento\*/

output\_b(a); delay\_ms(1000); output\_b(a); delay\_ms(1000); output\_b(a); delay\_ms(1000);

output\_b(p);

} output\_b(a); delay\_ms(1000); if(distancia()  $<$ 20){

Eva3();

output\_b(d); delay\_ms(1000); output\_b(a); delay\_ms(1000); output\_b(d); delay\_ms(1000);

/\* Cuarta linea de Desplazamiento\*/

output\_b(a); delay\_ms( $1000$ ); output\_b(a); delay\_ms(1000); output\_b(a); delay\_ms(1000);

output\_b(p);

} output\_b(a); delay\_ms(1000); //giro output\_b(d); delay\_ms(1000); if(distancia()  $<$ 20){

Eva4(); output\_b(d); delay\_ms(1000);

/\* Cuarta linea de Desplazamiento\*/

output\_b(a); delay\_ms(1000); output\_b(a); delay\_ms(1000); output\_b(a); delay\_ms(1000);

output\_b(p);

}

output\_b(a); delay\_ms(1000); //giro output\_b(d); delay\_ms(1000); if(distancia()  $<$ 20){ Eva $1()$ ;

> output\_b(a); delay\_ms(1000); output\_b(a); delay\_ms(1000);

output\_b(p);

}

/\* Cuarta linea de Desplazamiento\*/ output\_b(a); delay\_ms(1000); if(distancia()  $<$ 20){

> $Eval()$ ; output\_b(a); delay\_ms(1000);

output\_b(p);

}

output\_b(a); delay\_ms(1000);

//no hay evacion de obstaculo

output\_b(a); delay\_ms(1000); //no hay evacion de obstaculo output\_b(p);

# **3.5 Diseño del Circuito**

}

**Figura 1.** Diseño de circuito

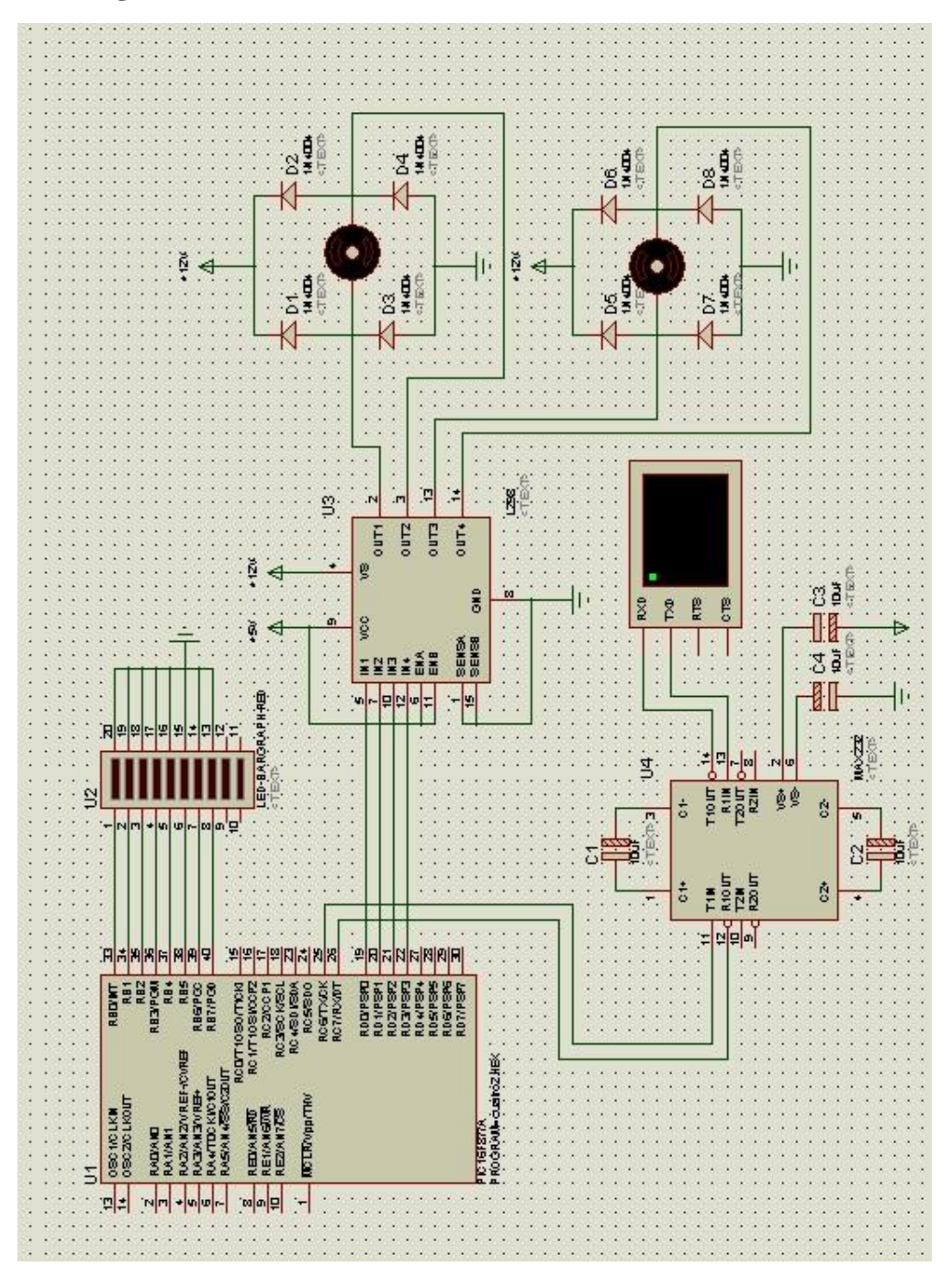

### **3.6 Diseño de la Red Neuronal**

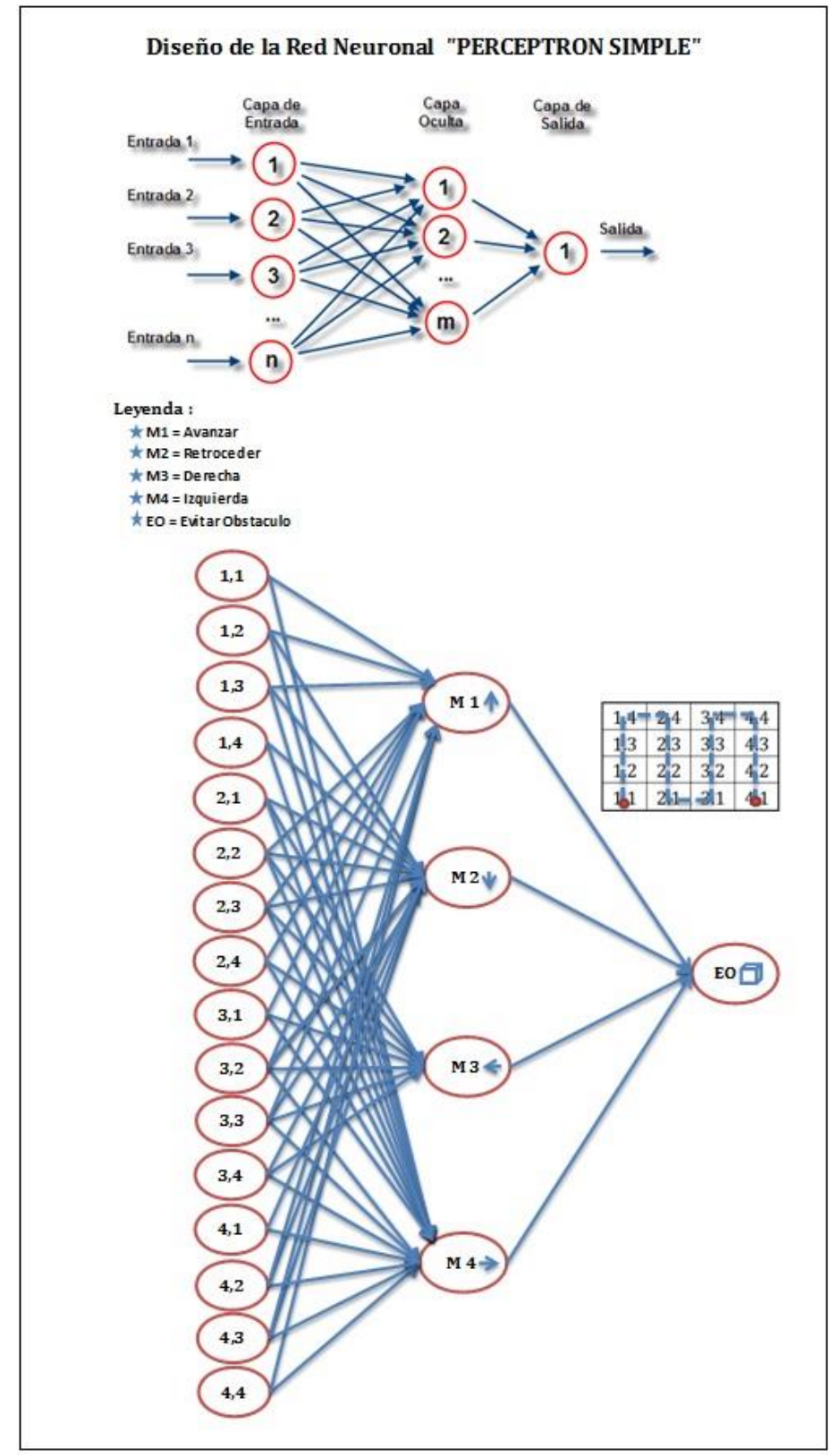

**Figura 2.** Diseño de la Red Neuronal "PERCEPTRON SIMPLE"

*Fuente. Elaboración Propia*

# **3.7 . Diseño del Prototipo del Robot**

**Figura 3.** Diseño del prototipo del Robot

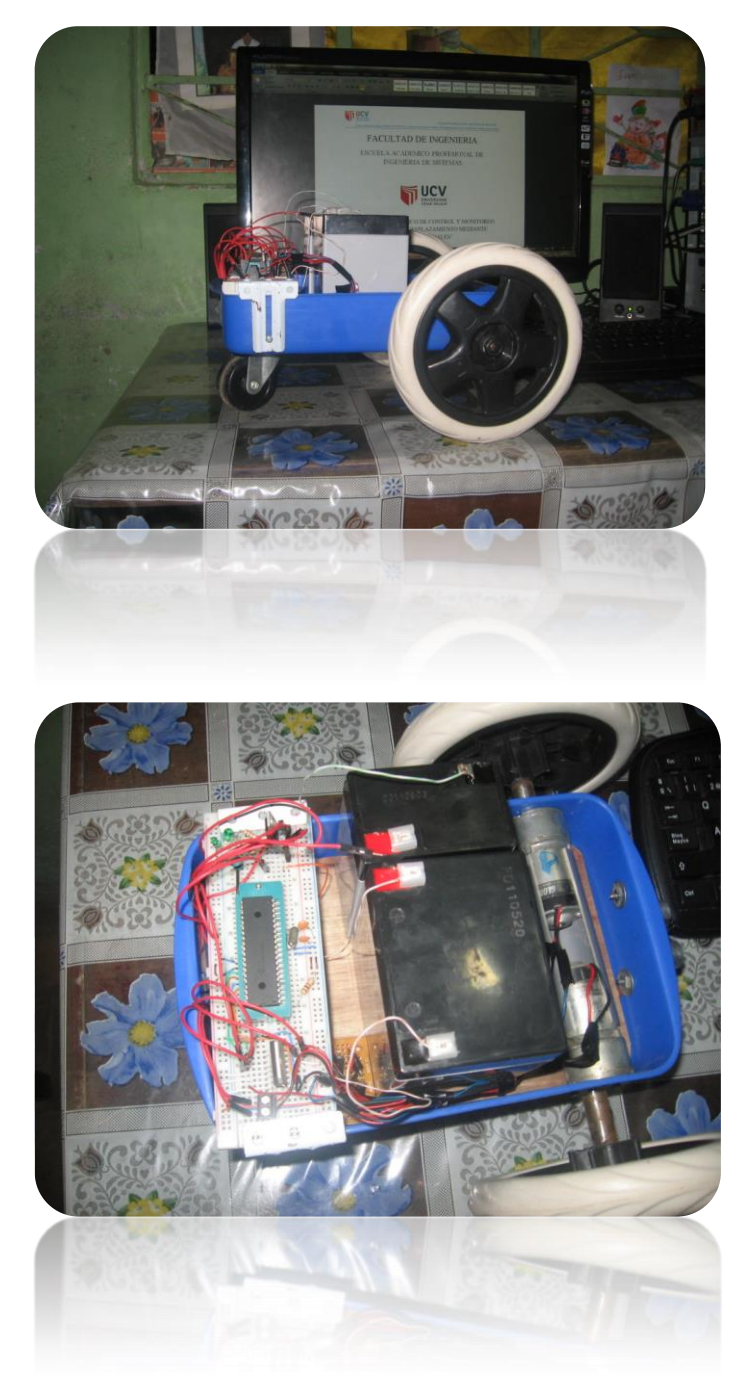

*Fuente: Elaboración Propia*

### **IV DISCUSIÓN:**

Según los resultados obtenidos durante el desarrollo de tesis se logró llegar a evadir los obstáculos determinados en un área.

En gran parte del desarrollo se necesitó investigar sobre el uso de los robots para poder obtener los usos que se podría dar en la región, ya que gracias a esta investigación quizás podamos inculcar a nuestros compañeros de ciclos inferiores a investigar más sobre este tema tan interesante para que así pueda ser útil en la región de San Martin.

#### **4.1. Discusión sobre el primer Resultado**

Siguiendo con la discusión podemos afirmar que la metodología planteada para el desarrollo de proyectos robóticos en la región de san Martin ha sido planeada y ha sido puesta en un análisis minucioso la cual nos hemos puesto de acuerdo en esta metodología que presentamos, de acuerdo con algunos autores que plantean sus metodologías la cual es usada en la gran mayoría de proyectos y desarrollos de los mismos, prestamos algunas ideas que ellos mencionan que puedan lograr así la metodología ideal.

Así mismo la metodología ha sido puesta en desarrollo pero no se pudo llegar a la finalización por el hecho de que se propone en la misma la implantación y el control del sistema creado, la cual se necesita que una empresa apueste por el sistema la cual no es posible por que las empresas no invierten su capital en proyectos que están en desarrollo y si un aval que les de las garantías necesarias.

#### **4.2. Discusión sobre el Segundo Resultado**

En el aspecto el algoritmo mostrado en el siguiente desarrollo se pudo lograr ubicar la lógica del sistema para la cual se empleó de mucha creatividad e implementar una lógica novedosa.

De igual manera se pudo determinar que para el siguiente sistema que puede ser moldeado para darle objetivos distintos se puede verificar que el algoritmo hace el trabajo lógico en perfectas condiciones y de acuerdo al tipo de PIC que se utilice.

### **4.3. Discusión sobre el Tercer Resultado**

En el aspecto del tercer resultado nos habla sobre el sistema informático en la cual ponemos las líneas de código que se emplea en el sistema que ha sido realizado en el lenguaje de programación "C" para la cual utilizamos el software de programación denominado "MPLAB" versión 8.53 y para la simulación utilizamos el "PROTEUS" versión 7.5 SP3 en la cual podemos simular tanto los motores como el Microcontrolador, así mismo se puede lograr determinar errores en la cual es la prueba del prototipo se pudo examinar.

En la parte de diseño se pudo utilizar en gran parte la creatividad para la cual se puede determinar mirando el diseño del prototipo que exhibimos.

Como parte final de esta discusión en la parte de la Red Neuronal se llegó a determinar que será del tipo de Perceptrón Simple, en la cual ponemos como base de conocimientos los tipos de movimiento que utilizaremos para la evasión de los obstáculos, así mismo, como base de hechos están los movimientos a realizar cuando toca evadir al obstáculo.

### **V CONCLUSIONES**

- **5.1.** Existe poca difusión en el tema Redes Neuronales aplicadas en la Robótica, pero existe mucho interés por partes de varias universidades del Perú, trayendo como consecuencia pocas metodologías para la creación y programación estructurada de robots de desplazamiento.
- **5.2.** El algoritmo desarrollado nos ayudó al desplazamiento terrestre dentro de un recorrido programado. Para los movimientos del Robot es necesario la manipulación de dos motores de igual características, de esta manera los movimientos o giros que realiza el robot serán de mayor precisión, el algoritmo tienes 4 movimientos, derecha, izquierda, adelante, la cual ayuda a controlar los obstáculos que están dentro del recorrido programado.
- **5.3.** El circuito que tiene un PIC 18f877A, este PIC es muy dócil para trabajar este tipo de proyecto y es muy comercial, el sensor ultrasónico hfk-tc601 es indispensable para obtener la variable OBSTACULO y de esta manera poder medir y evadir dicha variable, para los motores Cd de 12V con una batería de 12V y por cada motor y 4 Diodos**.**

### **VI RECOMENDACIONES**

Las recomendaciones que podemos dar serán las siguientes:

- **6.1.** No se puede cambiar y/o manipular el sistema, si no es realizado por el personal que cuente con los conocimientos que se basan en su programación.
- **6.2.** La metodología es planteada por nosotros como alumnos, la cual puede ser moldeada para algún proyecto parecido.
- **6.3.** La red neuronal ha sido realizada mediante estudios previos y un análisis minucioso la cual tiene sus partes, para ellos se permite insertar otros tipos de movimientos según el modelo del prototipo y del sistema.
- **6.4.** El circuito está basado con piezas muy delicadas la cual no se permitirá que sean manipuladas o expuestas a golpes o daños.
- **6.5.** El modelo del prototipo puede variar según sean las especificaciones del sistema o el uso determinado.
*ROYERO, Jaim Modelo de control de gestión para sistemas de investigación universitarios 2002 Instituto Universitario de Tecnología José Antonio Anzoátegui.*

*Fundamentos de Algoritmia, G. Brassard y P. Bratley. (ISBN 848966000)*

- *El Arte de la Programación, Knuth, D. E. [quien fue también, el creador del TeX] (6)*
- *Introducción a los Algoritmos (2nd ed), Cormen, T. H., Leiserson, C. E., Rivest, R. L. y Stein, C. (3)*

*Introducción a los Algoritmos A CreativeApproach, Mamber, U.*

- *Inteligencia Artificial Un Enfoque Moderno, Segunda Edición. Stuart Russell (ISBN: 842054003x, 1240 Páginas, Prentice Hall, Segunda Edición, Stuart J. Russell, Peter Norvig, 2004*
- *Inteligencia Artificial Y Minirobots. Alberto Delgado(ISBN: 958-648-155-7, 310 paginas, Textos Universitarios, Segunda Edición, Alberto Delgado, ECOE Ediciones)*

**ANEXOS** 

## **Matriz de Constancia**

## **Título: Sistema informático de control y monitoreo para Robots de desplazamiento mediante redes neuronales.**

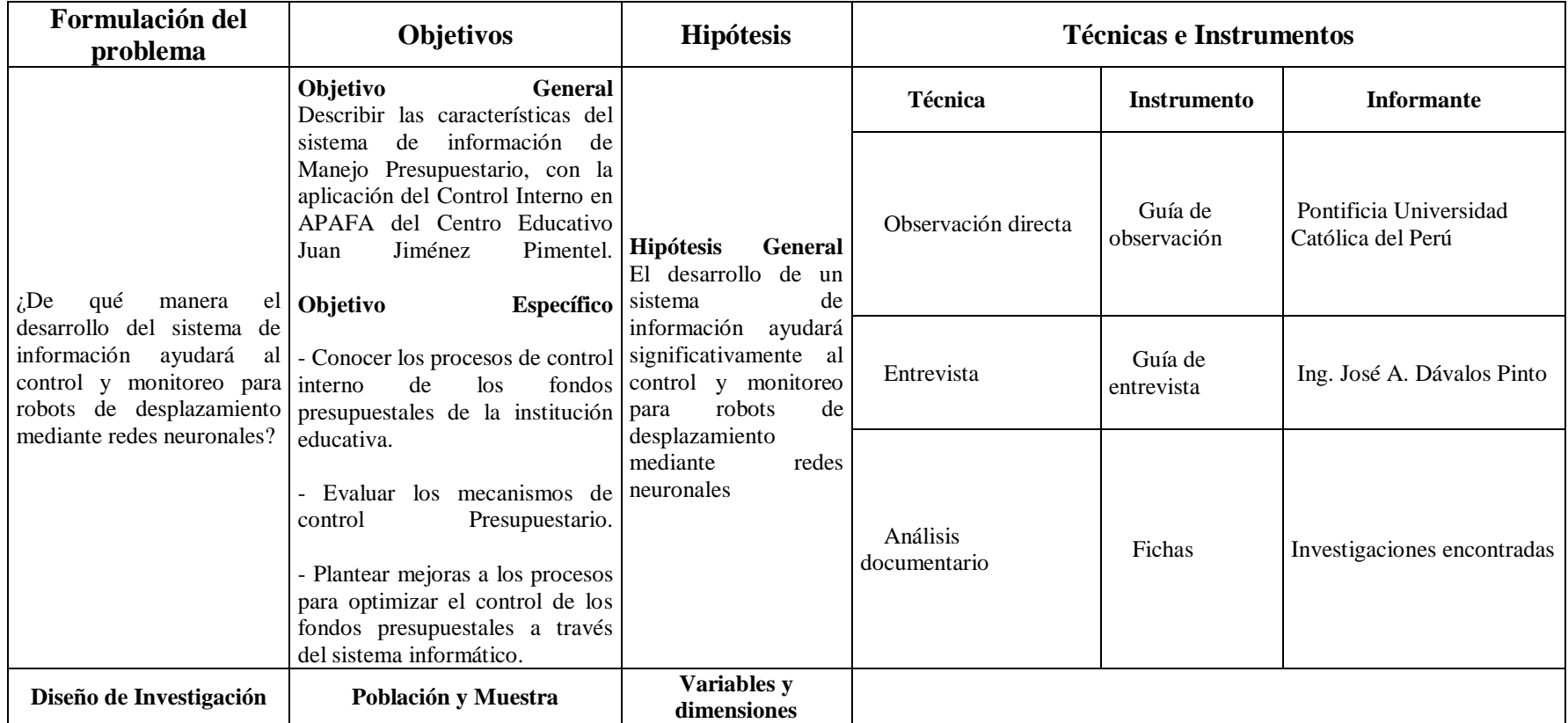

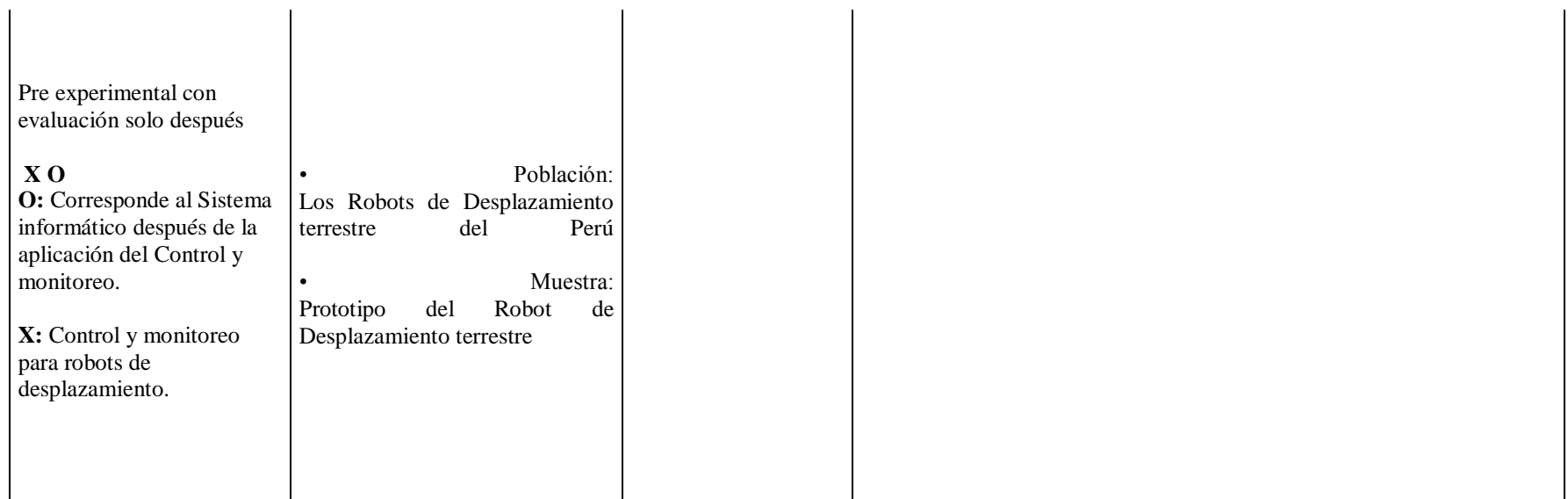

# **Ficha de Observación**

Universidad:

Pontificia Universidad Católica del Perú (PUCP)

Fecha:

10/10/2011

• Proyecto:

La PUCP cuenta con un sin número de proyectos de Robótica, implementados por los alumnos en la cual ellos desarrollan su creatividad, dando parte así a robots con capacidades distintas e impresionantes.

Características del robot:

Al ver se puede notar características distintas en los proyectos robóticos pero casi en la gran mayoría cumplen con característica de desplazamiento en el cual se requiere motores según el tamaño del robot, entre ellos destacan el Robot Anfitrión, el Robot Araña y, el Robot bola y el robot ojo de mosca.

Deficiencias encontradas:

La única deficiencia es que los proyectos de los alumnos son de usos específicos y no se pudiera seguir implementando muchas más cosas.

• Tipo de robot:

En el punto de tipo la gran mayoría son tipos de robots de desplazamiento terrestre y robots cuyas habilidades están basadas la creatividad.

Tipo de desplazamiento:

Solo se basan al desplazamiento lineal

• Tipo de movimiento:

Eso depende mucho del tipo y de que uso tendrá en robot.

Usos del Robot:

Existen distintos usos para los robots que la PUCP desarrolla pero se basan a creatividad del alumnado.

Fuente de energía:

2 Baterías de 12 volteos

Método de conexión a PC:

A través de cable serial en un dispositivo cargan al micro controlador la programación.

## **Guía de Entrevista**

- 1. ¿Cuál es su nombre? Ing. José A. Dávalos Pinto
- 2. ¿A qué universidad representa? A la Pontificia Universidad Católica del Perú PUCP de Lima
- 3. ¿Cuál es su desempeño en esta universidad? Docente Tiempo Completo
- 4. ¿En qué área desarrolla sus investigaciones? En el Área Control y Automatización
- 5. ¿Por qué investiga sobre este tema? Por interés personal, y porque pienso que el tema es muy interesante
- 6. ¿Sus robots que tipo de programación utiliza? La gran mayoría utiliza Programación secuencial, hay algunas otras pero aún están en desarrollo
- 7. ¿Cuál es el lenguaje que usted utiliza? ¿Por qué? Lenguaje de ensamblaje. Porque la conozco y pienso que es el más simple, adema te da muchas alternativas, eso hace que se expanda más la creatividad y así desarrollar otras cosas nuevas.
- 8. ¿Qué lógica algorítmica utiliza? Todos los algoritmos, ya que cada robot tiene algunas modificaciones que lo hace único.
- 9. ¿Cuál es la técnica que usted utiliza para desarrollar sus proyectos? Prueba y error, pues es la más usada y pienso que es una manera de solucionar los problemas y tratar de perfeccionar una línea de código
- 10.¿Qué tipo de desplazamiento es el más usado en sus proyectos? Pues la gran mayoría de los robots son de desplazamiento Lineal
- 11. ¿Usted ve necesario el desarrollo de robots en el Perú? ¿Por qué? Sí, Hay necesidad de aplicar en algunos proyectos industriales, y bueno si se hace acá con mejor razón por que en el Perú tenemos el recurso principal que es la creatividad de los alumnos.
- 12.¿Con el sistema o metodología que usted mismo crea para su robot puede monitorear y controlar al mismo tiempo?

Sí, claro nos basamos en simplificar los procesos para que no sean tan pesados para la mente de nuestro robot.

## **DISPOSITIVOS ELECTRÓNICOS**

### *Los motores*

Un motor es una máquina que transforma la energía química presente en los combustibles, en energía mecánica disponible en su eje de salida. En un diagrama de bloques de entradas y salidas, tendríamos como entrada: aire y combustible y el aporte de sistemas auxiliares necesarios para el funcionamiento como son los sistemas de lubricación, refrigeración y energía eléctrica; y en el interior del motor, sistema de distribución, mecanismos pistón-biela-manivela y como producto de salida final tendríamos la energía mecánica utilizable, además tendríamos como residuos o productos de la ineficiencia los gases de la combustión y calor cedido al medio.

### **Tipos de motores**

### **Industriales**

Los motores industriales son máquinas estáticas, que produce energía mecánica, es decir movimiento con fuerza, de energía eléctrica, química u otra. [Motore](http://www.sured.info/defe/motor.html)s de combustión transforman la energía química, contenida en el combustible, en energía mecánica para el movimiento del vehículo. En esto el combustible está quemado y tiene que ser rellenado.

### **Motores DC**

Motores DC (Direct Current) o también llamados CC (corriente continua) de los usados generalmente en robótica.

Accionar un motor DC es muy simple y solo es necesario aplicar la tensión de alimentación entre sus bornes. Para invertir el sentido de giro basta con invertir la alimentación y el motor comenzará a girar en sentido opuesto.

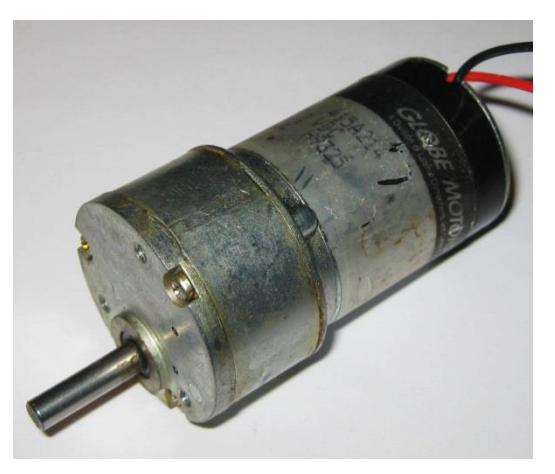

A diferencia de los motores paso a paso y los servomecanismos, los motores DC no pueden ser posicionados y/o enclavados en

una posición específica.

*PIC 16f877A*

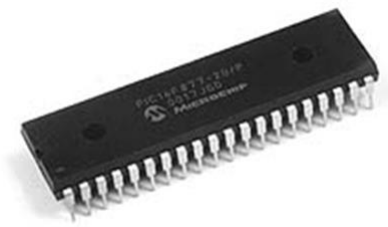

Los PIC son una familia de [microcontroladores](http://es.wikipedia.org/wiki/Microcontrolador) tipo [RISC](http://es.wikipedia.org/wiki/RISC) fabricados por [Microchip](http://es.wikipedia.org/wiki/Microchip_Technology_Inc.)  [Technology Inc.](http://es.wikipedia.org/wiki/Microchip_Technology_Inc.) y derivados del PIC1650, originalmente desarrollado por la división de [microelectrónica](http://es.wikipedia.org/wiki/Microelectr%C3%B3nica) de [General Instrument.](http://es.wikipedia.org/w/index.php?title=General_Instrument&action=edit&redlink=1)

El nombre actual no es un [acrónimo.](http://es.wikipedia.org/wiki/Acr%C3%B3nimo) En realidad, el nombre completo es PICmicro, aunque generalmente se utiliza como Peripheral Interface Controller (controlador de interfaz periférico).

El PIC original se diseñó para ser usado con la nueva [CPU](http://es.wikipedia.org/wiki/CPU) de 16 [bits](http://es.wikipedia.org/wiki/Bit) CP16000. Siendo en general una buena CPU, ésta tenía malas prestaciones de [E/S,](http://es.wikipedia.org/wiki/Dispositivo_de_entrada/salida) y el PIC de 8 bits se desarrolló e[n1975](http://es.wikipedia.org/wiki/1975) para mejorar el rendimiento del sistema quitando peso de E/S a la CPU. El PIC utilizaba [microcódigo](http://es.wikipedia.org/wiki/Microc%C3%B3digo) simple almacenado en [ROM](http://es.wikipedia.org/wiki/ROM) para realizar estas tareas; y aunque el término no se usaba por aquel entonces, se trata de un diseño [RISC](http://es.wikipedia.org/wiki/RISC) que ejecuta una [instrucción](http://es.wikipedia.org/wiki/Instrucci%C3%B3n) cada 4 [ciclos](http://es.wikipedia.org/wiki/Ciclo) del [oscilador.](http://es.wikipedia.org/wiki/Oscilador)

**Características** 

- Memoria FLASH: 8K
- **Memoria RAM: 368 bytes**
- **Memoria EEPROM: 256 Bytes.**
- Pines de entrada/salida digitales: 33.
- Canales ADC: 8 entradas conversoras análogo a digital de 10 bits de resolución.
- Temporizadores: 3
- Salida PWM: 2
- Comunicación: Serial USART, SPI, I2C.
- Modulo comparador análogo: 2.

### *Sensores*

Un sensor es un dispositivo capaz de detectar magnitudes físicas o químicas, llamadas variables de instrumentación, y transformarlas en variables eléctricas.

Las variables de instrumentación pueden ser por ejemplo:

- Temperatura.
- Intensidad.
- $\bullet$  Lumínica
- Distancia.
- Aceleración.
- $\bullet$  Inclinación.
- Desplazamiento, etc.

Una magnitud eléctrica puede ser una [resistencia eléctrica](http://es.wikipedia.org/wiki/Resistencia_el%C3%A9ctrica) (como en una [RTD\)](http://es.wikipedia.org/wiki/RTD), una [capacidad eléctrica](http://es.wikipedia.org/wiki/Capacidad_el%C3%A9ctrica) (como en un [sensor de humedad\)](http://es.wikipedia.org/wiki/Sensor_de_humedad), una [Tensión](http://es.wikipedia.org/wiki/Tensi%C3%B3n_el%C3%A9ctrica)  [eléctrica](http://es.wikipedia.org/wiki/Tensi%C3%B3n_el%C3%A9ctrica) (como en un [termopar\)](http://es.wikipedia.org/wiki/Termopar), una [corriente eléctrica](http://es.wikipedia.org/wiki/Corriente_el%C3%A9ctrica) (como en un [fototransistor\)](http://es.wikipedia.org/wiki/Fototransistor), etc.

Un sensor se diferencia de un [transductor](http://es.wikipedia.org/wiki/Transductor) en que el sensor está siempre en contacto con la variable de instrumentación con lo que puede decirse también que es un dispositivo que aprovecha una de sus propiedades con el fin de adaptar la señal que mide para que la pueda interpretar otro dispositivo.

Como por ejemplo el [termómetro](http://es.wikipedia.org/wiki/Term%C3%B3metro) de mercurio que aprovecha la propiedad que posee el mercurio de dilatarse o contraerse por la acción de la temperatura.

Un sensor también puede decirse que es un dispositivo que convierte una forma de energía en otra.

Áreas de aplicación de los sensores: Industria automotriz, Industria aeroespacial, Medicina, Industria de manufactura, Robótica, etc.

En nuestra investigación hacemos el uso de dos sensores que son los siguientes:

## *Sensor ultrasónico TS601-01*

El módulo de ultrasonido TS600-01 tiene un rango de alcance de 0.03-3M efectivos.

Transforma los datos en impulsos con diferente ancho, mediante el uso de software en un Microcontrolador.

Características:

- Alta sensibilidad
- Zona angosta de eco
- Respuesta rápida
- Tecnología inteligente

### Especificaciones:

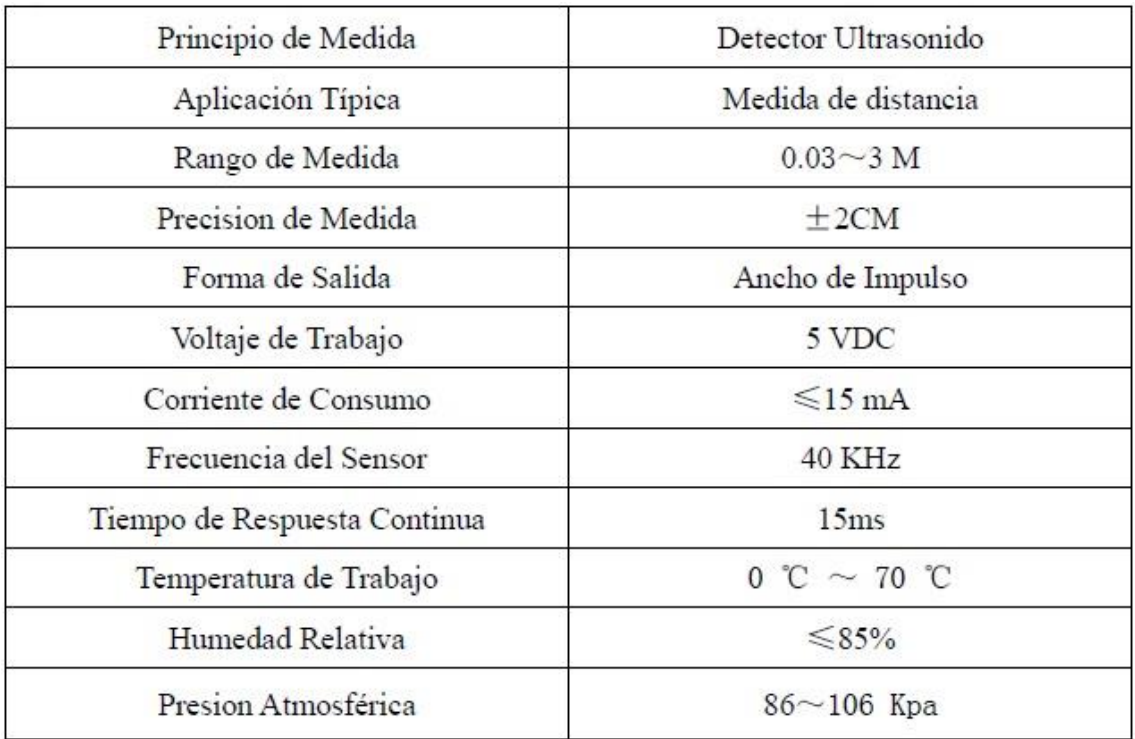

El modulo recibe el pulso de la entrada SIG T1, cuando la señal caeT2, el módulo trasmite una señal ultrasónica de 40KHz, cuando el modulo recibe el eco de la señal, luego el nivel eléctrico del pin SIG se levanta a 1, la duración del nivel alto T3 dependerá de la distancia entre el objeto y el modulo.

Después de 18.5ms, el nivel alto desciende cuando no se encuentra un objeto dentro de los 3 metros.

Luego el usuario puede computar la distancia mediante el ancho del pulso que retorna al módulo = V\*3/2T

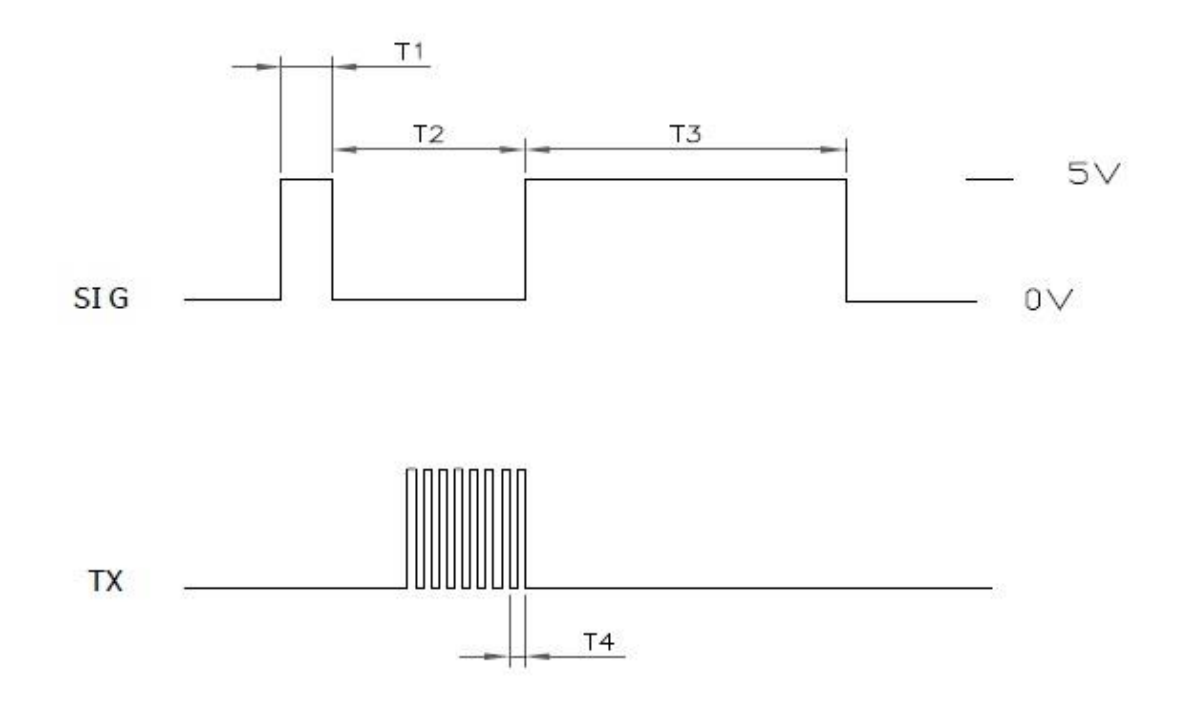

T1 (Trigger):5μs

- T2 (Postpone): 200μs
- T3 (Pulse width): 0-18.5ms

T4 (cycle): 25μs

## *Sensor de Temperatura LM35*

El LM35 es un [sensor](http://www.ucontrol.com.ar/wiki/index.php?title=Sensor&action=edit) de temperatura con una precisión calibrada de 1ºC. Puede medir temperaturas en el rango que abarca desde -55<sup>°</sup> a + 150ºC. La salida es muy lineal y cada grado centígrado equivale a 10 mV en la salida. Características

Sus características más relevantes son:

- Precisión de ~1,5ºC (peor caso), 0.5ºC garantizados a 25ºC.
- No linealidad de  $\sim 0.5$ °C (peor caso).
- Baja corriente de alimentación (60uA).
- Amplio rango de funcionamiento (desde -55 $^{\circ}$  a + 150 $^{\circ}$ C).

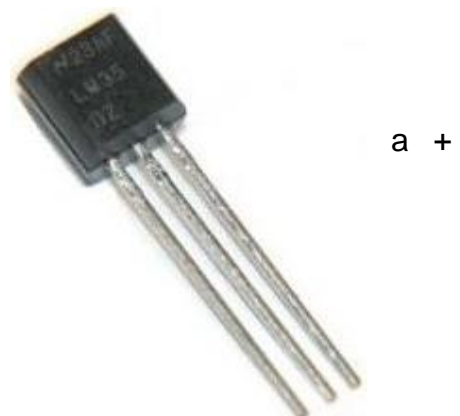

- **Bajo costo.**
- Baja impedancia de salida.

Su tensión de salida es proporcional a la temperatura, en la escala Celsius. No necesita calibración externa y es de bajo costo. Funciona en el rango de alimentación comprendido entre 4 y 30 voltios.

Como ventaja adicional, el LM35 no requiere de circuitos adicionales para su calibración externa cuando se desea obtener una precisión del orden de ±0.25 ºC a temperatura ambiente, y  $\pm 0.75$  °C en un rango de temperatura desde 55 a 150 ºC.

La baja impedancia de salida, su salida lineal y su precisa calibración inherente hace posible una fácil instalación en un circuito de control.

Debido a su baja corriente de alimentación (60uA), se produce un efecto de auto calentamiento reducido, menos de 0.1 ºC en situación de aire estacionario.

### *Regulador de Voltaje 7805*

Es un regulador de tensión positiva de 5 Volts a 1A, la tensión justa y mucho más corriente de la que necita nuestros PICs para funcionar.

Se sabe que el buen funcionamiento del firmware que grabemos en el PIC está sujeto, no sólo a la buena programación que hayamos hecho a la hora de diseñarlo, sino que también a una alimentación fija, constante y regulada a la hora de ejecutarlo.

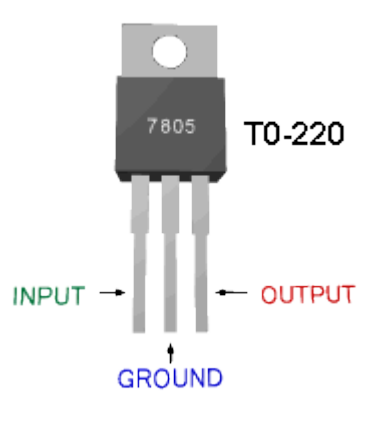

Entonces la manera más segura, económica y sencilla de obtener ese voltaje, es la utilización de un integrado regulador de voltaje, y el 7805 es uno de los más indicados ya que mantendrá fija la tensión en 5V, siempre y cuando en su entrada reciba al menos 6V. Por lo tanto a la entrada podremos despreocuparnos de la alimentación superando por mucho el voltaje de trabajo del PIC.

Características:

Por ejemplo, el 7805 entrega 5V de [corriente continua.](http://es.wikipedia.org/wiki/Corriente_continua) El encapsulado en el que usualmente se lo utiliza es el [TO220,](http://es.wikipedia.org/wiki/TO220) aunque también se lo encuentra en encapsulados pequeños de [montaje superficial](http://es.wikipedia.org/wiki/Tecnolog%C3%ADa_de_montaje_superficial) y en encapsulados grandes y metálicos [\(TO3\)](http://es.wikipedia.org/w/index.php?title=TO3&action=edit&redlink=1).

La [tensión](http://es.wikipedia.org/wiki/Tensi%C3%B3n_el%C3%A9ctrica) de alimentación debe ser un poco más de 2 voltios superior a la tensión que entrega el regulador y menor a 35 volts. Usualmente, el modelo estándar (TO220) soporta [corrientes](http://es.wikipedia.org/wiki/Corriente_el%C3%A9ctrica) de hasta 1 [A](http://es.wikipedia.org/wiki/Amperio) aunque hay diversos modelos en el mercado con corrientes que van desde los 0'1A. El dispositivo posee como protección un [limitador de corriente](http://es.wikipedia.org/w/index.php?title=Limitador_de_corriente&action=edit&redlink=1) por cortocircuito, y además, otro limitador por temperatura que puede reducir el nivel de corriente. Estos integrados son fabricados por numerosas compañías, entre las que se encuentran [National](http://es.wikipedia.org/wiki/National_Semiconductor)  [Semiconductor,](http://es.wikipedia.org/wiki/National_Semiconductor) [Fairchild Semiconductor](http://es.wikipedia.org/wiki/Fairchild_Semiconductor) y ST Microelectronics.

### *Protoboard*

El Protoboard o breadbord: Es una especie de tablero con orificios, en la cual se pueden insertar componentes electrónicos y cables para armar circuitos.

Como su nombre lo indica, esta tableta sirve para experimentar con [circuitos](http://www.circuitoselectronicos.org/)  [electrónicos,](http://www.circuitoselectronicos.org/) con lo que se asegura el buen funcionamiento del mismo.

Estructura del protoboard: Básicamente un protoboard se divide en tres regiones:

- A. Canal central: Es la región localizada en el medio del protoboard, se utiliza para colocar los circuitos integrados.
- B. Buses: Los buses se localizan en ambos extremos del protoboard, se representan por las líneas rojas (buses positivos o de voltaje) y azules

(buses negativos o de tierra) y conducen de acuerdo a estas, no existe conexión física entre ellas. La fuente de poder generalmente se conecta aquí.

C. Pistas: La pistas se localizan en la parte central del protoboard, se representan y conducen según las líneas rosas. Componentes electrónicos y cables para armar circuitos. Como su nombre lo indica, esta tableta sirve para experimentar con [circuitos electrónicos,](http://www.circuitoselectronicos.org/) con lo que se asegura el buen funcionamiento del mismo.

## *Oscilador 4Mhz*

Algunos cristales encontrados en la naturaleza presentan el efecto piezo-elec Oscilador 4Mhz Algunos cristales encontrados en la naturaleza presentan el efecto piezo-electrico. Cuando se aplica una tensión alterna a través de ellos, vibran a la frecuencia de la tensión aplicada de manera que inversa si mecánicamente se les obliga a que

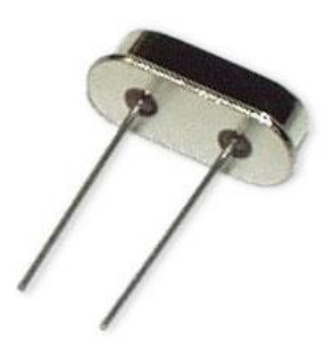

vibren, generan una tensión alterna de la misma frecuencia. Las principales sustancias que producen el efecto piezo-electrico son el cuarzo las sales de rochelle y la turmalina.

La piezo-electricidad es electricidad creada por una presión mecánica. En un material piezoeléctrico, al aplicar una presión mecánica sobre un eje, dará como consecuencia la creación de una carga eléctrica a lo largo de un eje ubicado en un ángulo recto respecto al de la aplicación de la presión mecánica.

En algunos materiales, se encuentra que aplicando un campo eléctrico según un eje, produce una deformación mecánica según otro eje ubicado a un ángulo recto respecto al primero.

Las sales de rochelle tienen la mayor actividad piezoeléctrica Con una tensión alterna, vibran más que el cuarzo o la turmalina.

Mecánicamente, son los más débiles porque se quiebran muy fácilmente.

Estas sales se han empleado para hacer micrófonos, agujas fonocaptoras audífonos y altavoces. La turmalina muestra actividad piezoeléctrica mínima, pero es la más resistente de las tres. Es también la más cara de las tres Ocasionalmente se usa en frecuencias muy altas. El cuarzo ocupa un lugar intermedio entre la actividad piezoeléctrica de las sales de rochelle y la dureza de la turmalina.

### *Resistencia*

Una resistencia o resistor es un elemento que causa oposición al paso de la corriente, causando que en sus terminales aparezca una diferencia de tensión (un voltaje).

Cuadro de colores

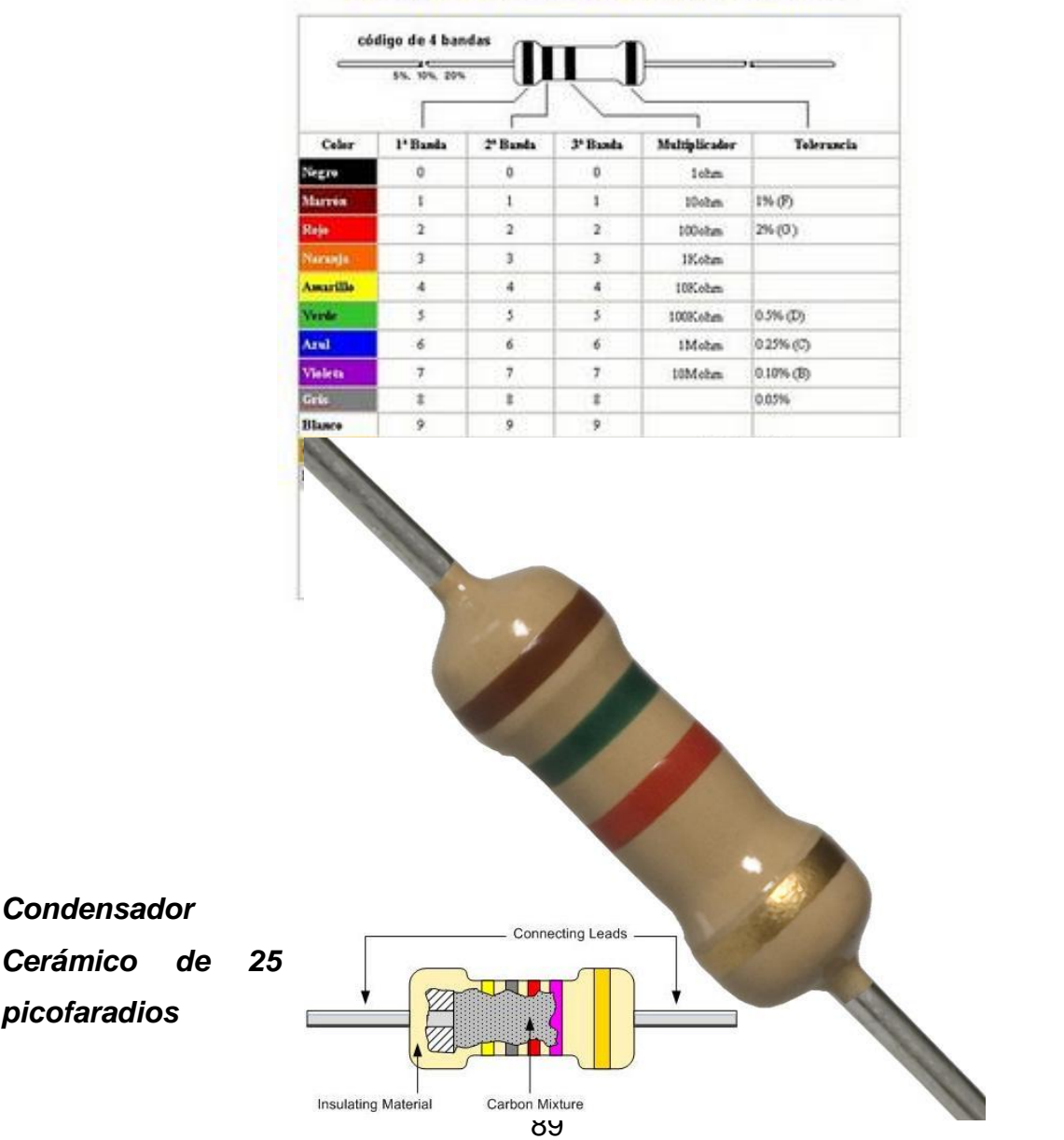

## Códigos de colores de 4 y 5 bandas

En [electricidad](http://es.wikipedia.org/wiki/Electricidad) y [electrónica,](http://es.wikipedia.org/wiki/Electr%C3%B3nica) un condensador o capacitor es un dispositivo que almacena [energía eléctrica,](http://es.wikipedia.org/wiki/Energ%C3%ADa_el%C3%A9ctrica) es un [componente pasivo.](http://es.wikipedia.org/wiki/Componente_pasivo)

Está formado por un par de [superficies conductoras](http://es.wikipedia.org/wiki/Conductor_el%C3%A9ctrico) en situación de [influencia](http://es.wikipedia.org/wiki/Influencia_total)  [total](http://es.wikipedia.org/wiki/Influencia_total) (esto es, que todas las líneas de campo eléctrico que parten de una van a parar a la otra), generalmente en forma de tablas, esferas o láminas, separadas por un material [dieléctrico](http://es.wikipedia.org/wiki/Diel%C3%A9ctrico) (siendo este utilizado en un condensador para disminuir el campo eléctrico, ya que actúa como aislante) o por el [vacío,](http://es.wikipedia.org/wiki/Vac%C3%ADo_(f%C3%ADsica)) que, sometidas a una [diferencia de potencial](http://es.wikipedia.org/wiki/Diferencia_de_potencial) (d.d.p.) adquieren una determinada [carga eléctrica,](http://es.wikipedia.org/wiki/Carga_el%C3%A9ctrica) positiva en una de las placas y negativa en la otra (siendo nula la carga total almacenada).

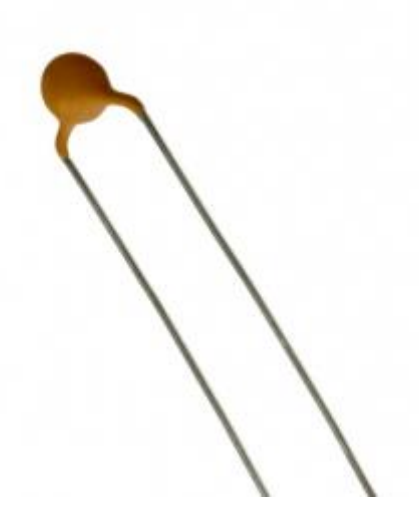

### *Led*

El LED es un tipo especial de diodo, que trabaja como un diodo común, pero que al ser atravesado por la corriente eléctrica, emite luz. Existen diodos LED de varios colores que dependen del material con el cual fueron construidos. Hay de color rojo, verde, amarillo, ámbar, infrarrojo, entre otros.

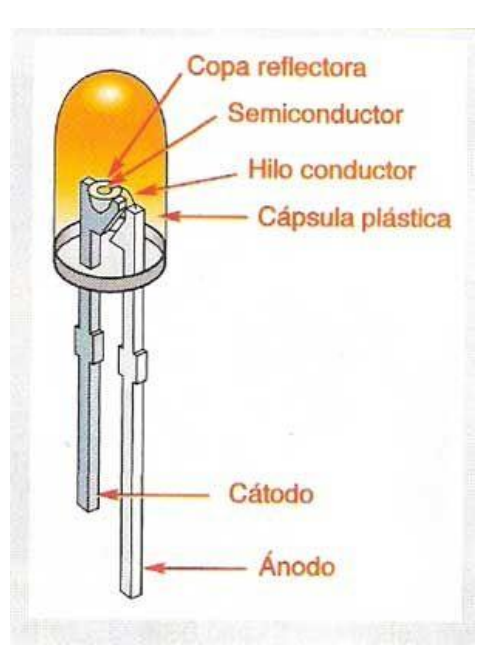

Eléctricamente el diodo LED se comporta igual que un diodo de silicio o germanio.

Si se pasa una [corriente](http://www.unicrom.com/Tut_corriente_electrica.asp) a través del [diodo semiconductor,](http://www.unicrom.com/Tut_diodo.asp) se inyectan electrones y huecos en las regiones P y N, respectivamente.

Dependiendo de la magnitud de la corriente, hay recombinación de los portadores de carga (electrones y huecos). Hay un tipo de recombinaciones que se llaman recombinaciones radiantes (aquí la emisión de [luz\)](http://www.unicrom.com/Tut_estruct_luz.asp).

La relación entre las recombinaciones radiantes y el total de recombinaciones depende del material semiconductor utilizado (GaAs, GaAsP, y GaP)

Dependiendo del material de que está hecho el LED, será la emisión de la longitud de onda y por ende el color. Ver la tabla más abajo

Debe de escogerse bien la corriente que atraviesa el LED para obtener una buena intensidad luminosa y evitar que este se pueda dañar.

El LED tiene un [voltaje](http://www.unicrom.com/Tut_voltaje.asp) de operación que va de 1.5 V a 2.2 voltios aproximadamente y la gama de corrientes que debe circular por él está entre los 10 y 20 miliamperios (mA) en los diodos de color rojo y de entre los 20 y 40 miliamperios (mA) para los otros LEDs

### *L298*

El controlador l298, es uno de los más utilizados a la hora de controlar motores DC.

El modelo L298 soporta hasta un máximo de 4 A, esto puede ser un problema ya que alcanzar ese consumo es relativamente fácil utilizando motores dc de cierto tamaño.

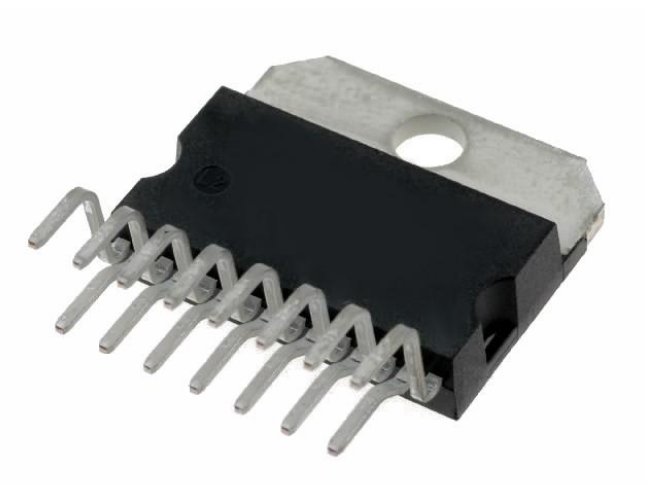

Cuando necesitamos trabajar con corrientes importantes como es nuestro caso (> 4 A) la mejor solución es realizar un circuito con componentes discretos.

91

Esta solución puede comportar ventajas pero a la vez algunos inconvenientes como por ejemplo tener que diseñar todo el circuito específico, realizar un estudio más exhaustivo de todos los componentes y asumir una probabilidad de fallo más alta en algunos componentes.

### *Batería Seca 12v. / 6Ah*

Fueron de las primeras que se acoplaron a pequeña tecnología. Es una batería seca, estanca, pequeña y ligera: todo lo que necesita un pequeño dispositivo móvil.

Aunque sea una batería "seca", también incluye un electrolito líquido, pero impregnado en papel, serrín u otros materiales muy porosos para que, aunque se vuelque, no se

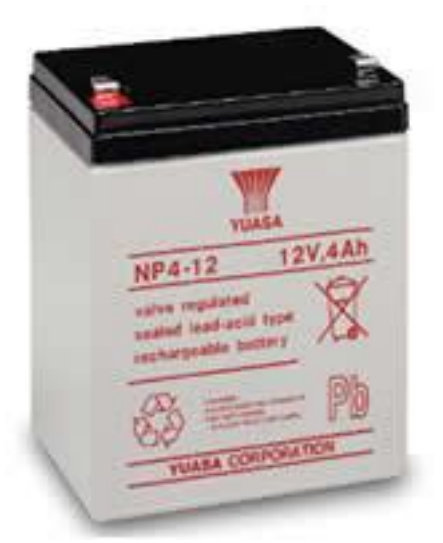

"mueva" el agua: siempre estará ahí. Se puede volcar, poner de pie, tumbada, lanzarla al aire y cogerla, incluso sin guantes protectores, lo que hace que esta batería se integre fácilmente en pequeña tecnología, que se mueve constantemente.

Sus ventajas son principalmente, el peso, mucho más ligero que la de plomo, su manejabilidad y reducido tamaño. Puede usarse en un teléfono móvil sin problemas, por ejemplo.

Una desventaja de estas baterías es que para cargarlas, deben estar totalmente descargadas para iniciar la carga.

Si se omite esta desventaja, la capacidad de la batería disminuirá paulatinamente con el paso del tiempo.

Otra desventaja es su capacidad. Es un poco escasa. Se puede aumentar la capacidad, como hemos visto antes, pero aumenta rápidamente el peso, por lo que hay que controlar el consumo del receptor.

92

Esta batería podría ser útil en un portátil. Es una batería relativamente ligera, estanca, seca y pequeña, por lo que podemos guardar el portátil en la mochila sin miedo alguno. Su punto débil está en la capacidad, que es un poco escasa. Esta batería sería viable.

#### $\checkmark$ Validación de Instrumentos

### UNIVERSIDAD CESAR VALLEJO

### CONSTANCIA

### VALIDACION DE INSTRUMENTOS DE INVESTIGACION

Por la presente se deja constancia de haber revisado los instrumentos de investigación para ser utilizados en la investigación, cuyo título es: "SISTEMA INFORMÁTICO DE CONTROL Y MONITOREO PARA ROBOTS DE DESPLAZAMIENTO MEDIANTE REDES NEURONALES" del autor Jhonattan Saldaña Pérez, estudiante de la escuela Académica Profesional de Ingeniería de Sistemas de la Universidad Cesar Vallejo, filial Tarapoto.

Dichos Instrumentos serán Aplicados a una muestra representativa de 75 participantes del proceso de investigación, que se aplicará el 05 de noviembre de 2011.

Las observaciones realizadas han sido levantadas por el autor, quedando finalmente aprobadas. Por lo tanto, cuenta con la validez y confiabilidad correspondiente considerando las variables del trabajo de investigación.

Se extiende la presente constancia a solitud del interesado para los fines que considere pertinente.

ING. Diego Armando Morano Barresa DNI Nº: 70021780

### INFORME DE OPINIÓN SOBRE INSTRUMENTO DE INVESTIGACIÓN í.

### **I.- DATOS GENERALES**

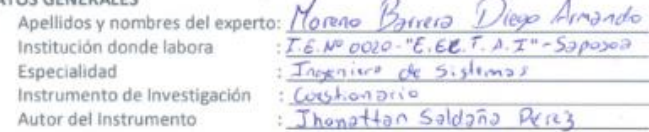

### IL- ASPECTOS DE VALIDACIÓN

MUY DEFICIENTE (1) DEFICIENTE (2) ACEPTABLE (3) BUENA (4) EXCELENTE (5)

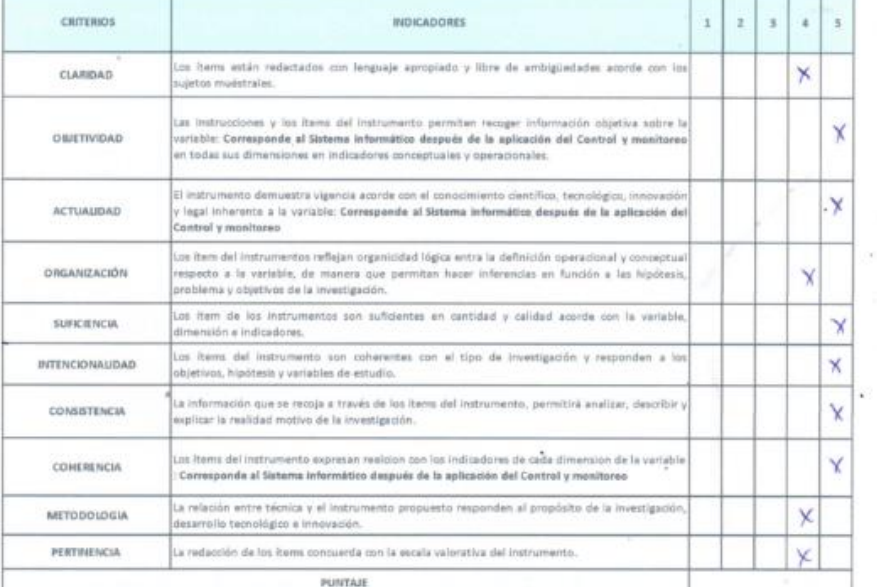

(Nota: Tener en cuenta que el instrumento es válido cuando se tiene puntaje mínimo de 41<br>
"Excelente"; sin embargo, menor al anterior se considera al instrumento como no valido no aplicable)<br>
III.- OPINION DE APLICABILIDA

 $46$ PROMEDIO DE VALORACION:

manic GENIERO DE SISTEMAS

INFORME DE OPINIÓN SOBRE INSTRUMENTO DE INVESTIGACIÓN

I.- DATOS GENERALES

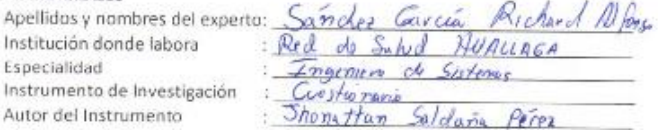

### II.- ASPECTOS DE VALIDACIÓN

MUY DEFICIENTE (1) DEFICIENTE (2) ACEPTABLE (3) BUENA (4) EXCELENTE (5)

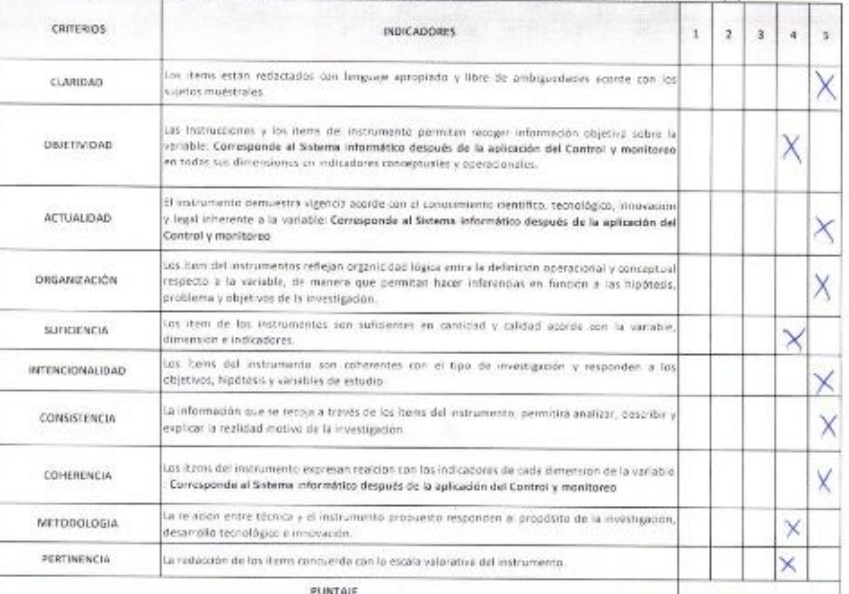

Mota: Tener en cuenta que el instrumento es válido cuando se tiene puntaje mínimo de 41<br>"Excelente"; sin embargo, menor al anterior se considera al instrumento como no valido no aplicable)<br>III.- OPINION DE APLICABILIDAD<br>A

46 PROMEDIO DE VALORACION:

**RILRO SISTEMAS** 

INFORME DE OPINIÓN SOBRE INSTRUMENTO DE INVESTIGACIÓN

### I .- DATOS GENERALES

Institución donde labora Especialidad Instrumento de Investigación Autor del Instrumento

Apellidos y nombres del experto: Sandez García Richard Alfonso Red do Sulvd HUALLAGA Ingenier de Sistems Crostoprania<br>Shonattan Saldaña Perez

## II.- ASPECTOS DE VALIDACIÓN

## MUY DEFICIENTE (1) DEFICIENTE (2) ACEPTABLE (3) BUENA (4) EXCELENTE (5)

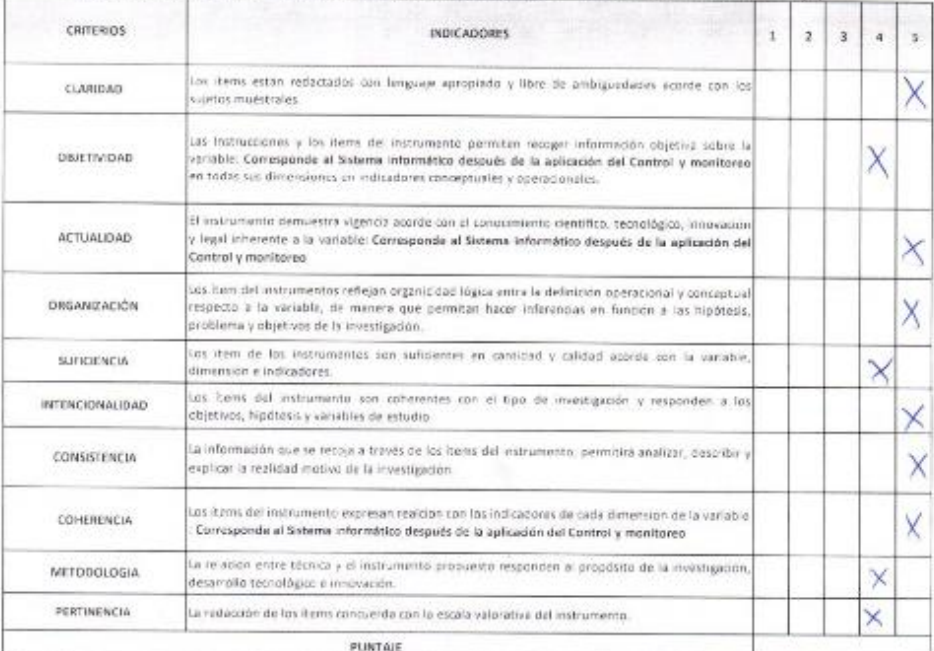

(Nota: Tener en cuenta que el instrumento es válido cuando se tiene puntaje mínimo de 41

"Excelente"; sin embargo, menor al anterior se considera al instrumento como no valido no aplicable) III. OPINION DE APLICABILIDAD

Acceptable y Listo para su Aplicación

46

PROMEDIO DE VALORACION:

**HIGERIERO SISTEMAS** 

### INFORME DE OPINIÓN SOBRE INSTRUMENTO DE INVESTIGACIÓN

### I .- DATOS GENERALES

Apellidos y nombres del experto: Institución donde labora Especialidad Instrumento de Investigación Autor del Instrumento

Muniat  $\alpha$ de  $50980200$ temas Onponent 30 Soldana  $96.127$  $0$ offprand $\sigma$ :

### II.- ASPECTOS DE VALIDACIÓN MUY DEFICIENTE (1) DEFICIENTE (2) ACEPTABLE (3) BUENA (4) EXCELENTE (5)

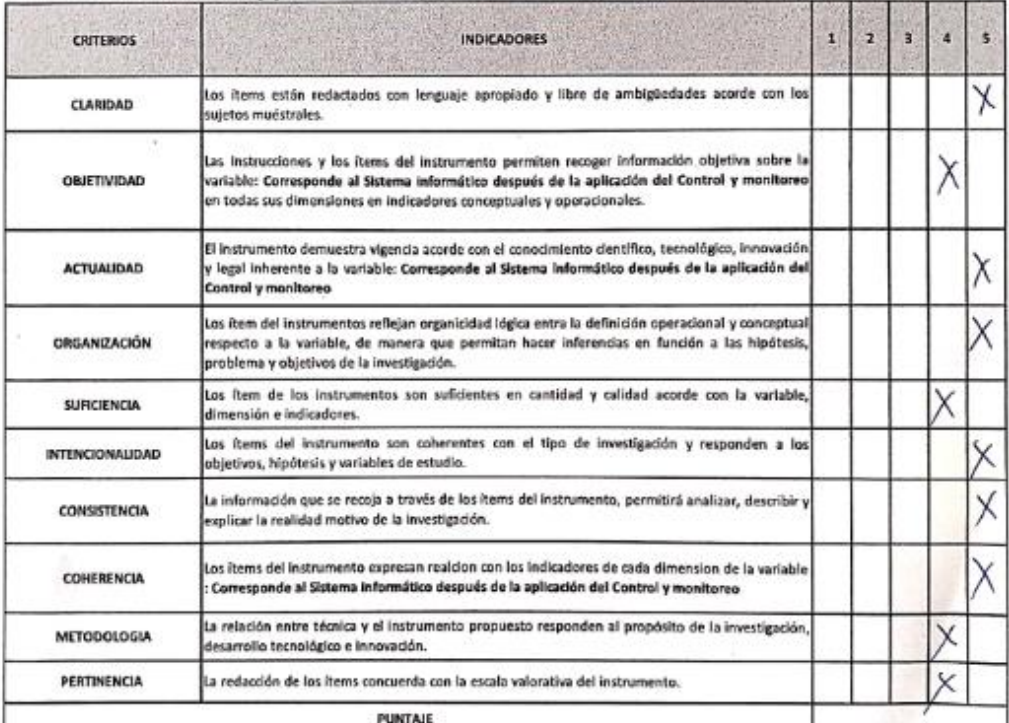

(Nota: Tener en cuenta que el instrumento es válido cuando se tiene puntaje mínimo de 41 "Excelente"; sin embargo, menor al anterior se considera al instrumento como no valido no aplicable)

III.- OPINION DE APLICABILIDAD

oplicación.  $1256$ Alentable  $50$ Lara

 $46$ PROMEDIO DE VALORACION: freu Ruz **KODE SISTEMAS** 147085

Tarapoto, 19 de noviembre de 2012.

Scanned by CamScanner

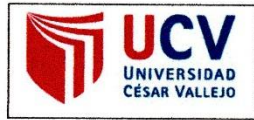

Yo, LUIS GIBSON CALLACNÁ PONCE, docente de la Facultad de INGENIERÍA y Escuela Profesional de INGENIERÍA DE SISTEMAS de la Universidad César Vallejo, filial Tarapoto, revisor (a) de la tesis titulada:

"Sistema informático de control y monitoreo para Robots de desplazamiento mediante redes neuronales.", del (de la) estudiante Saldaña Pérez Jhonattan, constato que la investigación tiene un índice de similitud de 17 % verificable en el reporte de originalidad del programa Turnitin.

El/la suscrito (a) analizó dicho reporte y concluyó que cada una de las coincidencias detectadas no constituyen plagio. A mi leal saber y entender la tesis cumple con todas las normas para el uso de citas y referencias establecidas por la Universidad César Vallejo.

Tarapoto, 27 de noviembre del 2019

١

Mg. Luis Gibson Callacud Ponce Ing. de Computacion y Sistemas CIP: 131366

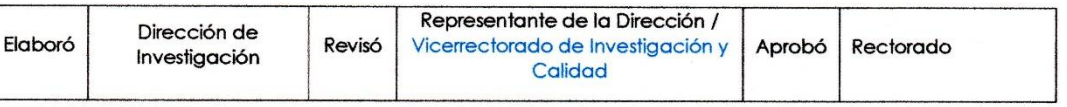

# - **Índice de Similitud**

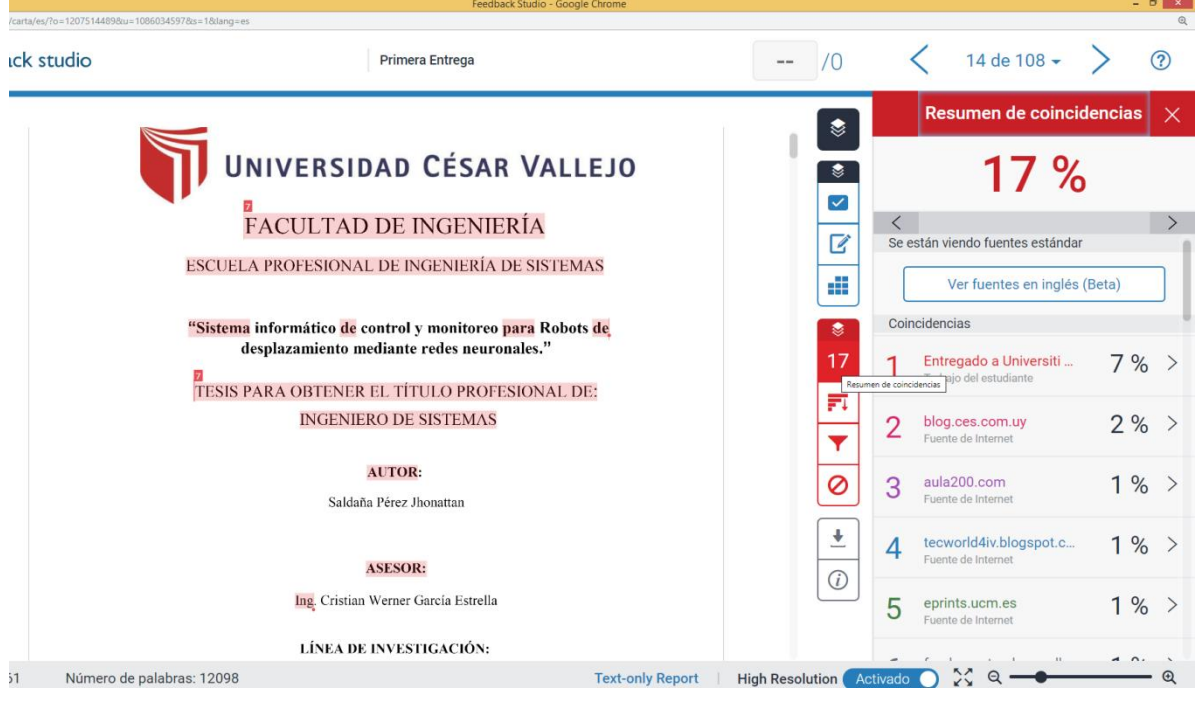

### **Autorización de publicación de tesis Repositorio Institucional**

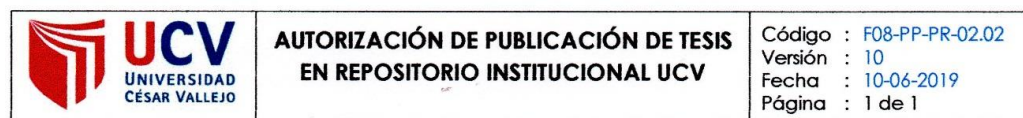

Yo, Jhonattan Saldaña Pérez, identificado con DNI Nº 45886213, egresado de la Escuela Profesional de INGENIERÍA DE SISTEMAS de la Universidad César Vallejo, autorizo (x), No autorizo ( ) la divulgación y comunicación pública de mi trabajo de investigación titulado "Sistema informático de control y monitoreo para Robots de desplazamiento mediante redes neuronales ", en el Repositorio Institucional de la UCV (http://repositorio.ucv.edu.pe/), según lo estipulado en el Decreto Legislativo 822, Ley sobre Derecho de Autor, Art. 23 y Art. 33

Fundamentación en caso de no autorización:

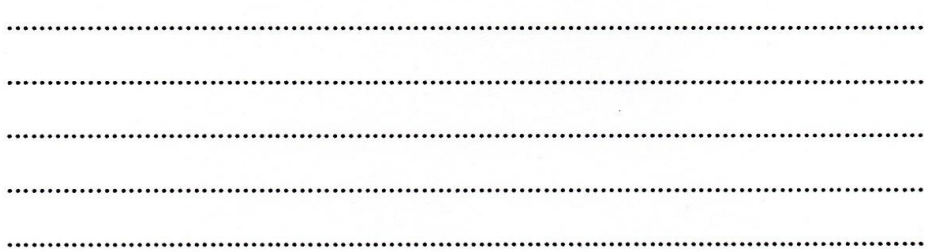

**FIRMA** 

DNI: 45886213

FECHA: 01 de noviembre del 2019

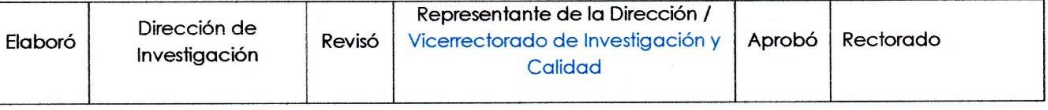

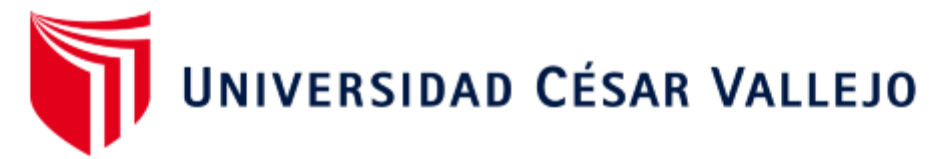

### AUTORIZACIÓN DE LA VERSIÓN FINAL DEL TRABAJO DE INVESTIGACIÓN

CONSTE POR EL PRESENTE EL VISTO BUENO QUE OTORGA EL ENCARGADO DE LA ESCUELA DE INGENIERÍA DE SISTEMAS

Dr. Edward Freddy Rubio Luna Victoria

A LA VERSIÓN FINAL DEL TRABAJO DE INVESTIGACIÓN QUE PRESENTA:

Saldaña Pérez Jhonattan

**INFORME TÍTULADO:** 

"Sistema informático de control y monitoreo para Robots de desplazamiento mediante redes neuronales."

PARA OBTENER EL TÍTULO O GRADO DE:

Ingeniero de Sistemas

SUSTENTADO EN FECHA: 19 de Diciembre del 2012 NOTA O MENCIÓN: 11

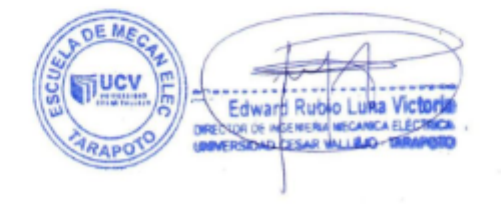